Victor Moland, Birger Mælen og Kristian F. Nilsen

# Koaksial fremdrift med en kontraroterende elektromotor

Bacheloroppgave i elektronikk og sensorsystemer Veileder: Olav Aleksander Myrvang Mai 2022

**NTNU**<br>Norges teknisk-naturvitenskapelige universitet<br>Fakultet for informasjonsteknologi og elektroteknikk<br>Institutt for elektroniske systemer

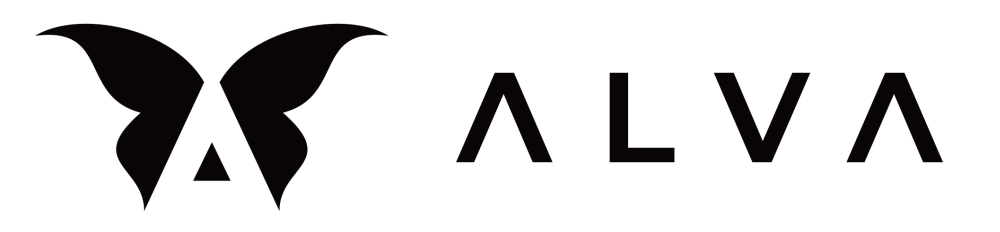

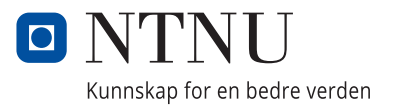

Victor Moland, Birger Mælen og Kristian F. Nilsen

# **Koaksial fremdrift med en kontraroterende elektromotor**

Bacheloroppgave i elektronikk og sensorsystemer Veileder: Olav Aleksander Myrvang Mai 2022

Norges teknisk-naturvitenskapelige universitet Fakultet for informasjonsteknologi og elektroteknikk Institutt for elektroniske systemer

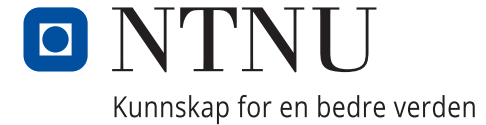

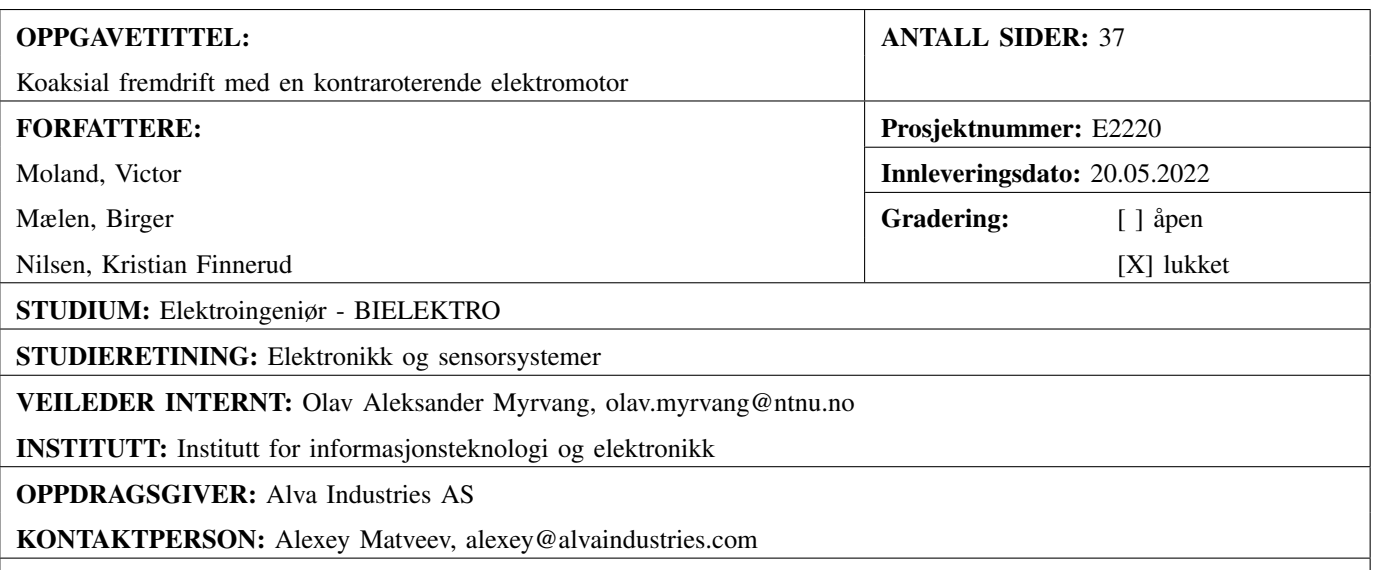

#### SAMMENDRAG:

Oppgaven omhandler et koaksialt fremdriftssystem ved bruk av to propeller på en elektromotor i drone applikasjoner. I elektromotoren vil både tradisjonell stator og rotor rotere, dermed må ESC tilpasses for å kunne ligge inne i motoren festet til stator. Signaler og strøm må overføres til ESC. Dette løses ved hjelp av en slepering som overfører strøm og CANBUS. Oppgaven resulterer i en testbenk som demonstrerer at et slikt system kan bygges. Det er også vurdert at konseptet vil virke positivt på både vekt, pris og effektivitet sammenliknet med Alva sin eksisterende løsning.

This thesis deals with a coaxial propulsion system using two propellers on a electric motor in drone applications. In the electric motor, both the traditional stator and the rotor will rotate, thus the ESC must be adapted to be able to lie inside the motor attached to the stator. Signals and current must be transmitted to the ESC. This is solved by a slip ring that transmits power and CANBUS. The thesis results in a test bench which demonstrates that such a system can be built. It is also considered that the concept will have a positive effect on both weight, price and efficiency compared to Alva's existing solution.

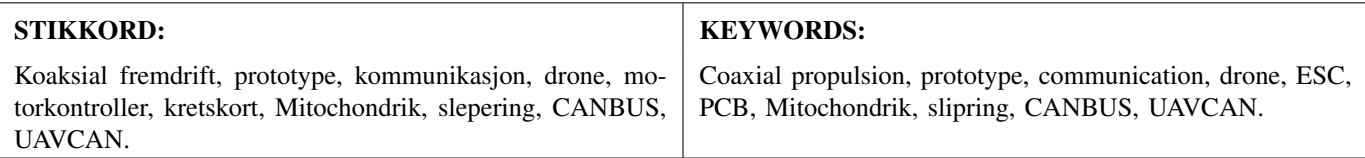

# FORORD

I denne rapporten ønsker vi å gi leseren et innblikk i et koaksialt fremdriftssystem med en kontraroterende elektromotor. Målet med rapporten er å forklare stegene som er tatt for å komme frem til en fungerende prototype av det elektriske systemet. Det vil også bli undersøkt om teknologien er god nok til at dette systemet vil være en reel konkurrent til eksisterende droneteknologi, og diskutere eventuelle utfordringer med konseptet. Forfatterne av rapporten er Birger Mælen, Kristian Finnerud Nilsen og Victor Moland i tidsrommet februar-mai 2022, som også er samme tidsrom arbeidet på prototypen ble utført.

Arbeidstedet har hovedsakelig vært kontor ved NTNU i Trondheim, sammen med NTNU's fasiliteter for produksjon, Alva's lokaler, Elektra og Ascend verkstedet. Arbeidet er en videreutvikling av teknologi som Alva Industries AS allerede har produsert eller vurdert for økt effektivitet i droneløsninger.

Denne rapporten henvender seg hovedsakelig til bedriften Alva Industries AS hvor konseptet og patenten stammer fra. Den er skrevet slik at ingeniører eller andre fagpersoner skal få en forståelse for hva som er gjort og teknologiene bak konseptet. Etter at oppgaven blir frigitt til andre bedrifter eller individer kan den også være interessant for personer som ønsker å utforske koaksial fremdrift med elektromotorer. Fokuset ligger ikke på teori om koaksial fremdrift, men heller hvordan dette blir realisert med elektronikk. Teorien skrevet skal støtte opp under de valgene som er tatt under utviklingen av konseptet.

Rapporten anbefales å leses etter hvilke kunnskaper leseren har og ønsker og sitte igjen med. Det betyr, ønsker du kunnskap om bare implementasjonen av UAVCAN kan du i hovedsak bare lese underkapitler av dette. Hvis du ønsker et systembilde, men mangler kunnskap om for eksempel slepering er det sterkt anbefalt å lese teoridelen for å forstå designvalgene gjort på prototypen. Hvis du sitter med mye kunnskap om prinsipper på PCB design er det derimot ikke sikkert at det er nødvendig å lese teorien rundt dette.

Kilder er skrevet etter beste evne og det ikke meningen å krenke opphavsretten til bilder eller figurer brukt i rapporten. Ved feil eller mangler i rapporten ønsker vi tilbakemeldinger slik at dette kan utbedres. Takk til deg som leser og spesiell takk til:

Olav Aleksander Myrvang for god veiledning og praktisk kunnskap.

Alexey Matveev for et morsomt konsept og frie tøyler til å utføre oppgaven etter egne ideer.

JINPAT for hjelp i bestillingsprosessen av sleperinger.

Elektronikk og prototypelaboratoriet for 3D-printing av deler og lodding av kort.

# INNHOLD

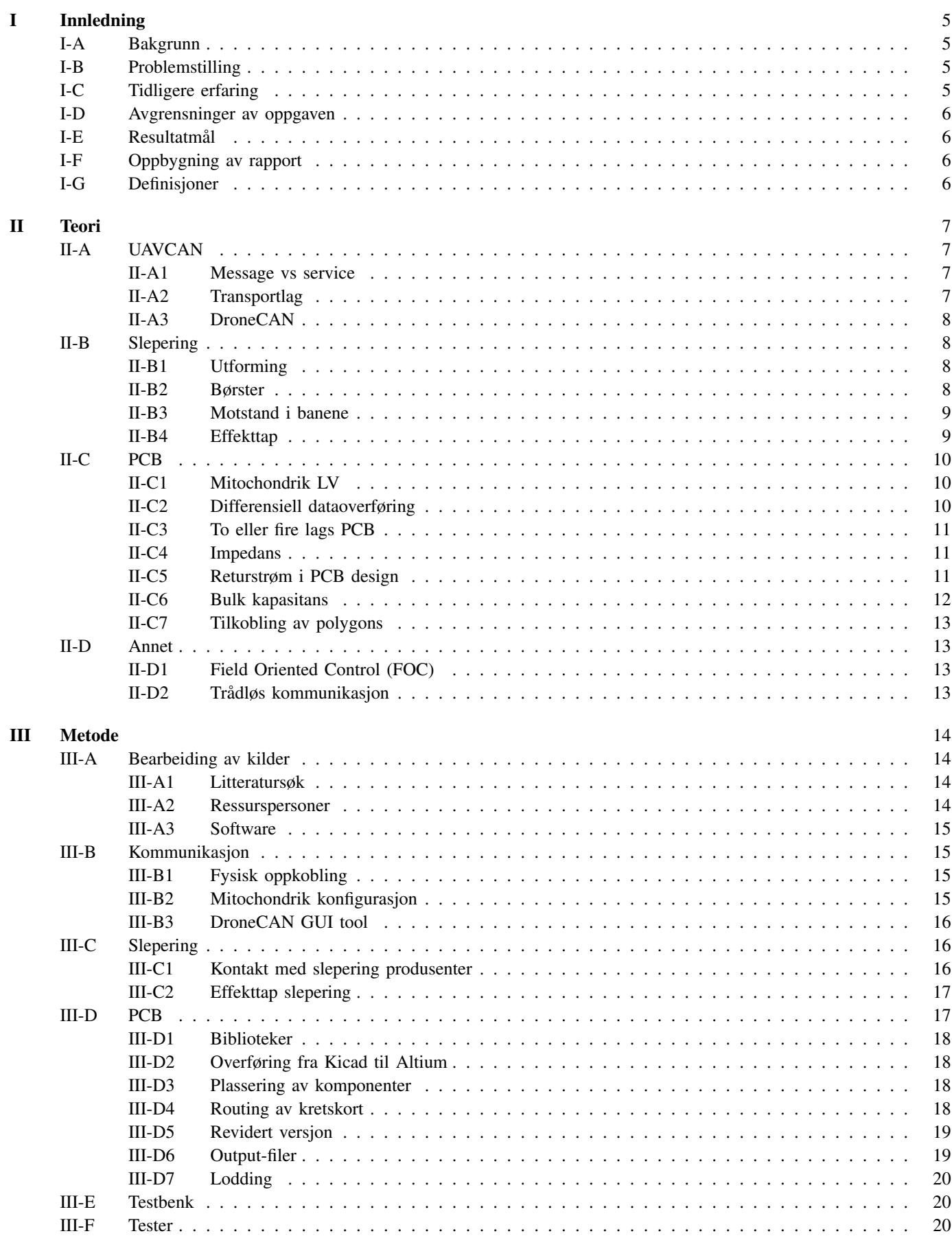

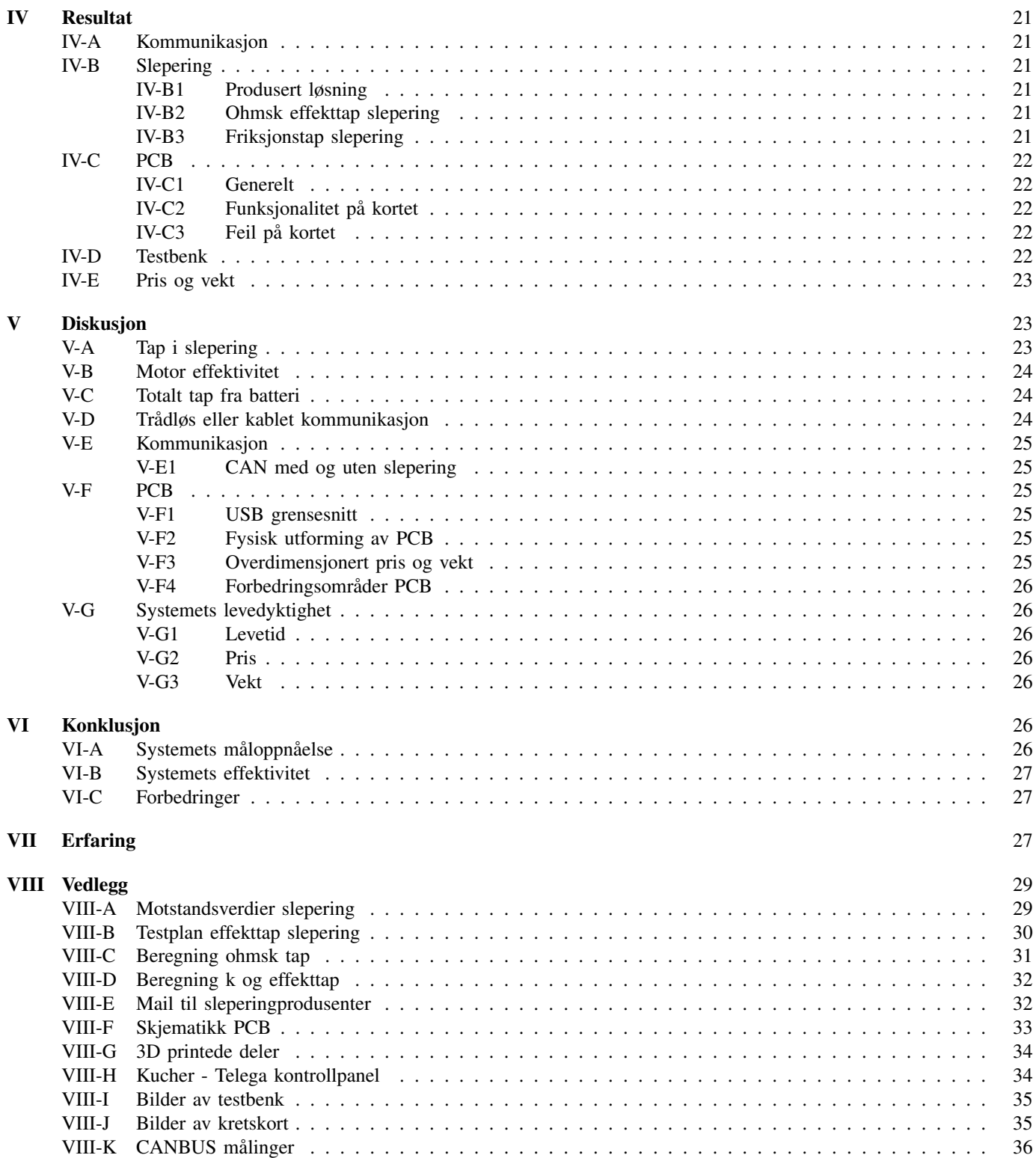

# I. INNLEDNING

#### A. Bakgrunn

B AKGRUNNEN for dette prosjektet er å teste ut patenten<br>Industries AS. Det nåværende drone-systemet bruker to moto-AKGRUNNEN for dette prosjektet er å teste ut patenten WO 2021/242117 A1 til elektromotor produsenten Alva rer for å realisere koaksial fremdrift. Grunnet motorenes gode effektivitet ved høy RPM ønskes det å undersøke muligheten for å benytte kun en motor til koaksial fremdrift. [Figur 1](#page--1-73) viser et estimat på økt effektivitet.

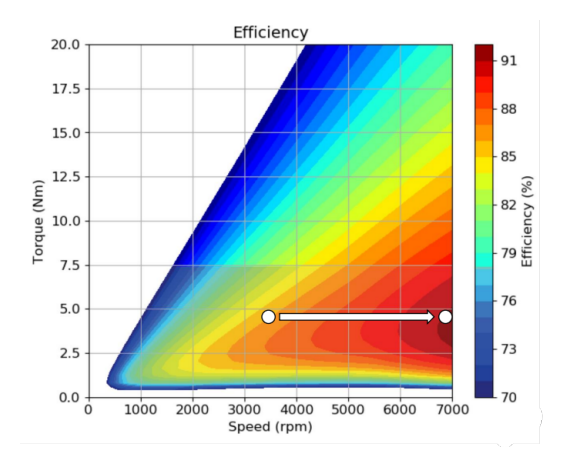

Figur 1. Effektivitet i motorene til ALVA

Det nye designet vil tilstrebe å forbedre effektivitetsgraden og løftekraft til effekt i neste generasjons droner. Alva har gjort beregninger som tilsier at det nye systemet kan øke total løftekraft med opp mot 40% grunnet vektreduksjonen en motor medfører. Fordelene med en halvering av motorer er i teorien:

- Mindre vekt
- Kompakt design
- Mindre EMI
- Lavere pris
- Høyere effektivitet
- Større redundans

Utfordringen er å realisere dette i praksis, ESC'en i det nye designet vil rotere med tradisjonell stator rundt en aksel. Videre betyr dette at ESC'en vil ligge inne i motorinnkapslingen.

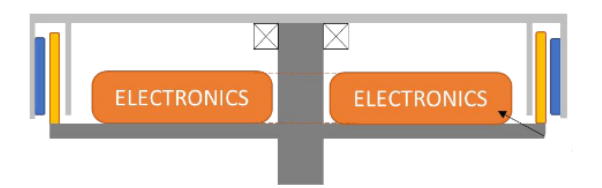

Figur 2. Skisse av ESC plassering

Det må i tillegg lages løsninger for signal- og strømoverføring fra den roterende ESC'en til en stasjonær dronearm. Oppgaven er utlyst til bachelor-studenter innenfor elektronikk og mekanikk. Alva vil dermed få et forslag til teknologi som kan benyttes, og om det er realiserbart i praksis. Derfor ønskes det en fysisk prototype av dette designet, for å bekrefte konseptets levedyktighet. Denne prototypen blir for elektronikkgruppen i form av en testbenk der hele systemet med kommunikasjon, kraftoverføring, motor og roterende ESC kan testes som et sammensatt system.

#### B. Problemstilling

Spesielle drone-applikasjoner med maksimalt forhold av løftekraft til inngangseffekt krever innovative løsninger for kontroller PCB utforming, kraftoverføring og styresignaloverføring.

#### Oppgaven vil omfatte

- Redesign av eksisterende PCB-løsning for integrering på akselen.
- Valg av optimal kraftoverføringsenhet.
- Valg av kommunikasjonsgrensesnitt og protokoll for signaloverføring.
- Optimalisering av løsningen i forhold til pris og vekt.
- Bygging av prototype (basert på eksisterende motor) for å validere løsningen.

## C. Tidligere erfaring

Gruppen sitter med tidligere erfaring innenfor flere av problemstillingene i oppgaven. Alle gruppemedlemmene har tidligere erfaring med PCB-design i Altium, fra prosjekter gjennomført tidligere i studiet. Dette har ført til både praktisk og teoretisk kunnskap innenfor PCB-design. Gjennom faget elektronikkonstruksjon har gruppemedlemmene lært om EMC/EMI og metoder for å redusere effekten av dette på kretskort. Gruppen har også kunnskap om gode designrutiner for kretskortutlegg. Under dette inngår rett avstand mellom komponenter, generell plassering av komponenter, jording og routing av ledningsbaner. Dette gir gode forutsetninger for å løse oppgaven med redesign av eksisterende PCB-løsning.

Gruppen har også erfaring med ulike typer kommunikasjonsprotokoller. Den mest relevante erfaringen har kommet gjennom prosjektarbeid i faget datakommunikasjon. En av ferdighetene kandidaten i faget skal kunne er: "Anvende de viktigste standardene innen datakommunikasjon" [\[1\]](#page--1-74). Dette ble gjort gjennom et større prosjekt hvor det skulle benyttes TCP-protokoll til å sende data fra en sensorklient i form av en ESP32 mikrokontroller. Data skulle behandles og videresendes via en webserver som fagkandidatene selv skulle programmere. Dette førte til en god forståelse av hvordan en kommunikasjonsprotokoll kan tas i bruk. UAVCAN benyttes som protokoll for kommunikasjon i bacheloroppgaven og er basert på moderne nettverksstandarder som Ethernet. Gruppen har derfor den grunnleggende kunnskapen som trengs for å sette seg inn i hvordan man skal ta i bruk denne kommunikasjonsprotokollen.

Deltagerne har tidligere erfaring med styring og kraftoverføring til elektromotorer i form av hobby prosjekter, som elektrisk skateboard. Kraftoverføring med slepering har deltagerne ikke erfaring med før dette prosjektet.

#### D. Avgrensninger av oppgaven

Oppgaven avgrenses særlig i PCB design. Det ønskes kun en endring i fysisk utforming og eventuelle forbedringer på det tidligere designet. Alva undersøker parallelt med denne oppgaven ulike løsninger for ESC. Bedriften ser på bruk av GaN-mosfet i stedet for tradisjonelle SI-mosfet. Derfor faller forbedring av kraftelektronikken på kortet utenfor denne oppgaven. Bedriften arbeider også med å utbedre styringssystemet som blir brukt på Mitochondrik-modulen, det er derfor tilstrekkelig for dette prosjektet at styringen er god nok til å få motoren til å rotere slik at prototypen kan testes.

Gruppen har valgt å bygge prototypen uten trådløs signaloverføring, men diskuterer og undersøker mulighetene for dette i rapporten. Trådløs styresignaloverføring vil derfor bli mindre prioritert og vil derfor undersøkes når kablet tilkobling fungerer som det skal.

Grunnet økonomiske rammer vil det kun være mulighet for å bestille en slepering, dette vil begrense testmulighetene. Det er viktig at denne fortsatt er i fungerende stand slik at prototypen kan testes i sin helhet. Levetid, maks effekt og maks rotasjonshastighet vil derfor ikke bli fysisk testet. Ved hjelp av dokumentasjon fra produsenten og tester innenfor spesifikasjonene vil det bli gjort et estimat.

#### E. Resultatmål

Det konkrete resultatmålet med prosjektet er å undersøke gjennomførbarheten av Alva's konsept med en fysisk testbenk for de elektriske aspektene i designet. God måloppnåelse vil være å få overført strøm og styresignal gjennom sleperingen til roterende ESC. Kretskortet skal være dimensjonert til å passe inne i motorinnkapslingen og rotere med tradisjonell stator. En god måloppnåelse vil være at dette fungerer i betrakteligere lavere hastighet enn operasjonsområdet for det ferdige produktet. Et ferdig produkt vil ha ønsket rotasjonshastighet på 7000 RPM som vil deles likt på stator og rotor. Dermed vil hver del rotere med 3500 RPM. Det er kun gjennomførbarheten av systemet som skal demonstreres.

For å individualisere gruppenes arbeid, jobber elektronikkgruppa selvstendig mot tre resultat-delmål som kreves for at det elektriske aspektene av prototypen skal fungere.

- Kommunikasjon av styresignaler slik at det er mulig å styre ESC ved hjelp av CAN eller PWM.
- ESC skal være redesignet til en formfaktor som passer inne i motorinnkapslingen. Komponenter skal plasseres på kortet slik at det er balansert, og kan rotere. ESC skal .klare å kontrollere motoren slik at prototypen oppnår rotasjon.
- Optimal slepering skal velges. Den skal være dimensjonert i forhold til motoren og kommunikasjonssystemet som skal brukes. Sleperingen må også oppfylle krav til strømoverføring, signaloverføring, rotasjonshastighet og optimaliseres med hensyn på pris og vekt.

## F. Oppbygning av rapport

Rapporten er oppbygd på lik linje med tekniske rapporter og inndelt i innledning, teori, metode, resultater, diskusjon og konklusjon. Kapitlene er igjen delt inn i underkapitler som i hovedsak er tredelt mellom PCB, slepering og kommunikasjon. Disse tre delene holder innholdet adskilt samtidig som de alle er nødvendige elementer for den ferdige prototypen. Den "røde tråden" gjennom rapporten er alle prosjektdelene sin påvirkning på konseptet som helhet.

#### G. Definisjoner

- ESC Electronic Speed Controller.
- PCB Printed Circuit Board.
- PWM Pulse Width Modulation.
- FOC Field Oriented Control
- CAN Controller Area Network.
- USB Universal Serial Bus.
- LVDS Low-Voltage Differential Signaling.
- CRC Cyclic Redundancy Check.
- DroneCAN UAV Communication Protocol.
- UAV Unmanned Aerial Vehicle.
- UART Universal Asynchronous Receiver-Transmitter.
- GUI Graphical User Interface.
- RPM Revolutions Per Minute.
- Koaksial fremdrift To propeller montert på konsentriske propellaksler, roterende i motsatt retning.
- Rotor Den delen av en elektrisk motor som roterer.
- Stator Den statiske delen av en elektrisk motor.
- Slepering Overføring av et medie fra stasjonært til roterende.
- Fiber En tynn trådliknende struktur av et material.
- Prototype Tidlig utgave av nytt produkt som skal demonstrere funksjonalitet.
- GND Felles referansepunkt til jord.
- Telega Programvare for motorkontroll styring.
- Kucher Brukergrensesnitt for konfigurering, bruk og diagnostisering av Telega motorkontrollere.
- **SNR** Signal to Noise Ratio.
- Babel UART til CAN adapter laget av Zubax.
- PCBLIB PCB Library file.
- SCHLIB Schematic Library file.
- MPN Manufacturer Part Number.
- ERC Electrical Rules Check.
- Via Elektrisk forbindelse mellom forskjellige lag i et kretskort.
- **SMD** Surface-Mounted Device.
- THM Through Hole Mount.
- PSU Power Supply Unit.
- SI Silisium.
- GaN Gallium nitride.
- Bps Bits per second.
- C-rating Klassifisering av strømmen som et batteri lades/utlades ved.
- VSI Voltage Source Inverter.
- EMC Electromagnetic Compatibility.
- EMI Electromagnetic Interference.
- BEC Battery Eliminator Circuit
- BOM Bill Of Materials.
- IC Integrated Circuit.
- Bus-master Enhet som kontrollerer de andre enhetene (slaver) på en kommunikasjonslinje.
- moh Meter Over Havet.

## II. TEORI

## A. UAVCAN

UAVCAN er forkortelsen for Uncomplicated Applicationlevel Vehicular Communication And Networking. Teknologien er basert på CANBUS som er en protokoll brukt og utviklet for kjøretøy. CAN-teknologi gjør det mulig for mange ulike noder i et system å kommunisere, uten en felles bus-master. Dette fører til et mer robust system hvor det ikke er et enkelt kritisk punkt for feil. I en drone er disse nodene eksempelvis sensorer, ESC'er og "flight controller". Andre fordelaktige funksjoner er støy-robusthet, prioritering av meldinger og høynivå abstraksjon. CAN-koblingen består av fire ledninger: CANH, CANL og forsyningslinjer med GND og 5 V. CANL og CANH er de to linjene som utgjør differensiellsignalet. CANH varierer normalt mellom 2.5 V og 3.5 V, CANL mellom 1.5 V og 2.5 V. Denne differensielle signaliseringen bidrar til bedre reduksjon av støy. Grunnen til dette er at eventuell elektromagnetisk støy blir lagt på begge linjene. Signalet ligger i differansen mellom CANH og CANL, slik at lik støy på begge linjene vil bli kansellert. Det skal nevnes at dette bare er i et ideelt tilfelle hvor det ikke er impedans ulikheter mellom linjene. Les mer om differensiell dataoverføring: [under-underseksjon II-C2.](#page--1-17)

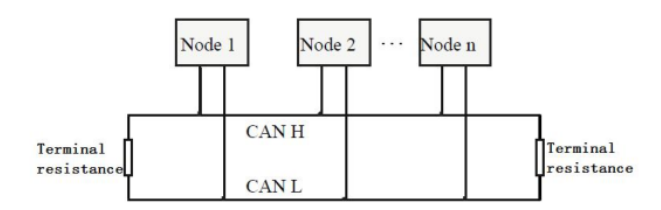

Figur 3. Struktur overblikk av CANBUS

#### *1) Message vs service*

Data sendes i form av pakker med ID-felt og data-felt. Dataoverføring skilles mellom service-transfer og messagetransfer. Service-transfer er meldinger mellom noder som etterspør data/tjenester og noder som leverer dette. Et eksempel er at frontdisplayet i bilen etterspør verdi på turtall fra sensoren som måler RPM. Disse meldingene må ha en destinasjons-ID og en kilde-ID, slik kan etterspørselen sendes til rett node og svar returneres til riktig sted. En message-transfer trenger ikke å ha en destinasjons-id og kan kringkaste til alle nodene. Det er da opp til mottakende noder om de skal prosessere data som ligger på linjen.

#### *2) Transportlag*

Transportlaget er en protokoll som gir et felles regelverk for hvordan de forskjellige nodene skal kommunisere og

strukturere meldingene sine. Transportlaget gjør tjenester som prioritering av meldinger, ID, emnemerking og CRC mulig. En av transportprotokollene som støttes av UAVCAN er CANBUS. Ifølge dokumentasjonen er ikke UAVCAN begrenset til CANBUS protokollen og kan utvides til bruk på andre transportprotokoller. CAN-meldingene består av et ID-felt og et datafelt. Disse to feltene deles igjen opp i mindre felt og blir forklart hver for seg.

#### ID-felt

Hva dette feltet inneholder avhenger av om meldingen er av typen "message" eller "service". Felles for de to typene er at begge reserverer bits 28, 27 og 26 til å spesifisere prioritet. Tre bits gir muligheten til å sette åtte ulike grader av prioritet på meldingene. Disse er henholdsvis:

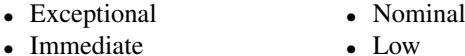

- Slow
- Fast • High
- Optional

Forklaringen på de ulike typene finnes under seksjon 4.1.1.3 i UAVCAN beskrivelsen [\[2\]](#page--1-75). Begge meldingstypene inneholder også ID-felt for ID til kildenoden som sendte signalet. I tillegg til et felt som sier om meldingen er av typen "message" eller "service".

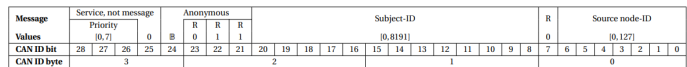

#### Figur 4. ID-felt message [\[2\]](#page--1-75)

Dersom meldingen er av typen "message" inneholder den også et 13-bit langt felt som beskriver subjekt-ID. Dette feltet forteller hva meldingen inneholder til de andre nodene. For eksempel skal alle ikke-anonyme noder kringkaste en melding med status, som også informerer andre noder om at de befinner seg på kommunikasjonslinjen. Dette kalles en "heartbeat" og har en fast subjekt-ID på 7509. ID-feltet til "message" meldingene inneholder også fire reserverte bits. Funksjonaliteten til disse er ikke så viktig og kan leses om i dokumentasjonen til UAVCAN [\[2\]](#page--1-75).

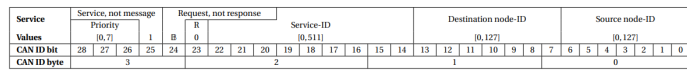

#### Figur 5. ID-felt service [\[2\]](#page--1-75)

ID-feltet til service-meldingene inneholder et felt som beskriver om det er et svar eller en etterspørsel. Subject-ID byttes ut med Service-ID og beskriver på samme måte hvilken type tjeneste som blir etterspurt eller svart på. Det er også sju bits reservert for node-ID til destinasjonsnoden. Dette fordi det er viktig å vite hvilken node som skal motta etterspørselen eller svaret til en service-melding.

#### Data-felt

Dette feltet inneholder selve pakken med data som skal sendes. I tillegg til å inneholde selve datapakken har dette feltet en "tailbyte" som er de siste åtte bits'ene i feltet. Denne tailbyte'en inneholder transfer-ID og bits for start, end og toggle. Resten av data-feltet inneholder selve datapakken, CRC og bit's for padding. CRC er en metode for å oppdage eventuelle bitfeil i datastrømmen. Polynomdivisjon utføres på datapakkene og resten som blir igjen etter divisjonen legges til på slutten av datapakken. Samme utregning blir gjort på mottakersiden og dersom resten blir ulik den på sendersiden har datapakken endret seg. Padding-bytes settes inn på enden av datapakken og mellom tailbyte og datapakke. Dette er for å lage et tydelig skille mellom ulike datapakker.

#### *3) DroneCAN*

DroneCAN er en videreutvikling av UAVCAN v0.9 protokollen. Det ble forsøkt å lage en ny versjon UAVCAN v1.0. Problemet var at denne versjonen økte kompleksiteten. Den gjorde det det i tillegg vanskelig for de som hadde implementert den tidligere versjonen v0.9, å oppgradere til den nye. Det ble derfor besluttet at man skulle fortsette å utvikle UAVCAN v0.9, men under det nye navnet DroneCAN. Derfor benyttes "droneCAN GUI tool" til å diagnostisere og å sende på CANBUS linjen som kommuniserer med motorkontrolleren. Det er også laget et bibliotek i Python med navn pydronecan som kan benyttes til å skrive egen programvare for å kommunisere med DroneCAN enheter.

#### B. Slepering

Slepering er en samlebetegnelse på en enhet som overfører et medium fra stasjonært til roterende. I denne oppgaven vil det overføres elektriske signaler og betegnelsen slepering brukes om elektriske sleperinger. Eksistensen av sleperinger som overfører andre medier som lys og hydraulikk neglisjeres.

#### *1) Utforming*

De mest vanlige sleperingutformingene er through-bore, end-of-shaft og pancake. Through-bore og end-of-shaft løsningene baserer seg på ringer som ligger på den roterende akselen og børster som står tangentielt på disse, også kjent som barrel utforming. Pancake løsningen er utformet som en skive festet på den roterende akselen og børster som står ortogonalt mot denne skiven.

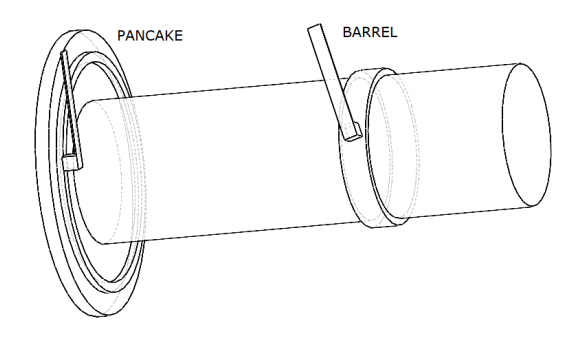

Figur 6. Illustrasjon av oppbygningsmetodene av slepering

Fordelene med pancake løsningen er at det gir en lav motstand og gode elektriske egenskaper. Ulempen med denne teknologien er at skiven som er koblet til akselen begrenser rotasjonshastigheten. Disse sleperingene er også lite brukt i applikasjoner som krever høy strømgjennomgang da en stor kontaktflate er vanskeligere å oppnå i dette designet.

Through-bore og end-of-shaft utformingene fungerer i praksis ganske likt og har derfor ganske like egenskaper. Hovedskillet mellom de to designene er at through-bore er beregnet for montering på en gjennomgående aksel, mens end-of-shaft en beregnet for endemontering. Barrel sleperingene er bedre egnet i høyhastighets applikasjoner da radiusen på ringene kan være lavere som fører til en lavere overflatehastighet mellom underlaget og børsten. I disse ringene er det også lettere å implementere brede baner som gir god strømgjennomgang.[\[3\]](#page--1-76)

#### *2) Børster*

Det finnes tre hovedtyper av klassisk børsteteknologi. Grafitt, fiber bestående av en leder og fiber bestående av mange ledere. Hver av disse teknologiene har forskjellige fordeler og ulemper, og det kan derfor være nyttig å ha grunnleggende kunnskap om hva som skiller disse fra hverandre. Det finnes også andre særegne løsninger som baserer seg på flytende metall eller overføring via ledende væsker. Disse er mindre utbredt og teorien bak de er derfor ikke prioritert i denne oppgaven.

#### **Grafitt**

Grafitt minner mye om børstene brukt i tradisjonelle børstede motorer og disse blir hovedsakelig brukt til strømoverføring. Moderne børster av denne typen er ofte et slags kompositt av grafitt og metaller som sølv eller kobber for å øke hardhet, strømtetthet og levetid på børstene.

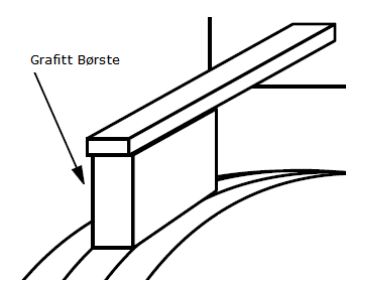

Figur 7. Illustrasjon av grafittbørste

Disse børstene er selvsmørende med grafittstøv som blir slitt av børstene under bruk. Dette fører til at sleperinger basert på dette designet vil akkumulere grafittstøv gjennom livsperioden. Grafittstøv kan fungere som en leder og sleperingen vil derfor ofte oppleve at isolasjonen mellom banene og signalintegriteten degraderes gjennom livsløpet. En positiv egenskap ved disse ringene er at de ofte har utskiftbare børster, som gjør det billigere å vedlikeholde. Hvis grafittstøvet vaskes av ved børstebytte vil man kunne ha en slepering med lang livstid gitt periodisk vedlikehold.

Grafitt har også et høyt smeltepunkt på 3500°C som gir gode temperaturegenskaper.Dette gjør at disse børstene vil håndtere høye hastigheter godt. For at grafittstøvet fra børstene skal fungere som smøring kreves det en viss mengde vanndamp eller hydrokarbondamp. Dette problemet ble oppdaget da man prøvde å bruke sleperinger til avisning av flypropeller. Problemet oppstår 6,000 moh da det finnes mindre mengder vanndamp eller hydrokarbondamp. Dette førte til at man fikk en "cold fuse", altså at grafittbørsten ikke lenger var selvsmørende og låste seg fast i kontaktflaten. Når en "cold fuse" oppstår blir børstene slitt bort eller splintret i småbiter i løpet av kort tid. I dag finnes det kompositter av grafitt som spesialiserer seg på miljøer med lav mengde av vann eller hydrokarbondamp slik at grafittbaserte børster også kan brukes over denne høyden.

#### Fiberbørster

Fiberbørster har fått en stor markedsandel i løpet av 2000 tallet, dette er en børstestruktur som består av tynne fiber. Disse fiberne er ofte dekket av gull eller edle metaller og gir gode signalegenskaper. Denne typen børster har blitt brukt til signaloverføring i lengre tid, da ofte med kun et "fiber" for å overføre signalene. Senere forskning viser at mange fiber av denne typen med diameter under 100 µm kan oppnå enda høyere strømtetthet enn grafittbaserte børster.

Disse børstene sitter som hårstrå tangentielt på den roterende flaten. Fiberne kan opereres med et lavt trykk ned mot kontaktflaten, uten å øke den elektriske resistansen opplevd mellom børste og flate. Dette lave børsterykket fører til et lavt friksjonstall mellom børste og underlag. Lavt børstetrykk gir lav rotasjonsmotstand, lite børsteslitasje og lang levetid på børstene. Disse børstene konstrueres etter hvilke egenskaper som er ønsket, parameterne som kan justeres er fibertykkelse, antall fiber, material og baneform.

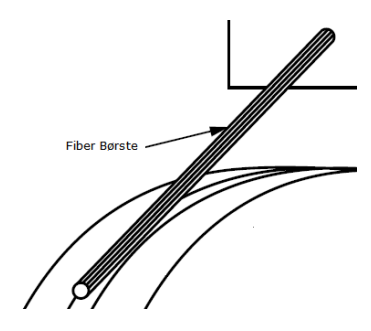

Figur 8. Illustrasjon av fiberbørste

Metallene benyttet i børstene har forskjellige egenskaper, de tre vanligste metallene er kobber, sølv og gull. Gull benyttes typisk i applikasjoner som krever lav kontaktmotstand og liten variasjon. Harde gull-legeringer blir ofte benyttet for å øke børstens levetid. Gull benyttes også i applikasjoner hvor miljøfaktorene ikke kan kontrolleres, men siden gull er kostbart gir dette en dyr løsning.

Sølv har mange av de samme fordelene som gull, men er generelt noe dårligere. Det benyttes derfor ofte i løsninger der man kan akseptere litt tap i effektivitet, til fordel for lavere kostnader.

Kobber er en god leder, men det er ikke et edelt metall. Dette fører til at bruk og slitasje kan føre til høy kontaktmotstand, for at disse børstene skal være effektive må man kontrollere miljøet de opererer i. Kobber er også et ganske mykt metall og legeringer blir derfor ofte brukt for å øke hardheten.

Levetiden på sleperingene er hovedsakelig bestemt av tykkelsen på laget med edelt metall påført børstene, presset mellom børstene og kontaktflaten og hardheten til materialet. Det er også en rekke andre faktorer som spiller inn som hastighet, temperatur, miljø og spenning som vil påvirke levetiden på sleperingen. Fiberbørstene smøres i likhet med grafitt i stor grad av vanndamp, og gull vil kunne tiltrekke seg molekyler i stort sett alle miljøer i atmosfæren. Derfor er det kun spesielle gull-applikasjoner med spesielt høye hastigheter eller strømoverføring profiler som trenger en strategi for smøring.[\[4\]](#page--1-77)

#### *3) Motstand i banene*

I sleperingen vil det være en motstand mellom børste og glideflate. Denne motstanden vil avhenge av hvor stort område av børsten som er i kontakt med glideflaten. En ujevn glideflate vil føre til at det er et mindre areal av børsten som er i kontakt med glideflaten og dermed øke den elektriske resistansen. Det er derfor viktig at overflaten på både børste og glideflate er jevn for å oppnå størst mulig kontaktflate. Under rotasjon av sleperingen vil det være en variasjon i hvor jevn glideflaten er. Dette fører til at kontaktflaten vil variere i størrelse, som fører til en variasjon i resistans. Sleperingen vil altså ha en variasjon i motstandsverdien som måles over sleperingen ettersom hvor på sirkelen målingen er gjort. Denne variasjonen i motstand vil senere bli omtalt som toleranse.[\[4\]](#page--1-77)

#### *4) Effekttap*

For å beregne det direkte elektriske tapet over sleperingen kan formelen under benyttes

$$
P = I^2 * R
$$

I denne formelen er R den totale motstanden i parallellkoblingen av banene som kan finnes med formelen

$$
1/R = 1/R_{1,bane} + 1/R_{2,bane} + ... + 1/R_{n,bane}
$$

Sleperingen har også en rotasjonsfriksjon som følger av børstenes friksjon mot glideflaten. Disse effektene vil omgjøres til termisk effekt som øker temperaturen i kontaktflaten, glideflaten og børstene i sleperingen.

## C. PCB

#### *1) Mitochondrik LV*

Mitochondrik LV er en integrert modul som er laget for å designe ESC'er. Modulen inneholder kontrollogikk, mosfet gate drivere og muligheter for flere ulike kommunikasjonsgrensesnitt.

CANBUS med UAVCAN protokollen er ment å bli brukt som primær kommunikasjonskanal. Grunnet god signalintegritet, digital karakteristikk og mange andre fordeler beskrevet i [underseksjon II-A.](#page--1-8) Videre er Mitochondrik utstyrt med et UART-grensesnitt, i hovedsak beregnet for konfigurering. Dette serielle grensesnittet støtter hastigheter opp mot 115200 Bps. USB-grensesnittet på modulen blir brukt for kommunikasjon med Telega gjennom Kucher programvaren. Det siste kommunikasjonsgrensesnittet som er tilgjengelig er RC PWM. Det kan bli brukt til å sende styresignal til ESC'en. Ved å benytte en integrert modul som Mitochondrik, blir det enklere å designe en komplett ESC fordi logikk, kommunikasjon og drivere allerede er implementert. For å lage en komplett ESC trengs det bare å designe steget for kraftoverføring og noen grensesnitt for kommunikasjon. Under er et blokkskjema som viser hvordan Mitochondrik kan tas i bruk i en typisk motorkontroller.

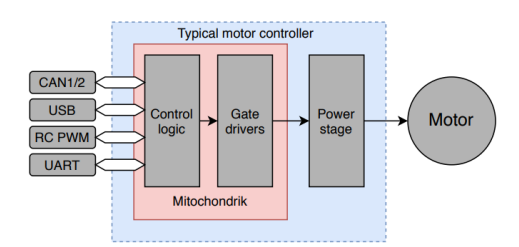

Figur 9. Mitochondrik LV blokkskjema [\[5\]](#page--1-78)

I logikken ligger en programvare med navn Telega. Det er denne programvaren som tar seg av signalprosesseringen og inneholder støtte for de ulike kommunikasjonsgrensesnittene. Telega programvaren benytter algoritmen FOC til å produsere fasene som driver motoren. Denne metoden krever mye prosessorkraft for å kjøre algoritmen som bestemmer fasene ut på viklingene. FOC algoritmen benytter seg av strømmålinger for å vite hvor rotorens magnet er posisjonert i forhold til orienteringen på magnetfeltet. Se [under-underseksjon II-D1](#page--1-23) for forklaring på hvorfor. Mitochondrik håndterer strømmålingen med to toveis strøm-shunt-forsterkere. Disse måler strømmen gjennom lav-side shunt motstander (R19, R20) koblet på de eksterne halvbro-mosfet koblingene. Se [underseksjon VIII-E.](#page--1-1)

Mitochondrik har flere feilvarsling og beskyttelsessystemer. Beskyttelsene kan deles inn i kategoriene låst og ulåst. Dersom en låst beskyttelse aktiveres, vil programvaren gå inn i en feil-tilstand. Detaljerte beskrivelser av feil ved bruk av ulike feilkoder kan så bli sendt på de ulike kommunikasjonsgrensesnittene eller vist på status LED's. For å komme ut av den låste tilstanden må en omstart av programvaren gjennomføres. Ulåste beskyttelser stopper ikke nødvendigvis motoren slik at den kan bli brukt til dronen har landet eller fått ordnet opp i feilen. Dersom et brudd på en av fasene oppstår vil Mitochondrik kutte hele modulen som styrer kraftoverføringen. Slik at motoren og resten av systemet er beskyttet. Modulen oppdager også dersom motoren havner i lås og stopper. Da startes motoren automatisk på nytt, slik at en alvorlig feil kan unngås.

Mitochondrik kan også sende data om temperatur på modulen, kraftoverførings delen og internt rundt viklingene i motoren. Spenning levert av strømforsyningen og hvor mye strøm som trekkes er også nyttig data som blir målt. Disse dataene kan så brukes av en ekstern "flight controller" som videre kan ta valg ut ifra disse rapporteringene. Dersom en beskyttelse for feil på fysiske komponenter blir aktivert, rapporterer Telega hvilken type feil som har oppstått. Se [Figur 10.](#page--1-79)

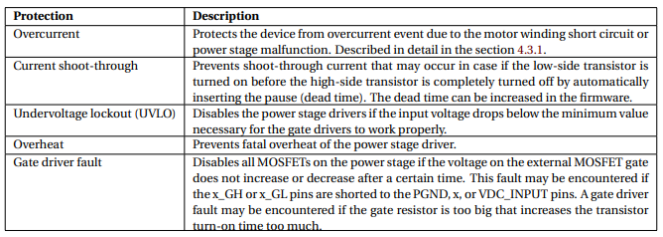

Figur 10. Komponent-feilrapporteringer [\[5\]](#page--1-78)

Det digitale brukergrensesnittet som blir brukt for å konfigurere Telega heter Kucher. Dette programmet er et slags kontrollpanel for Mitochondrik. Se [Figur 40](#page--1-80) under vedlegg for bildeutklipp av programmet. Konfigurering av innstillinger på Mitochondrik blir gjort ved å skrive til registre på enheten i et enkelt brukergrensesnitt. Informasjon om spenning, strøm, effekt, temperaturer, komponentflagg og statusmeldinger blir også vist i programmet. Motoridentifikasjon og self-test er også nyttige funksjoner i applikasjonen. Motoren kan bli styrt ved å velge ønsket RPM eller strøm. Det er mulig å nødstoppe motoren dersom man mister kontrollen. Programmet er generelt et nyttig verktøy for å diagnostisere, konfigurere og bruke Telega motorkontrollere.[\[5\]](#page--1-78)

#### *2) Differensiell dataoverføring*

Overføring av data over differensiell signalisering har blitt en av de mest foretrukne måtene å overføre data på. Dette er grunnet bedre signalintegritet enn over single datalinjer. Videre er det mulighet for høyere båndbredde over differensielle datalinjer. Systemer med single-ended dataoverføring benytter flere single parallelle ledere, med en felles GND som returbane for signalene. Signalet ligger da i spenningsforskjellen mellom signalbanene og GND. Med denne metoden kan overføringshastigheten forbedres på to måter. Den ene er å øke hastigheten på alle linjene og den andre er å øke totalt antall signalledere i datalinjen. Økning i antall signalledere fører videre til at den fysiske størrelsen på kabelen øker, eller at datalinjen tar større plass på et kretskort. Dette er en stor ulempe, da det stadig er et krav om at elektronikken skal bli mindre og mer kompakt. Økning av hastigheten på hver av signallederne er heller ikke en god løsning da dette krever dyrere IC'er. Det vil også føre til et større magnetisk felt rundt lederen, som igjen øker EMI.

Med differensiell signalisering elimineres flere av disse problemene. Signalet ligger i differansen mellom de to linjene, så mye av EMI'en fra lederne vil bli kansellert. Støy legger seg likt på begge linjene så det påvirker ikke signalet som ligger i differansen. På grunn av dette vil det kunne benyttes lavere spenninger på signalet, uten å få mindre SNR. Dette gjør systemer med differensiell signalisering mer effektive. Strømmen i de to linjene går i motsatt retning av hverandre, så det elektromagnetiske feltet produsert av lederne kansellerer hverandre. Differensiell signalisering fører dermed til lavere utslipp av EMI. Derimot er det umulig å unngå utslipp og opptak av støy. IC-driveren vil variere i referansepotensialet og linjene vil ha litt ulik impedans. Dette vil føre til potensialforskjeller på de to linjene, som ikke kommer fra endringer i signalet. Det vil derfor forekomme støy. Det er viktig at de to linjene er like i lengde og har lik impedans. I programvare for kretsdesign er det ofte funksjonalitet som automatisk lager differensielle signallinjer med lik fysisk utforming. Noen av de mange protokollene hvor differensiell signalisering benyttes er: LVDS, USB, CAN og Ethernet. [\[6\]](#page--1-81) [\[7\]](#page--1-82) [\[8\]](#page--1-83)

#### *3) To eller fire lags PCB*

Ved økt kompleksitet i kretskortdesignet vil det være fordelaktig å velge flere lag på kretskortet. I et fire lags kretskort er det fire lag med kobber å tegne kretsen på. Den vanligste fordelingen av lag er GND, VDC plan og to signal lag. Fordelen med fire lags kretskort er at de kan gi økt funksjonalitet, lengre varighet og mindre areal. Ulempene er at firelagskort tar lengre tid å produsere, de er dyrere og gjør at selve designet av kretskortet blir mer komplisert.[\[9\]](#page--1-84)

#### *4) Impedans*

Impedans på transmisjonslinjer er motstanden en strøm av energi møter nedover en transmisjonslinje. Når det sendes energi gjennom en linje, sendes energien nedover i form av et elektromagnetisk felt. Bilde under viser det ekvivalente skjemaet til en transmisjonslinje.

| $0 - R - L - R - L - R - L - R - L - O$                    |   |                                |   |   |  |  |  |
|------------------------------------------------------------|---|--------------------------------|---|---|--|--|--|
|                                                            |   |                                |   |   |  |  |  |
|                                                            | C | C                              | C | C |  |  |  |
|                                                            |   |                                |   |   |  |  |  |
|                                                            | p | р                              | р | Р |  |  |  |
| $Q = FND$ OF LINE<br><b>R = RESISTANCE PER UNIT LENGTH</b> |   |                                |   |   |  |  |  |
| P = PLANE                                                  |   | I = INDUCTANCE PER UNIT LENGTH |   |   |  |  |  |
| C = CAPACITANCE PER UNIT LENGTH                            |   |                                |   |   |  |  |  |

Figur 11. Illustrasjon av ekvivalent transmisjonslinje [\[10\]](#page--1-19)

O er inngang og utgang på linjen. R viser motstanden i linjen, L induktansen i lederen og C kapasitansen mellom lederen og et referanseplan P. I en transmisjonslinje er R konstant. Verdien på L og C endres for å oppnå ønsket impedans. Det er altså flere parametere som bestemmer karakteristikken til transmisjonslinjen. Høy C fører til lav impedans, lav C fører til høy impedans. Dette kan vises ved å se på formlene for kapasitiv reaktans  $X_c = \frac{1}{2\pi * f * C}$ og induktiv reaktans  $X_l = 2\pi * f * L$ . Hvis  $f \rightarrow 0$  vil impedansen være rent resistiv, derfor er ikke impedans relevant for likestrøm. Når frekvensen beveger seg vekk fra 0 vil  $X_c$  og  $X_L$  bli større en den resistive delen av linjen(R). Dermed er det disse som bestemmer motstanden på linjen. Det kan være viktig i kretsdesign å treffe en gitt impedans, da blir formelen for karakteristisk impedans brukt  $Z_0 = \sqrt{\frac{L}{C}}$ . Det er vanlig å sette en fast L slik at C kan variere for å oppnå ønsket impedans. For å endre C kan bredden på banen og høyden fra nærmeste plan(P) justeres. Altium har egne funksjoner som har blitt benyttet for å regne ut slike impedanser.

#### *5) Returstrøm i PCB design*

De fleste problemer med signalintegritet kan knyttes til returstrøm. Ved høyere frekvenser er det ikke tilstrekkelig å designe veien strømmen skal gå, returbanen er også viktig. I DC-systemer er det beskrevet som en sløyfe som går fra positiv til negativ pol på forsyningen. Typisk ved frekvenser over 10 kHz begynner det å endre seg. Signaler er dynamiske og GND er kun et referanseplan for returstrømmen. Et konsept som ble introdusert av James Clerk Maxwell på 1860 tallet er "displacement current". Denne strømmen kan ses som en oransje bane på [Figur 12,](#page--1-85) og følger spenningsendringen langs banen.

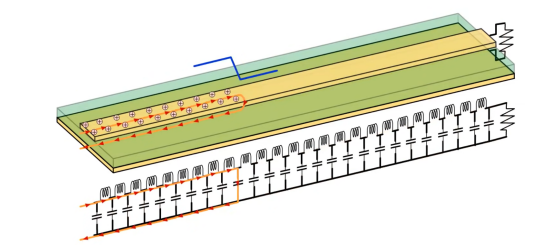

Figur 12. Displacement current[\[11\]](#page--1-86)

Konseptet med "displacement current" er at når det finnes et elektrisk felt og det skjer en spenningsendring vil det gå en strøm. Når et signal sendes nedover en bane vil det genereres en spenningsforskjell mellom banen og planet. Når det elektriske feltet forandres kan det forekomme en ny type strøm som kalles "displacement current" eller forskyvningsstrøm. En kondensator vil ved høye frekvenser fungere som en kortslutning, derfor går det da strøm mellom platene. Endringer i potensiale mellom platene fører til en strøm igjennom de elektriske feltene fra lederen til planet.

Strømmen går alltid minste motstands vei, ved høye frekvenser vil dette være rett under banene. Strømmen vil bevege seg som vist i [Figur 13.](#page--1-87) Dette skjer ved høye frekvenser fordi impedansen vil bli dirkete påvirket av frekvensen, og vil være på et minimum rett under banene. Dette gir en bane av lav induktans som vil være den letteste veien for strømmen å flyte. Ved DC strøm vil returbanen gå den veien det er minst avstand altså minst resistiv motstand.

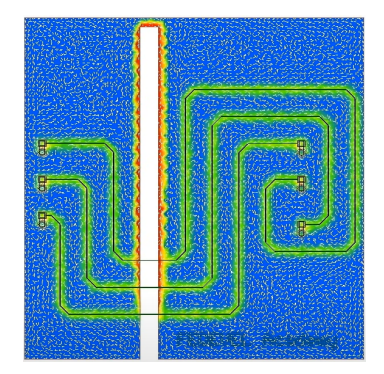

Figur 13. Brudd i planet[\[12\]](#page--1-56)

Ved et brudd i returplanet samler returstrømmen seg rundt bruddområdet, bruddet i planet vil forstyrre signalets retur bane. Dette fører til økt impedans, og kalles "impedance discontinuity". På samme måte vil via og andre brudd i planet hindre returstrømmen. Dette er hovedgrunnen til at brudd i returbanen er uønsket.[\[12\]](#page--1-56)

En av hovedgrunnene til å bruke differensielle par er at feltene kansellerer hverandre fullt ut. Men dette stemmer bare om banene ligger direkte over hverandre, noe de sjeldent gjør. Dette betyr at differensielle par også trenger grundig designede returbaner. Strømmen inn i kortet kan sees på [Figur 14](#page--1-88) i rødt og strømmen ut av kortet er merket i blått. Returstrømmen ligger på det grønne planet i bunnen.

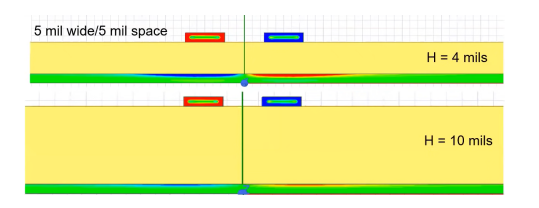

Figur 14. Utbredelse av returstrøm ved ulik avstand til planet.[\[11\]](#page--1-86)

Det er tydelig at det finnes en returstrøm her, men den eksisterer ikke midt mellom banene. Det betyr at i dette området har de to differensielle strømmene kansellert hverandre. Med denne relativt vanlige konfigurasjonen på differensielle par, vil kun omtrent 10 % av returstrømmen kansellere hverandre. Mesteparten av returstrømmen brer seg ut på planet. Den siste observasjonen er at returstrømmen ikke sprer seg uniformt. Utbredelsen kan visualiseres i [Figur 15](#page--1-89) med to rettvinklede trekanter. Dermed ligger returbanen innenfor en 45 grader vinkel fra signalbanen.

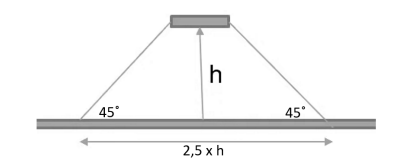

Figur 15. Utbredelse av retur strøm[\[11\]](#page--1-86)

Plasseres planet nært banen vil returstrømmen snevres inn og det trengs ikke like stort returplan. Derfor plasseres jordplan ofte nærme banene som er kritiske.

Hvis returstrømmer for banene krysser hverandre, vil det oppstå crosstalk. [Figur 13](#page--1-87) viser hvordan samlet returstrøm ser ut rundt et brudd i planet. Crosstalk som oppstår ved at flere baner deler returbane kalles "ground bounce". Denne typen støy kan reduseres ved å unngå brudd og ikke krysse returbanene. Signaler må derfor ikke legges over sprekker i jordplanet.[\[11\]](#page--1-86)

#### *6) Bulk kapasitans*

Hensikten med "bulk kapasitans" er å sørge for at motorspenningen ikke faller for lavt i perioder hvor det forekommer store strøm transienter. Kondensatorene mellomlagrer energi for å glatte ut disse toppene. I tillegg beskytter de ESC'en og batteriet. "Kondensatorbanken" glatter ut store spenningstopper, disse forekommer av for eksempel store laster eller lange kabler. Kondensatorer med lav ESR har lite motstand og kan levere mye strøm raskt. Typisk er at keramiske kondensatorer har lavere kapasitans samt lav ESR, mens elektrolytiske kondensatorer har høy kapasitans og høy ESR. Ved å parallell koble keramiske og elektrolytiske kondensatorer kan de beste egenskapene fra begge utnyttes. På den måten dras ESR ned samtidig som den gode "bulk" egenskapen til elektrolyttene beholdes. Dette gjør at rippel i spenningen minskes, og systemet blir mer stabilt. Frekvens påvirker egenskapene til kondensatorene, dette er viktig å tenke på i designet av kretsen.[\[13\]](#page--1-90)

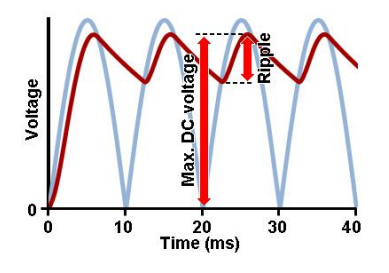

Figur 16. Rippel-spenning[\[14\]](#page--1-46)

En rippel-spenning, defineres som mengden vekselspenning som oppstår på en likespenningslinje. Rippelen kommer av at strømmen skrus av og på, videre lades kondensatorene opp og ut kontinuerlig. Den bør maksimalt være 10% av nominell spenning, og det er ønskelig å holde rippelen så lav som mulig. Rippelspenning kan reduseres med mindre last, kortere kabler, høyere C-rating på batteriet og en kondensatorbank.

#### *7) Tilkobling av polygons*

Polygons har flere tilkoblings muligheter på et kretskort. Mulighetene bestemmer hvilken måte polygonet skal koble seg på andre baner med samme tilkobling. De to vanligste måtene å koble seg på et polygon er "Direct connect" eller "Relief connect". "Direct connect" vises som solid via på [Figur 17.](#page--1-91) Ved å bruke "Relief connect" blir lodding av komponentene enklere. Dette fordi varmen har mindre overflate å fordele seg på. Det er viktig at banene inn til via dimensjoneres etter strømmen som skal gå gjennom.

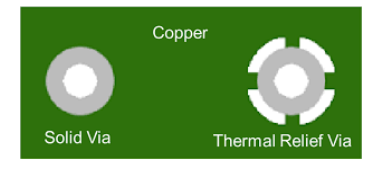

Figur 17. Polygon tilkoblinger[\[15\]](#page--1-92)

## D. Annet

#### *1) Field Oriented Control (FOC)*

For å forstå hvordan FOC virker må man benytte en vektorbeskrivelse av de ulike fasene. Mitochondrik har gate-drivere for tre halv-bro mosfet konfigurasjoner. T1-T6 på [Figur 18](#page--1-93) under representerer transistorene i koblingen. Disse kobler fasene til GND eller forsyningsspenningen Vm.

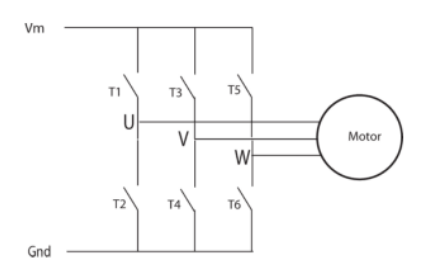

Figur 18. Kraftoverføring via halv-bro [\[16\]](#page--1-94)

Dette gir seks ulike variasjoner som alle gir ulik spenning mellom de tre fasene. De seks ulike konfigurasjonene fører til seks forskjellige måter for strøm å bevege seg gjennom viklingene i motoren. Videre blir dette seks ulikt orienterte magnetfelt som kan representeres som vektorer i planet. Ved å sette de seks ulike vektorrepresentasjonene av fasene i et vektordiagram dannes et heksagon. Magnetene i rotoren følger så etter når viklingene bytter mellom de seks fasene og rotasjon oppnås. Ulempen med denne metoden er at dreiemomentet vil variere siden det bare er seks faser. For å oppnå en jevnere rotasjon med konstant dreiemoment benyttes FOC. Denne teknikken går ut på er å lage flere vektorer mellom de seks eksisterende. Ved å bruke PWM mellom to og to av de seks eksisterende vektorene, kan det lages flere vektorer slik at en tilnærmet ideell sinus oppnås. Representert som en sirkel i vektordiagrammet, se [Figur 19.](#page--1-95)

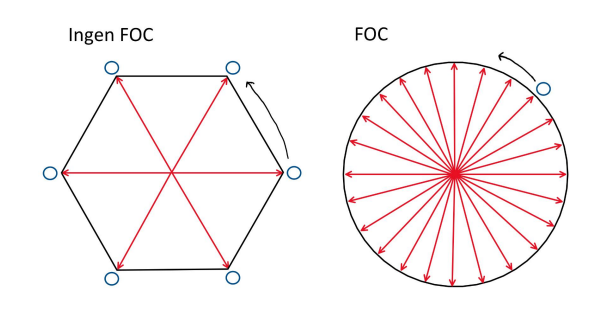

Figur 19. Ingen FOC vs FOC

For å oppnå maksimalt dreiemoment må rotorens magnet være orientert 90 grader på magnetfeltet produsert av viklingene. Alle andre orienteringer av rotor i forhold til feltet vil føre til unyttig kraft på rotormagneten. Se magneten på [Figur 20.](#page--1-96) Ved å dekomponere kraften kan man se at noe av den går tapt i å trekke magneten utover. Magnetisk felt er et direkte resultat av strøm gjennom viklingene. To ulike strømmer kan derfor bli beskrevet. En som trekker normalt på rotormagneten og en som trekker utover. Disse kalles dreiemoment-strøm og direkte-strøm. FOC er en tilbakekoblet reguleringssløyfe som alltid prøver å holde direkte-strømmen lik null. For å oppnå dette må posisjonen til rotoren være kjent til enhver tid. FOC fører dermed til konstant dreiemoment og effektive motorer.

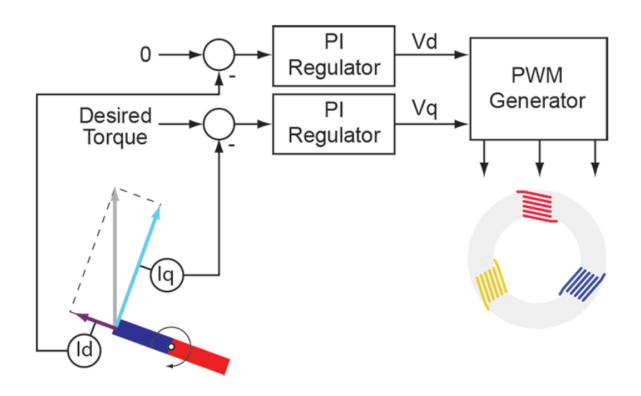

Figur 20. FOC reguleringssløyfe [\[17\]](#page--1-97)

#### *2) Trådløs kommunikasjon*

Denne delen skal støtte opp under diskusjonsdelen "Trådløs vs kablet kommunikasjon" fra [underseksjon V-D.](#page--1-56) Fokuset skal i denne delen ligge på teori om trådløs kommunikasjon som er spesielt relevant for dette prosjektet. Det skal ikke være fokus på generelle konsepter om hvordan trådløs kommunikasjon fungerer.

#### Trådløs CANBUS

For å implementere en trådløs link i et CAN-bus kommunikasjonsgrensesnitt er det flere ting som må tas hensyn til. Rent praktisk ville en trådløs implementasjon bety å bryte CANBUS'en mellom ESC og Babel. Babel ville i en implementasjon på en drone blitt byttet ut med en "flight controller". Kabelen som var mellom, ville da blitt byttet ut med en radio sender/mottaker i hver ende. Designet må i tillegg inneholde en mikrokontroller i hver ende som tar hånd om filtrering, komprimering, uthenting og sikkerhet av data. I tillegg må mikrokontrolleren eller eksternt minne bli brukt som buffer på linjen. [Figur 21](#page--1-98) viser en skisse av hvordan designet kunne sett ut på ESC-siden.

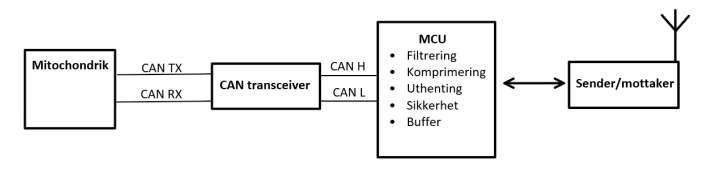

Figur 21. Blokkskjema av trådløs CANBUS

Det kan også være en mulighet å benytte eksisterende radio protokoll standarder, som Wifi eller Bluetooth. Disse er mye brukt, men for kommunikasjon i kontrollsystemer er egne radioprotokoller ofte foretrukket. Dette er grunnet forsinkelse på standard protokoller. Det er ønskelig å holde forsinkelsen lavest mulig, spesielt i dronesystemer hvor motorene må reagere raskt på input fra "flight controlleren". Det er derimot umulig å ikke få forsinkelse på en trådløs kommunikasjonslink. Derfor må dette tas hensyn til i en trådløs implementasjon av CANBUS. Flere ulike ting kan føre til forsinkelser. Dersom interferens oppstår på radiolinken kan pakker gå tapt, slik at de må sendes på nytt. Radiolinker krever funksjoner for handshaking og acknowledgement meldinger. Dette er slik at man vet meldingene er mottatt riktig. En viktig funksjonalitet i CANBUS-protokollen er prioritering av meldinger. Ulik forsinkelse på trådløslinjen til ulike tider vil være problematisk for CAN-transceiveren å takle. En ukjent forsinkelse på linjen kan i verste fall føre til at en mindre prioritert melding kommer fremfor en med høyere prioritering. En annen faktor som kan bidra til forsinkelse på linjen er kø i bufferen.

På grunn av varierende forsinkelse må en trådløs CANBUS implementasjon ha en kjent eller kontrollerbar forsinkelse. Dette er vesentlig for å planlegge sending av meldinger, slik at systemet er forutsigbart. Det må også tas hensyn til at CANBUS har sin egen metode for å behandle feil. Ved å introdusere en trådløs link mellom to noder vil nettverket bli todelt. Trådløs kommunikasjon har sine egne protokoller for å oppdage og behandle feil på linjen. Disse inkluderer for eksempel CRC, acknowledgement, re-sending og timeout. Det må derfor tas hensyn til at CANBUS'en er blind for hva som foregår på trådløslinken og motsatt. Det kan være en løsning å implementere trådløslinken som en egen CANBUS-node. Slik at CANBUS-nettverket kan få tilbakemelding om status fra den trådløse linken. Det ville for eksempel vært en stor fordel å kunne få informasjon på CANBUS'en om re-sendings-rate og styrke på signalet. Slik at hvis disse verdiene er utenfor en viss grense kan systemet gå i en sikker-modus som tar hensyn til disse problemene. [\[18\]](#page--1-99)

#### Trådløs PWM

En mye enklere løsning er å sende PWM-signal til ESC via trådløs kommunikasjon fra "flight controller". Det vil derimot bare være mulig å sende selve kontrollsignalet til ESC, slik at motorene kan styres. Det vil ikke være mulig å motta noen status meldinger fra enheten. I praksis kunne en trådløs implementasjon med PWM blitt gjennomført ved å sende et signal som sier hvilken duty-cycle som skal genereres på ESC-siden. PWM-signalet kunne så blitt generert av en mikrokontroller på mottakersiden. Når signalet er svakt eller ikke eksisterende, vil mottakeren generere tilfeldige pulser som kan bli mistolket som kontrollsignal av ESC. Det er derfor bedre å produsere PWM-signalet hos mottakeren. [Figur 22](#page--1-100) viser en skisse av et slikt design.

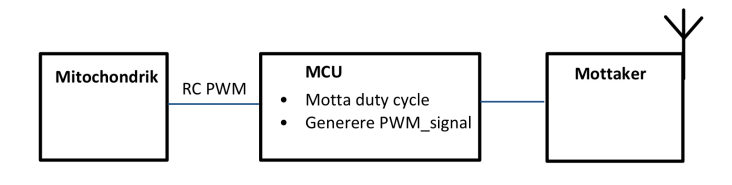

Figur 22. Trådløs PWM

#### III. METODE

#### A. Bearbeiding av kilder

I dette prosjektet var det nødvendig med dypere kunnskap om CANBUS/UAVCAN og sleperinger enn det kandidatene allerede satt med. Det ble derfor utført et litteratursøk før bestilling av komponenter ble gjennomført, slik at kandidatene kunne diskutere bestillingen med produsenter og vurdere de beste løsningene.

#### *1) Litteratursøk*

I denne rapporten er det prioritert å bruke hovedsakelig kilder som stammer fra universiteter, herunder både bøker og forskningsartikler. Disse kildene er troverdige i sin form, og detaljinformasjon hentet fra disse artiklene er derfor i mindre grad kryssjekket. Produsentenes datablader ble også brukt for å finne anbefalte designvalg for komponentene i PCB designet.

#### *2) Ressurspersoner*

Alexey Matveev hos Alva Industries utformet hovedønskene i prosjektet og var behjelpelig med utstyr og kontaktpersoner som Egil Hjelmstad. Egil designet første revisjon av PCB'en og rapporten Egil skrev ga en god forståelse av utfordringsområdene som var avdekket.

Olav Aleksander Myrvang sitter som overingeniør hos NTNU med hovedkompetanse på PCB design og produksjon. Olav var behjelpelig med praktisk veiledning gjennom prosjektet.

#### *3) Software*

Programvare brukt under prosjektet for å designe, diagnostisere, konfigurere og rapportere.

- SolidWorks
- Altium
- PrusaSlicer
- Python
- KiCad

• DroneCan • Kucher.exe • Microsoft Excel

• Overleaf

• Microsoft Teams

#### B. Kommunikasjon

Zubax Mitochondrik LV har fire ulike kommunikasjons grensesnitt tilgjengelig for bruk. En av disse er seriell kommunikasjon ved hjelp av UART. Zubax har laget en egen protokoll med navn «popcop» [\[19\]](#page--1-101), som benyttes for å kommunisere over dette grensesnittet. På grunn av lav støyimmunitet er UART best egnet som et grensesnitt for å konfigurere programvaren på Mitochondrik, se 4.9.2 i Mitochondrik datablad [\[5\]](#page--1-78). Det er derfor ikke ønskelig å bruke grensesnittet til å sende kontrollsignalet. Et annet tilgjengelig grensesnitt på kontrolleren er USB. Dette grensesnittet er heller ikke særlig egnet for sending av kontrollsignal, men ment for konfigurasjon slik som UART. De to kommunikasjonsgrensesnittene som er ment for overføring av kontrollsignal er PWM og CANBUS. PWM har analog karakteristikk, som fører til at den er utsatt for forstyrrelser fra ekstern støy. I tillegg er PWM ganske begrenset i forhold til CANBUS som er digital og basert på mange av de samme prinsippene som moderne internettprotokoller. Med dette menes at data sendes som digitale pakker med ID, padding, subjekt-ID og metoder for å finne bitfeil. Se [underseksjon II-A](#page--1-8) for info om hvordan grensesnittet er bygd opp.

Derfor ble det valgt å benytte CANBUS grensesnittet til å sende styresignal til ESC. Protokollen som er foretrukket på grensesnittet Mitochondrik er UAVCAN. Dette er en versjon av CANBUS protokollen som er laget spesifikt for enkel bruk i droner. Det kan leses mer om UAVCAN i [underseksjon II-A.](#page--1-8) Mer spesifikt benyttes en videreutvikling av UAVCANv0.9 med navn DroneCAN. For å ta i bruk grensesnittet trengs to CAN-transceivere. Zubax leverer en avansert USB til CAN adapter med navnet Babel som har støtte for UAVCAN. Siden Zubax også produserer ESC'en adapteren skal kommunisere med, virket det naturlig å velge denne. Adapteren er en egen mikrokontroller som benytter SLCAN-protokollen. Dette er en standard protokoll designet for å sende CAN-data via serielle grensesnitt. Noe som betyr at en rekke programvarer basert på SLCAN kan brukes til å kommunisere med adapteren. Det anbefales å bruke «DroneCAN GUI tool», men det vil også fungere å benytte andre tilgjengelige SLCAN verktøy.

#### *1) Fysisk oppkobling*

For å benytte CANBUS til å kommunisere med ESC'en måtte det bli gjort noen forberedelser. En eldre versjon av kretskortet ble brukt til testing, da vårt eget designet kort ikke var ferdigstilt på denne tiden. Det første som ble gjort

var den fysiske oppkoblingen av CANBUS'en slik som på [Figur 23.](#page--1-102) Et problem som oppstod var at konnektorene til CANBUS på ESC'en som ble brukt til testing, var av annen type enn de på Babel. Kretskortet hadde Molex picoblade kontakter, i motsetning til på Babel hvor JST GH ble benyttet. Problemet ble løst ved å bruke en enkel sukkerbit mellom de to kontaktene. Dette blir uansett ikke et problem på det nye kretskortet hvor JST GH-kontakter vil bli brukt i designet.

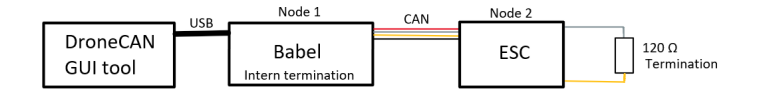

Figur 23. CANBUS oppkobling

#### *2) Mitochondrik konfigurasjon*

Det neste steget ble å konfigurere Mitochondrik til å fungere med X60-motoren. Programmet Kucher laget av Zubax for konfigurering av Mitochondrik tas i bruk ved å koble datamaskinen til kretskortet via USB. Til tross for at dette virker rett frem, skulle det vise seg å bli et større problem enn forventet. Det oppstod problemer med å få koblet Kucher programvaren til Mitochondrik. I rapporten skrevet av utvikleren bak kretskortet brukt under testing, ble et slikt problem beskrevet. I rapporten ble det anbefalt å redusere forsinkelsen på grensesnittet, ved å benytte en kort USB-kabel og unngå bruk av USB-hub. Dette fungerte i liten grad, da det fortsatt krevde flere forsøk for å få koblet til. Programmet fungerte fortsatt dårlig og responderte tregt. Den uventede løsningen på Kucher-problemene var å skru av Bluetooth på datamaskinen. Slik at den eneste tilgjengelige COM-porten for oppkobling var seriell USB-enhet. Med denne løsningen koblet Mitochondrik seg problemfritt til Kucher. Det løste også problemet med tregheten i programmet. Se [Figur 40](#page--1-80) under vedlegg for skjermutklipp av Kucher. Her kan man se informasjon om blant annet temperatur, spenninger og strøm. I tillegg er det mulig å skrive til registrene på Mitochondrik for å endre på innstillinger og parametere. Videre måtte det gjennomføres en "self test". Denne testen estimerer parametere for resistans, induktans og flukskobling, slik at Mitochondrik er kalibrert til X60-motoren.

#### Konfigurering av redesignet kort

Da redesignet kort var ferdig måtte dette også konfigureres. Etter å ha koblet kortet opp mot Kucher skulle det gjennomføres en "self test". Testen ville ikke starte og feilmeldingene "Motor model parameters are invalid" og "invalid parameters" ble vist. Forrige revisjon av kortet var allerede justert inn for motoren som benyttes i dette prosjektet. Innstillingene som lå på kortet ble derfor skrevet til en YAML fil ved å bruke eksport-funksjonen i Kucher programvaren. Deretter ble den nye revisjonen av kretskortet koblet inn og innstillingene ble importert fra YAML filen ved å bruke Kucher sin import-funksjon. Dette fungerte ikke, men etter videre feilsøking ble det lagt merke til at Telega-versjonen til Mitochondrik på det nye kortet var utdatert. Oppdateringsfilen til den nyeste versjonen ble lastet ned fra Zubax [\[20\]](#page--1-103).

Opplastningen av filen til Mitochondrik måtte gjøres med "DroneCAN GUI tool" over CANBUS-grensesnittet. Etter fullført oppdatering av Telega kunne "self test" av motoren bli gjennomført.

#### *3) DroneCAN GUI tool*

Med Mitochondrik riktig konfigurert, ble neste steg å se om den kunne motta og sende meldinger over CANBUS. "DroneCAN GUI tool" ble brukt til denne oppgaven. Det første som måtte gjøres var å gi en lokal node-ID til Babel. Deretter må "Dynamic node ID allocation server" aktiveres. Etter disse to stegene var gjennomført, dukket Mitochondrik opp som en node på nettverket med ID 125. Legg merke til at det står en *warning* under kolonnen health. Denne advarselen er av type 1 - "A critical parameter went out of range or the node encountered a minor failure", ifølge DroneCAN spesifikasjonen [\[21\]](#page--1-104). Denne feilen viste seg å ikke være noe problem og kan derfor ignoreres.

| Online nodes (double dick for more options) |            |                  |      |  |               |                                                      |  |  |
|---------------------------------------------|------------|------------------|------|--|---------------|------------------------------------------------------|--|--|
|                                             | <b>NID</b> | <b>Name</b>      | Mode |  | Health Uptime | /SSC                                                 |  |  |
|                                             | 125        | com.zubax.telega |      |  |               | OPERATIONAL <mark>WARNING</mark> 0:23:25 3072 0x0c00 |  |  |
|                                             |            |                  |      |  |               |                                                      |  |  |

Figur 24. Mitochondrik oppdaget

Ved å bruke subscriber verktøyet kan man se ulike meldinger som blir sendt på CANBUS'en. I "uavcan.equipment.esc.Status" meldingene ligger nyttig informasjon som spenning, strøm, temperatur og RPM. Temperaturen er oppgitt i kelvin, så på bildet under er temperaturen på ca. 33°C. Informasjonen i disse meldingene kan være nyttig å sende til en eventuell "flight controller".

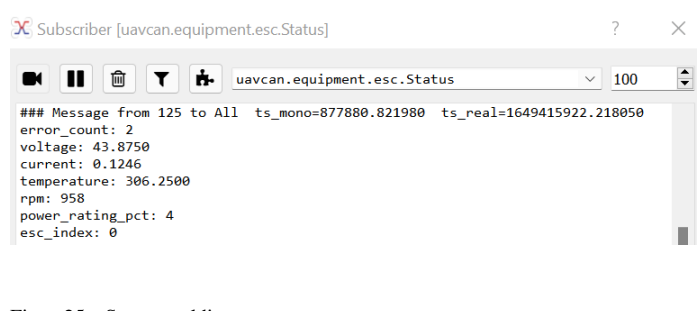

Figur 25. Status melding

Ved å gå inn på "ESC management tool" under actuatorverktøyet kan motoren styres. Hastigheten på motoren velges ut ifra en verdi mellom -100 og 100, som oversettes videre til en integer med verdi mellom -8192 og 8191. Negativ tallverdi representerer en rotasjon i motsatt retning. Det er også mulig å kontrollere flere ESC'er samtidig fra dette kontrollpanelet.

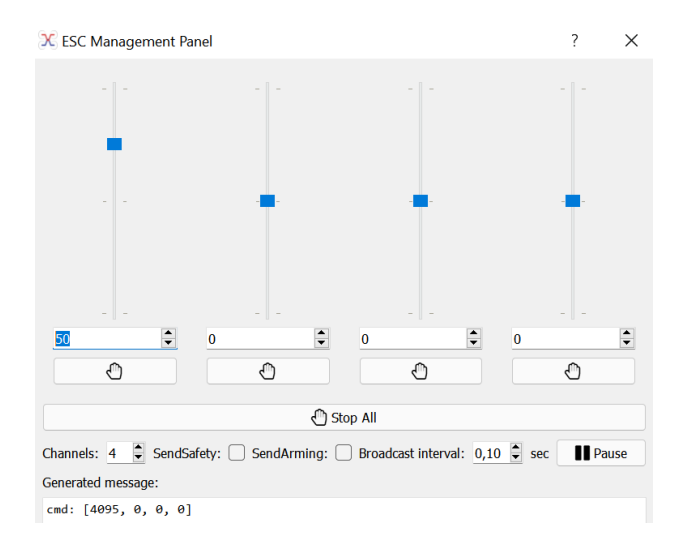

Figur 26. ESC kontrollpanel

#### C. Slepering

#### *1) Kontakt med slepering produsenter*

I bestillingsprosessen til sleperingene, ble først markedet og potensielle produsenter undersøkt. Etter undersøkelsen ble en liste av potensielle produsenter identifisert. Kandidatene ble da kontaktet med en generisk E-mail som inneholdt sleperingens ønskede spesifikasjoner, se [underseksjon VIII-E.](#page--1-71) Bedriftene som ble kontaktet var:

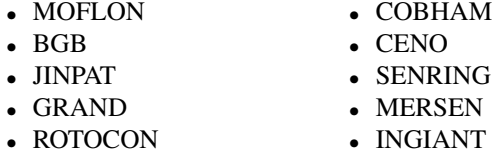

Det var flere av produsentene som responderte på den første mailen, men tilsynelatende mistet interesse da dette skulle brukes i "proof of concept". COBHAM, INGIANT og MERSEN hadde løsninger som ikke passet dette konseptet. Det ble etterspurt størrelse, vekt, pris per stk, og pris på 100 stk/år til de som var aktuelle. Noen av produsentene ønsket også å gi tilbud på end-of-shaft løsning i stedet for through-bore. Tabellene under viser tilbud mottatt fra produsenter.

#### Through-bore

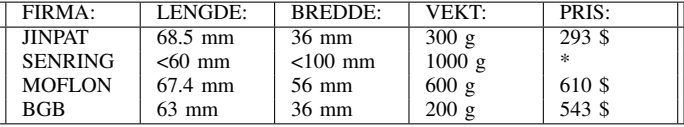

#### End-of-shaft

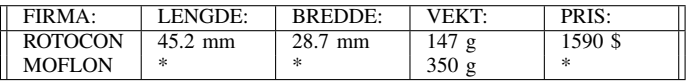

Ut ifra tabellene over kan det observeres at det er små forskjeller i lengde og bredde. Det er derfor hovedsakelig pris og vekt produsentene vurderes etter. Det ønskes å benytte through-bore, så disse løsningene vil prioriteres med mindre det er åpenbare fordeler med å benytte end-of-shaft. JINPAT er den billigste løsningen, og har også formidlet at en vekt på 200 gram er innenfor hva de kan gjøre i videre produksjon. SENRING hadde ikke mulighet til å lage en løsning som var lettere enn 1000 gram. Dette er langt over den ønskede vekten på 120 gram og derfor ble det ikke vurdert noe videre samarbeid med denne produsenten.

Tilbudet fra MOFLON bygger på gold-gold børste teknologi, som er det samme som benyttes av JINPAT. MOFLON ga et tilbud som var både tyngre og mer kostbart. Noe som førte til at de ble nedprioritert i forhold til JINPAT. ROTOCON gir tilbud på en liten og lett end-of-shaft løsning, men denne er svært dyr da den bygger på overføring gjennom væske. BGB sitt tilbud var en noe mindre og lettere løsning enn det som JINPAT kunne tilby. Denne løsningen er derimot nesten dobbelt så dyr, og har for lang leveringstid for tidsrammen til prosjektet. Konklusjonen ble til slutt at JINPAT hadde den beste løsningen av produsentene.

#### *2) Effekttap slepering*

For å beregne effekttapet sleperingen medfører tas det hensyn til ohmsk tap og friksjonstap. Friksjonskonstanten i sleperingen er ukjent. Det ble derfor valgt å måle effekten som kreves for å rotere sleperingen og effekten som kreves for å rotere testriggen uten sleperingen montert. Strømmen sendes i denne testen *ikke* gjennom sleperingen, slik at det ohmske tapet kan sees bort fra i beregningen av friksjonskonstanten. For å finne en friksjonskonstant for sleperingen brukes sammenhengen

$$
P_{Tap} = k * RPM
$$

k-faktoren angir forholdet  $mW/RPM$  og  $P_{Tap}$  kan finnes ut ifra sleperingtesten i [underseksjon VIII-D](#page--1-1) med formelen:

$$
P_{Tap} = P_{Slepering} - P_{Testbenk}
$$

For å ta høyde for variasjon i RPM justeres  $I_{Slepering}$  med forholdet mellom de nærmeste rotasjonshastighetene oppnådd. Fra  $P_{SleperingRPMjustert}$  og  $P_{Testbenk}$  brukes par av kjente verdier fra testen til å estimere k-verdien.

For å bergene det ohmske tapet, ble JINPATs test av banemotstand i [underseksjon VIII-A](#page--1-2) brukt for å beregne effekten som blir omsatt til varme. Denne effekten er gitt av formlene i [under-underseksjon II-B4.](#page--1-16) Det er antatt at toleransene vil både øke og redusere motstanden og derfor vil ikke disse ha noe bidrag på tapseffekten.

#### D. PCB

PCB design er en oppgave som består av vekting av problemstillinger. Det gjelder å finne en løsning som gir et godt middelpunkt mellom fordeler og ulemper. Det er utallige

ting å tenke på når man designer kretskort. Den beste måten å bli god på kretskort design er å lære av egne feil. På denne måten lærer man rutiner med gode design valg. ESC design har ikke gruppen gjort tidligere, derfor var det viktig å bruke tid på å lære god praksis for design.

Kortet som designes skulle utformes for å passe inn i en av Alva sine motorer. Disse er kjerneløse og har plass til elektronikk i motorhuset. Alva ga dimensjoner på indre og ytre diameter på kortet. Derfor er kortet utformet som en smultring, slik at en aksling kan monteres gjennom. Dermed vil kortet kunne festes og rotere sammen med motoren. Det er valgt å benytte M2 skruer til montering. Denne størrelsen gir lite vekt og tilstrekkelig styrke.

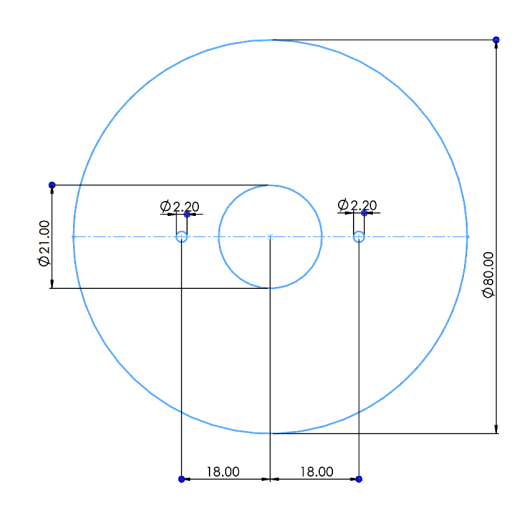

Figur 27. Dimensjoner på kretskort

Det ble bestemt at kortet skulle ha fire lag. Slik at lagstrukturen ble seende ut som i [Figur 28.](#page--1-105) GND planet ligger på lag 2, signal på lag 1, 3 og 4. Ved å bruke lag 3 som signallag i stedet for VDC plan ble routing av kortet enklere. Jordlaget er plassert nært lag 1 slik at veien ned til GND blir kort.

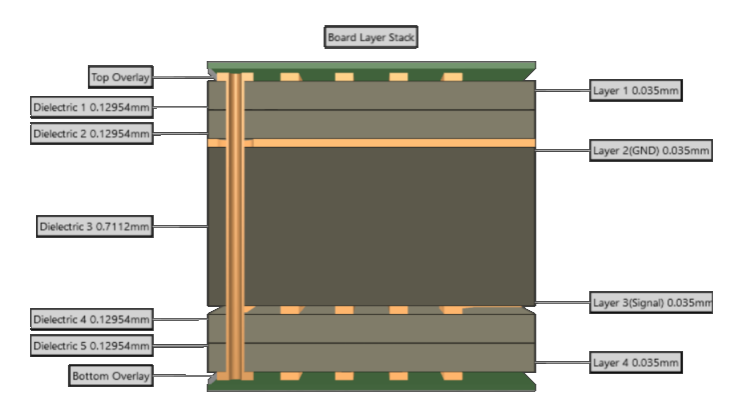

Figur 28. PCB lagoversikt

Prosjektet ble importert fra Kicad til Altium. Bakgrunnen for dette er at deltagerne har erfaring med bruk av Altium, og at det er mye brukt i industrien. "Import Wizard" funksjonen i Altium, kan overføre prosjekter fra andre elektronikk designprogramvarer slik som Kicad og Eagle. Problemet med å bruke denne funksjonen er at Altium ikke klarer å knytte skjematikk og PCB på riktig måte. Videre fører det til etterarbeid for å få prosjektet riktig etter overføringen. Det ble bestemt å starte et helt nytt prosjekt slik at det ikke ville bli med underliggende feil i det nye designet. Footprints og symboler kunne gjenbrukes fra det gamle designet og disse måtte legges inn i biblioteker.

#### *1) Biblioteker*

Altium har funksjoner for å lage egne biblioteker som knytter skjematiske symboler og PCB footprints sammen. Ved å bruke disse er det enklere å gjøre endringer på komponenter. Hvis en komponent blir oppdatert i biblioteket vil den også bli oppdatert i skjematikk og PCB. Det ble laget et PCB-bibliotek(.PcbLib) for å ha kontroll på alle footprints med tilsvarende 3D-modeller. På lik linje ble det laget et skjematikk-bibliotek(.SchLib).

#### *2) Overføring fra Kicad til Altium*

Deler av prosjektet var nå overført fra Kicad, et nytt prosjekt i Altium med utformingen av kortet og tomme biblioteker var dermed opprettet. Da startet arbeidet med å overføre alle symboler og footprints fra det overførte Kicad prosjektet. Symboler og footprints var ikke knyttet sammen. Hvert footprint ble hentet fra Kicad og lagt over i PCB biblioteket, det samme ble gjort for symbolene. I tillegg måtte flere av komponentene utarbeides selv eller forandres etter overføring. Til slutt var alt kopiert og symboler var knyttet til riktig footprint. God praksis med navngiving i bibliotekene forenkler dette arbeidet. Videre måtte det legges parametere til hvert skjematikk-symbol om verdi, størrelse, MPN, leverandør, pris og mer. For alle generiske komponenter ble dette gjort på et senere tidspunkt, på grunn av usikkerhet rundt parametere. Med denne metoden blir det enkelt å sette opp BOM ved bestilling.

Med ferdigstilte biblioteker var det mulig å tegne opp skjematikken. Komponentene lå allerede klare, dette forenklet tegningen av skjematikk. I hovedsak ble skjematikken fra forrige revisjon av kretskortet brukt. Kretstegningen finnes i [underseksjon VIII-E.](#page--1-1)

For enkel kobling av skjematikk ble det brukt "porter" for å knytte koblinger på tvers av skjematikken uten lange baner. For baner som ikke skulle kobles ble det brukt "No ERC" som ses som et rødt kryss. Der differensielle par er brukt ble dette spesifisert i skjematikken. Det var det viktig at disse banene hadde navn som beskrev hvilken bane som var positiv og negativ. Denne fremgangsmåten gjorde det mulig å ta i bruk Altium sine funksjoner for differensiell signalisering. Her ble det også laget impedansprofil for USB på 90 Ω.

#### *3) Plassering av komponenter*

Med skjematikken ferdig, kunne komponentene plasseres. Kortet hadde faste dimensjoner så komponenter måtte plasseres plassbesparende. Det er samtidig viktig å ha et klart skille mellom kraft og signal trinn. Det ble derfor forsøkt å holde disse to fraskilt på kortet. De to neste delene vil beskrive plasseringen av komponenter i kraftsteget og signalsteget på kortet. For å forstå beskrivelsene av plassering anbefales det å se på 3D-modellen til kretskortet i [Figur 36.](#page--1-106)

#### Kraft-trinn

Det ble bestemt å plassere kraft-komponentene på øvre halvdel av kortet. Da ble det naturlig å sette de viktigste signalene i bunnen. Kraftsteget består av tre halvbroer som skal styre utgangssignalet til motoren, disse skal svitsje med en hastighet på 47 kHz. Halvbroene ble plassert slik at polygons kunne brukes for å koble sammen komponentene. Det var også viktig å plassere bulk-kondensatorene så nærme inngangen som mulig for best mulig stabilisering. De store elektrolytt kondensatorene ble plassert i de øvre hjørnene, mens de keramiske ble plassert på en samlet rad i toppen. Forsyningsspenningen ble fordelt med polygons på øvre del av kortet. De ulike fasene ble plassert symmetrisk på en horisontal linje ved halvbroene på kortet. Gatemotstander ble plassert ved siden av mosfetene. Dioder og utladningsmotstander for beskyttelse til halvbroene var derimot større og måtte plasseres nedenfor mosfetene for å få plass. Shuntmotstand for strømmåling plasseres symmetrisk under fasene på hver sin side av minus-tilkoblingen. Den siste delen av kraftsteget er de store diodene på høyre side av kortet. Disse ble plassert mellom VDC og GND.

#### Signal-trinn

Komponenter tilhørende signalsteget ble i hovedsak plassert rundt Mitochondrik. På grunn av sin store størrelse ble Mitochondrik plassert nederst på kortet. Alle kontakter ble plassert langs ytterkanten, for enkel inn og ut kobling. De viktigste banene på signaldelen var USB og CANBUS. Mesteparten av signal-elektronikken ble plassert på høyre side av kortet for å ha en kort bane til 5V-forsyningen. ESD-beskyttelser til de ulike tilkoblingene som UART og USB, er plassert nært ved selve kontakten. CAN-transceiver er plassert så nært tilkoblingspunktet som mulig. Ulike LED's ble plassert på venstre side av kortet, disse ble samlet for enkel oversikt over status. Det ble også lagt til logo fra Alva på venstre side sammen med designerens navn.

#### *4) Routing av kretskort*

Med komponentene på plass kunne routing av kortet starte. Routing ble gjennomført etter en bestemt rekkefølge. Plassering av polygons, viktige signaler og deretter resten av kortet.

#### Routing av polygon

Under plasseringen av komponenter ble det vurdert hvor det kunne være fordelaktig å plassere polygons. Dette resulterte i totalt 16 polygons fordelt over VDC, GND , fasegangene og 5 V.

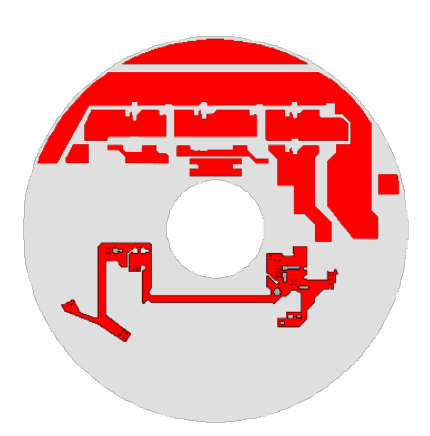

Figur 29. Polygons topplag

VDC strekker seg over øvre del på alle mosfetene og ned til kondensatorene på hver side. GND har flere tilkoblingspunkt, det blir brukt "via stitching" for å koble banen til det interne jordlaget. "Via stitching" er en teknikk som brukes for å binde sammen større kobberflater på forskjellige lag. Det er totalt fem ulike GND polygons. Fase-polygonene gir en stor flate som kan levere nok strøm til faseutgangene, se de tre vertikale rektanglene i midten av toppdelen. 5 V polygon er en stor bane i bunn som leverer 5 V til komponentene som trenger det. På kraftsteget brukes "direct connect", videre blir "relief connect" brukt på 5 V.

#### Routing av signaler

Signaler er sårbare for støy, derfor er det viktig å plassere disse banene isolert. Parameterne for differensiell signalisering ble definert allerede i skjematikken. Funksjonen "Interactive differential pair routing" i Altium ble brukt. Denne gjør det enklere å få lengden på de to banene like hverandre. Målet var å komme under  $\pm 1\%$  i forskjell på lengde mellom banene. Banene kom innenfor dette kravet og burde ikke ha påvirkning på signalet ved lave frekvenser. Signalet det ble brukt mest tid på å var USB. Dette signalet har høy frekvens og skal helst være impedans-matchet til 90 Ω. Altium har funksjoner for å oppnå dette, hvor det settes opp en profil med ønsket impedans og toleranse. Altium regner da ut bredde og høyde på banene ut ifra den dielektriske konstanten på de ulike lagene.

#### Videre routing

Den mest utfordrende delen var alle signalbanene fra halvbroene og inn til Mitochondrik. Dette ble vanskelig på grunn av hullet i midten, som sperret for banene slik at de måtte gå rundt sirkelen for å treffe riktig pin. Ettersom Mitochondrik er "through hole" ble alle lagene i kortet brukt for å få routingen gjennomført. På alle jordkoblinger ble det bruk via's for å koble seg ned til jordplanet på lag 2. Dette

forenkler mye av routingen ellers på kortet. Det ble også tatt et valg om at alle shield's ikke skal kobles til GND på kortet. Sheild's er beskyttelse for elektromagnetisk støy på transmisjonslinjen.

#### *5) Revidert versjon*

Etter første versjon av kretskortet var ferdig, ble eksterne personer bedt om å gjøre en design review. Det ble sendt ut til flere personer med kompetanse innen elektronikk og PCB design. En av personene som ga en detaljert design review på kortet var Hans Theodor Johnsen. Han er tidligere medlem i flere tekniske organisasjoner på NTNU og har bakgrunn innenfor design av kraftelektronikk.

Hans hadde noen bekymringer og flere kommentarer til forbedringer på kortet, men hovedfunksjonen skulle fungere. De viktigste endringene som ble gjort på revidert versjon var:

- Dele opp skjematikken for bedre oversikt. Uoversiktlig med ett stort skjemaark.
- Banene fra shuntmotstandene til lavside-mosfetene var for tynne.
- Termiske relief's på resten av komponentene til Mitochondrik-delen.

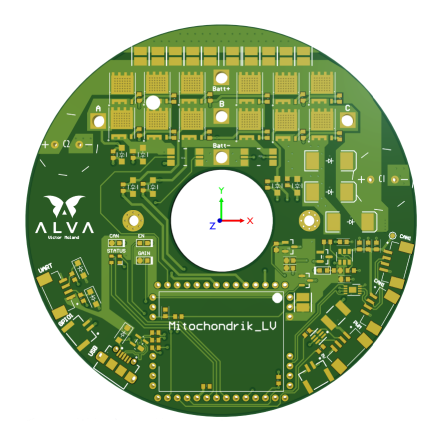

Figur 30. Kretskort etter revidering uten komponenter

#### *6) Output-filer*

Det ble så laget en output fil. Dette er en fil som lager forskjellig dokumentasjon fra kretskortet. Disse dokumentene kan eksempelvis være 3D-modeller eller bilde over skjematikk i PDF format.

#### BOM

Det første som ble laget var en aktiv BOM, som holder kontroll på komponenter. Det er kun generiske komponenter som ikke har parametere for bestilling. Derfor er det første steget å legge inn parametere på disse. Så langt det er mulig blir komponenter valgt fra Digi-key, slik at hele bestillingen kan gjøres fra en enkelt leverandør. Dette gjøres i Altium's "manufactor part search" eller rett fra digi-key sin hjemmeside. Fra output filen genereres et excel ark med BOM dokumentet. Dette legges inn på Digi-key som lager en bestillingsliste.

#### Gerber, NCdrill

Når kretskortet skal bestilles må "Gerber files" og "NC Drill files" sendes inn. For å eksportere disse fra prosjektet velges "Gerber files" og "NC Drill files" under "fabrication output". Der konfigurer man hvilke lag som skal med i bestillingsfilene. Filene lagres under prosjektet, plasseres videre i en .zip og lastes opp til leverandøren. På dette prosjektet ble JLCPCB brukt som leverandør av kretskortet.

#### Andre filer

Det ble også laget andre filer som brukes til visualisering og modellering av testbenk. Det ble laget flere .step filer, som videre ble lagt inn sammen med testbenken i solidworks. 3D-modeller, skjematikk og utlegg ble også lagt inn i PDF format for fremvisning av kortet.

#### *7) Lodding*

Da alle delene var på plass ble kortet levert til elprolabben for lodding av komponenter. Der jobber det to lærlinger som spesialiserer seg i lodding og annet elektrisk arbeid for å hjelpe fakultet med ulike prosjekter. Det ble brukt loddeovn på de fleste SMD komponenter, THM komponenter som Mitochondrik loddes i ettertid. Lodding hos elprolabben gjør at gruppen kan fokusere på andre arbeidsområder og garanterer at kortet får et godt sluttresultat.

## E. Testbenk

For å teste konseptet med overføring av strøm og signaler til roterende kretskort, ble det designet en testbenk. Tanken var å bruke en roterende aksel som ESC og slepering var festet på. X60-motoren brukes til å rotere akselen, slik at hele konseptet testes på testbenken. Det ble først tegnet en skisse, for å få en ide om hvordan testbenken skulle se ut.

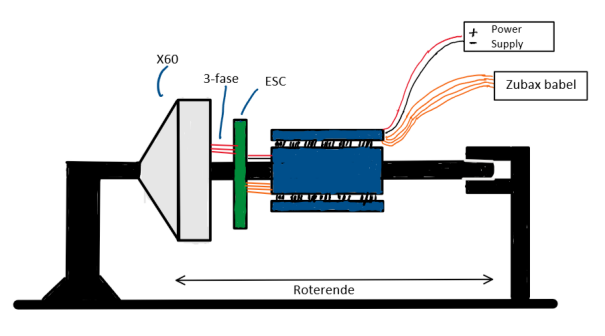

Figur 31. Skisse av testbenk

På skissen kan man se at rotoren monteres fast. På denne måten vil hele statoren rotere. Kretskortet vil da kunne monteres på statoren som vil rotere. En stang festes også til statoren med et kulelager i andre enden. Sleperingen festes så på denne roterende stangen og vil derfor kunne overføre strøm og signal til kretskortet.

Etter å ha tegnet en skisse av hvordan testoppsettet skulle se ut, ble det designet en 3D-modell i Solidworks [Figur 32.](#page--1-107) Festene P1, P2 og P3 ble designet for 3D printing, se [Figur 39.](#page--1-108)

P1 er festet mellom rotor og rørklemme. P2 er feste mellom stator og PCB med en innvendig gjenge som akslingen kan skrues inn i. For å feste akselen i endepunktet ble det benyttet et kulelager og en rørklemme rundt lageret. Rørklemmene er montert på gjengestenger, som igjen festes i basen. På denne måten kan testriggens høyde også justeres. Sleperingen settes på akslingen og P3 skrues på monteringshullene i enden på sleperingen for å forhindre at sleperingens ytterdel roterer.

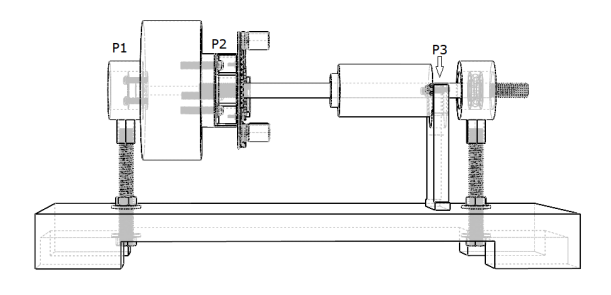

Figur 32. Testbenkoppsett

Delene som ble brukt til byggingen av testriggen følger:

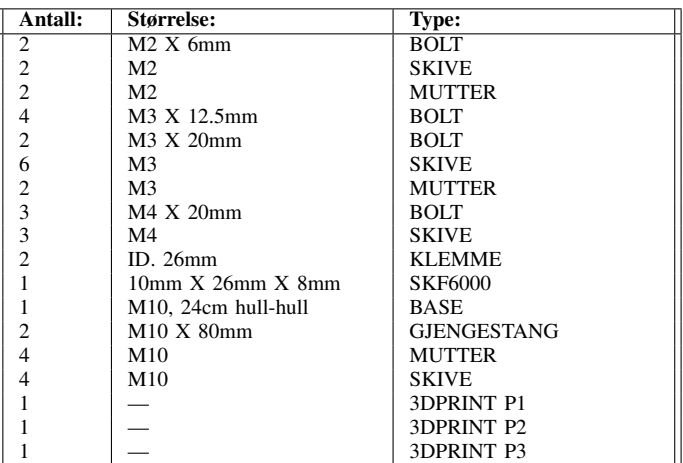

I tillegg benyttes det oscilloskop og multimeter for å utføre målinger for feilsøking og testing. Det trengs også kontakter og elektrisk utstyr for å bruke testriggen:

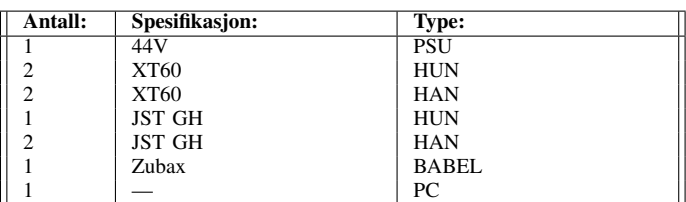

#### F. Tester

For å systematisere testingen og vurderingen av systemets funksjonalitet ble det utarbeidet testplaner slik at testene ble utført metodisk. Hovedmålet er en fungerende prototype, men det er også ønskelig å vurdere eventuelle svakheter, begrensninger og forbedringspotensialer i oppgaven.

# IV. RESULTAT

#### A. Kommunikasjon

Grensesnittet CANBUS ble brukt med protokollen UAVCAN til å kommunisere med ESC. Resultatene av kommunikasjonsdelen i prosjektet vil beskrive hvor godt denne løsningen har fungert. Det er også nyttig å se på sleperingens påvirkning.

Generelt fungerer kommunikasjonen slik som den skal. Problemer oppstår derimot når motoren får beskjed om å starte på lav hastighet. Dersom laveste hastighet blir valgt i kontrollpanelet, roterer motoren litt før den stopper brått. Umiddelbart prøver motoren å starte på nytt og stopper. Dette skjer et antall ganger før motoren begynner å rotere normalt. Ved å se på de individuelle datapakkene kan man se at den samme verdien blir sendt i "uavcan.equipment.esc.RawCommand" meldingene, selv om motoren stopper. Strømmålingen fra "uavcan.equipment.esc.Status" meldingene viser at en strømtransient oppstår ved tiden motoren stopper. Noe som kan tyde på at det skjer en feil mellom Mitochondrik og ut på fasene. Det virker som det aktiveres en beskyttelse som stopper motoren. Etter å ha prøvd flere ganger velger den å starte på en høyere hastighet. På grunn av dette vil ikke hastigheten endre seg før man går fra 7 og oppover.

I "uavcan.equipment.esc.Status" meldingene kan man se informasjon om spenning, strøm, temperatur og RPM fra ESC. Se [Figur 25](#page--1-109) for bilde av meldingene. Dette fungerer slik som det skal og oppdateres ofte. Strømmålingene avviker noe fra det som sees på forsyningen. Generelt er det ingen store utfordringer med bruken av CANBUS og UAVCAN i prosjektet. Motoren reagerer raskt på endringer i input fra CANBUS. Kommunikasjonen blir heller ikke i merkbar grad påvirket, når sleperingen og kretskortet roterer raskt. Styring av motoren og avlesning av statusmeldingene, fungerte godt ved 3500 RPM.

JINPAT har oppgitt motstandsverdier for alle banene i sleperingen. I [underseksjon VIII-A](#page--1-2) kan man se at det er en liten forskjell mellom motstanden på CANL og CANH banene. Det er som nevnt i [under-underseksjon II-C2,](#page--1-17) viktig at de to linjene er identiske. Introduseringen av en slepering bryter med dette prinsippet. CANL banen i sleperingen har en motstand på 97 m $\Omega \pm 6$  m $\Omega$ . Oppgitt motstand for CANH er 91 m $\Omega \pm$ 3 mΩ. Videre betyr dette at de to linjene i verste fall vil ha en forskjell på 15 mΩ. En liten spenningsforskjell mellom linjene som ikke kommer fra endring i signalet vil kunne oppstå. Slik at differansen mellom de to linjene blir litt forskjøvet. Se [underseksjon VIII-K](#page--1-1) under vedlegg for oscilloskopmålingene av CANBUS.

#### B. Slepering

#### *1) Produsert løsning*

Sleperingen produsert av JINPAT endte på en pris av 353 USD og en vekt på 160 gram med 28 baner hvorav bane 1-24

er til effektoverføring og bane 25-28 er til CANBUS signalet. Oppgitt maksimal hastighet er 3500 RPM og levetiden er beregnet til omkring 210 millioner rotasjoner. Dette er en prototype så prisen vil reduseres dersom Alva velger å produsere sleperingen hos JINPAT. De har gitt prisoverslag som vist i tabellen under. Det vil også forekomme en kostnad for å lage produksjonsformer for sleperingen, men denne kostnaden er uvisst frem til endelig design er bestemt.

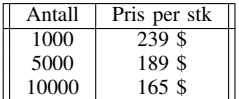

#### *2) Ohmsk effekttap slepering*

Motstanden i parallellkoblingen for positiv leder (bane 1-12) er 7.7 mΩ, motstanden i negativ leder (bane 13-24) er 7.8 mΩ. Strømbanen fra positiv til negativ gir en samlet motstand på 15.5 mΩ. Effekttapet dette medfører er plottet fra 0 til 30A som vist under. Rådata finnes i [underseksjon VIII-C.](#page--1-1)

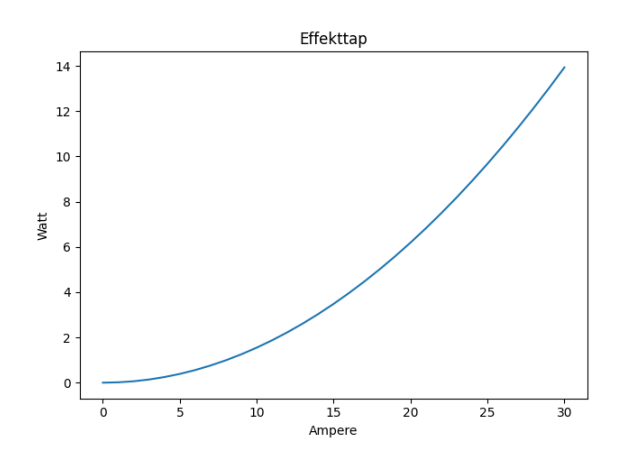

Figur 33. Ohmsk effekttap slepering

#### *3) Friksjonstap slepering*

Friksjonstapet i sleperingen ble gitt av testen i [undersek](#page--1-1)[sjon VIII-B.](#page--1-1) Tapet følger en tilnærmet lineær graf.

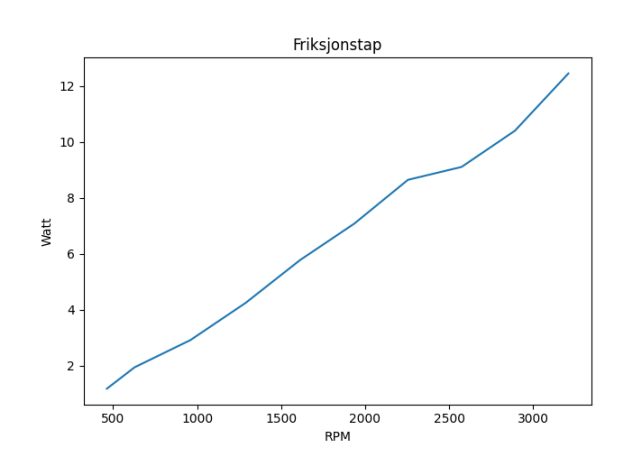

Figur 34. Friksjonstap slepering

Ut ifra denne testen er også friksjonskoeffisientene til de forskjellige delene av systemet plottet. Målingene for testbenk u/Slepering og testbenk m/Slepering er utført og Sleperingfriksjonen er beregnet som forskjellen på disse.

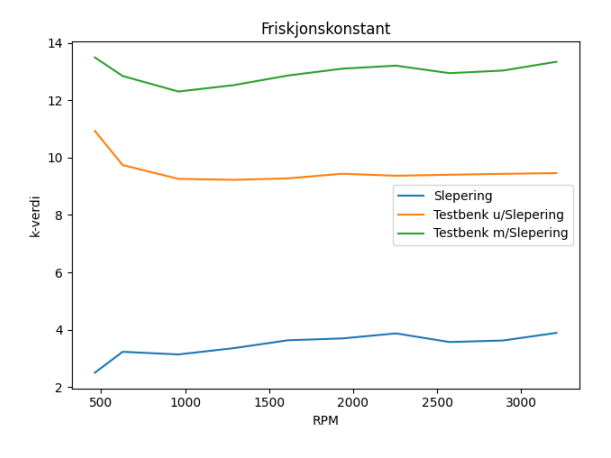

Figur 35. Effekt tap grunnet friksjon i slepering

Maksimal motoreffekt er 1450 W som vil tilsvare maksimalt strømtrekk og hastighet. Ved den ønskede rotasjonshastigheten på 3500 RPM blir friksjonstapet beregnet ved å bruke friksjonskonstanten for 3200 RPM til 13.7 W. Dermed utgjør tapet  $P_{tap\%} = 100 - \frac{1450 - 13.7}{1450} * 100$  som er ca. 0.95% av effekten inn i motor.

#### C. PCB

#### *1) Generelt*

Da kretskortet kortet kom tilbake fra elprolabben, loddet et gruppemedlem opp Mitochondrik og kabler for å kjøre motoren. Etter litt software problemer fungerte kortet og motoren kunne rotere. Hoved funksjonaliteten til kortet virket som planlagt. Ingen komponenter ble verken varme eller ødelagte ved å kjøre motoren uten last. Dermed var funksjonaliteten til kretskortet som forventet. Det var likevel feilområder som måtte undersøkes nærmere.

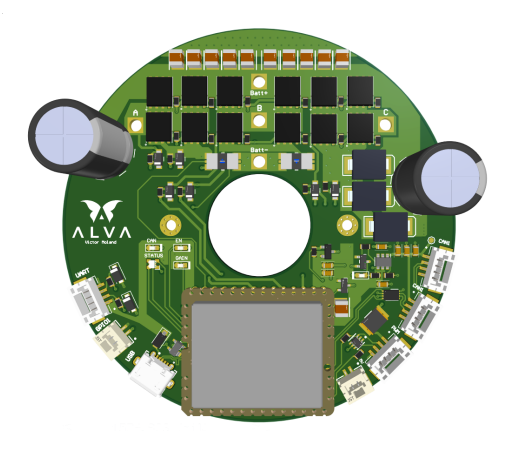

Figur 36. 3D-Modell Kretskort

#### *2) Funksjonalitet på kortet*

I tabellen under kan du se en oversikt av hvilke funksjonaliteter kortet har, og hvordan funksjonaliteten er i denne revisjonen av kortet.

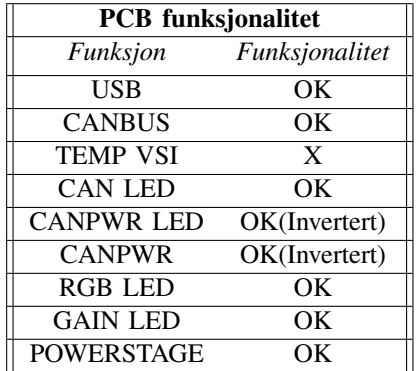

#### *3) Feil på kortet*

Temperatursensoren (U5) er montert rett ved Mitochondrik på kretskortet. Denne sensoren er ment til å måle temperaturen i området rundt de tre halvbroene. Plasseringen er dermed feil og burde flyttes for å måle en mer nøyaktig temperatur. Ettersom kortet skal monteres inne i en motor vil målingene fortsatt gi en ide om hvordan temperaturen på kortet vil se ut.

BEC utgangen på Mitochondrik er lav når det skrives CAN POWER TRUE og høy når det skrives CAN POWER FALSE. Denne var antatt å ha motsatt funksjonalitet. Videre i kretsen er det brukt en aktiv høy IC og dermed blir det sendt ut CAN POWER når BEC settes FALSE og ikke når den settes til TRUE. Denne feilen er ikke kritisk for systemet så lenge det er kjent at CAN POWER vil være på når den er satt til FALSE og av når den er satt til TRUE. Dette kan enkelt endres i neste revisjon av kortet ved å benytte en aktiv lav IC av samme type. På denne måten vil CAN POWER TRUE gi 5V og ikke CAN POWER FALSE

Kretskortet rapporterer en temperaturmåling (U5) på -50°C konstant, som fører til en varsel. Dette er på grunn av en kortslutning mellom Mitochondrik og kondensatoren som er montert under innkapslingen. Denne kortslutningen fører til at Pin 17 blir jordet. Temperaturmålingen leser da av 0 V som tilsvarer -50°C. Dette stemmer overens med databladet som viser at temperatursensoren skal ha en spenning på 500 mV ved 0°C og ha en lineær sensitivitet på 10 mV per °C.

#### D. Testbenk

Testbenken ble bygget og har vært et nødvendig verktøy for testing av PCB, slepering og kommunikasjon. Ved å lage en CAD-modell i Solidworks kunne testbenken visualiseres. Her kunne også toleranser og deler bli vurdert før det ble produsert. Dette gjaldt spesielt festet mellom kretskort og stator. Dermed kunne eventuelle problemer avdekkes før delene ble 3Dprintet.

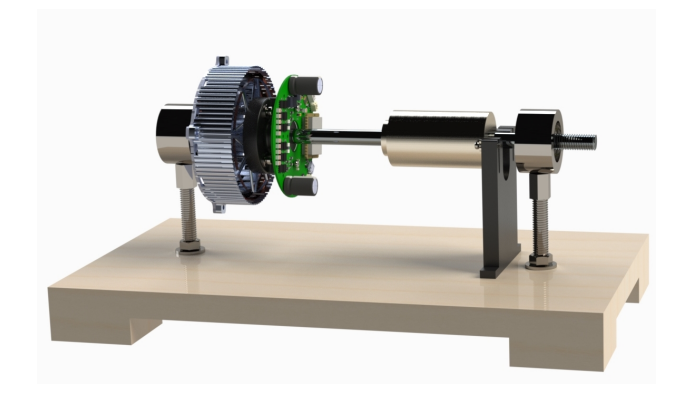

Figur 37. Render av testbenk

#### E. Pris og vekt

Det er gjort grove pris og vektoverslag på nåværende design og nytt system med en kontraroterende elektromotor. Under vises et overslag for det nåværende systemet.

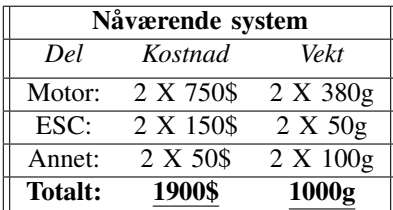

Det er ønsket at det nye systemet med koaksial fremdrift skal ha samme løfteevne som eksisterende system. Derfor vil reduseringen i antall motorer kompenseres med å benytte en større motor, ESC må også dimensjoneres for dette. Sleperingen innfører og en ny kostnad for systemet.

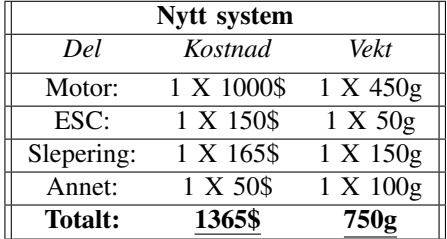

Ved bruk av disse tabellene kan prosentvis redusering i pris og vekt fra tidligere system, til det nye systemet, regnes ut:

Endring i vekt: 
$$
100\% - (\frac{750}{1000} * 100) = 25\%
$$

Utregningene viser at det nye systemet vil oppnå 25% vektreduksjon.

$$
\text{Endring i pris: } 100\% - \left( \tfrac{1365}{1900} * 100 \right) = \underline{28,15\%}
$$

Det vil også oppnås en 28% reduksjon i prisen per produkt.

## V. DISKUSJON

#### A. Tap i slepering

Det ohmske effekttapet er basert på tall JINPAT har levert. Dette er målt av JINPAT etter sleperingen er produsert, men nøyaktigheten av disse er usikre. Sleperingen ble levert med 30 cm lange ledninger i hver ende, disse er kuttet ned for å få plass i testriggen. Om motstanden er målt med disse kablene vil motstanden reduseres ved at det benyttes kortere ledninger i vårt system.

Det er usikkerhet rundt hvordan toleransen skal tolkes, disse er oppgitt som f.eks 6 mΩ. I denne oppgaven er toleransen tolket som  $\pm$  6 m $\Omega$ . Det er også mulig å tolke dette som at verdien er mellom 0 og 6 mΩ tillegg i resistansen. Hvis dette er et tillegg i motstanden vil sleperingen ha et høyere ohmsk tap enn det som er beregnet.

Målingen JINPAT har gjort er ikke validert med testing fra gruppens side, ettersom nøyaktig måling av motstand i sleperinger trenger presist utstyr som gruppen ikke har tilgang til. Det ohmske effekttapet vil heller ikke påvirke effekten motoren leverer, men øke effekten som blir trukket fra batteriet. Dette vil redusere flytiden, men kan kompenseres med batteristørrelse.

I plottet [Figur 34](#page--1-110) er  $P_{Tap}$  justert i forhold til RPM. Det er forventet at grafen er lineær, og det er mulig å observere en ganske lineær sammenheng. Det er også noen avvik som muligens kan tilskrives målefeil. Ved å se på friksjonskonstanten er k-verdien for sleperingen i [Figur 35](#page--1-111) varierende fra <2 til >4 og det kan observeres at friksjonskonstanten øker med økende RPM. Dette er uforventede resultater. En måte disse resultatene kan forklares på er ved et større strømtrekk observeres det mer variasjon i strømtrekket på PSU, for måling på 3200 RPM med slepering var variasjonen i strømtrekket på +-200 mA. Dermed blir målingene for unøyaktige til å bestemme om k-verdien faktisk er fast eller om den har en korrelasjon med rotasjonshastigheten. For å undersøke dette nøyaktig burde et målesystem med dataplotting for ampere benyttes. På denne måten er det mulig å øke nøyaktigheten i målingene slik at det kan være mulig å bestemme en spesifikk k-verdi for sleperingen.

Det kan observeres at friksjonen i testbenken u/Slepering har høyere friksjon under 1000 RPM, men er tilnærmet konstant for resten av målingene. Dette kan skyldes feilmåling, men kan også skyldes at effektiviteten i motoren er dårlig ved lavere RPM eller at testbenken faktisk har høyere friksjon ved lavere hastigheter. Denne testen er avhengig av effektiviteten i motoren ved de forskjellige hastighetene som ikke kan bestemmes eksakt. For å unngå dette kan en målerigg som måler friksjon ved rotasjon benyttes, dette vil løse ut avhengigheten målingene har av motoreffektivitet. Slik at eksakte målinger oppnås.

#### B. Motor effektivitet

Eksisterende løsning har en effektivitet på ca 86% ved å benytte koaksial fremdrift for å øke motorens hastighet kan denne effektiviteten økes til ca 92%. Ved denne hastigheten vil sleperingen medføre et ekstra friksjonstap på ca 1%. Dette gjør at koaksial fremdrift fortsatt vil ha 5% bedre motoreffektivitet enn det eksisterende systemet.

#### C. Totalt tap fra batteri

Det antas at batteriet som brukes i denne dronen er 12s med spenning på 50.3 V. Strømtrekket er begrenset til maksimalt 30 A som resulterer i en effekt på 1509 W. Det kan settes opp et budsjett over effektiviteten fra batteri til propeller.

Først skal effekten gjennom sleperingen hvor det er et ohmsk tap på ca 14 W fra 1509 W til 1495 W. Deretter skal effekten inn i ESC'en, tall fra Alva sier at effektiviteten i ESC kan forventes å være 97 %. Det medfører et tap på ca 45 W fra 1495 W til 1450 W. Motoreffektiviteten er beregnet til 92 % som vil si at 1334 W blir omsatt til mekanisk effekt. Friksjon i sleperingen fører til et tap på ca 14 W. Det vil også være friksjon fra det mekaniske systemet, men siden dette er ukjent antas dette til å være ideelt. Dermed kan en effekt på 1320 W utnyttes av propellene. Dette betyr at systemets overordnede effektivitet er på ca 87%.

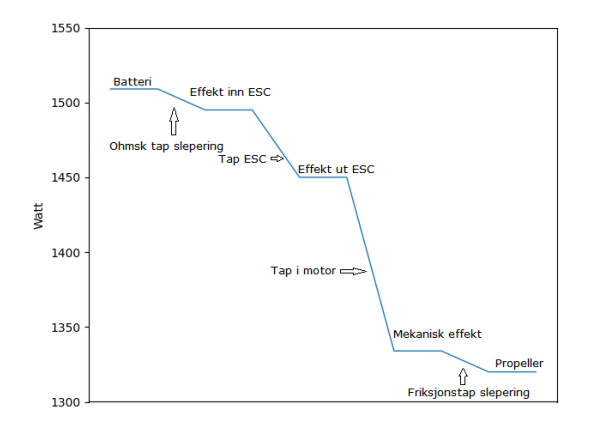

Figur 38. Effekttap fra batteri til propeller

#### D. Trådløs eller kablet kommunikasjon

Det ble tidlig i designprosessen bestemt at det skulle benyttes kablet kommunikasjon gjennom slepering fra sentral styreenhet til ESC. Denne løsningen har sine fordeler og ulemper. Derfor er det nyttig å diskutere muligheten for å benytte seg av trådløs kommunikasjon. De eventuelle fordelene og ulempene med å bytte ut kablet kommunikasjon med trådløs skal diskuteres i denne delen. Slik at dette kan være aktuelt for videre utvikling av konseptet.

Trådløs kommunikasjon til en enhet som er under rotasjon er ikke en triviell oppgave. Selv om det er relativt enkelt og stabilt å overføre data gjennom børster i en slepering har det sine ulemper. De ekstra banene som trengs i sleperingen, vil

føre til større friksjon. Denne friksjonen vil videre føre til effekttap. Høyere friksjon vil også føre til varme som kan bidra til økt slitasje på børsteløsningen. Et annet poeng er at de ekstra signalbanene på sleperingen fører til en større fysisk størrelse. Det er vanskeligere å designe en kompakt enhet med en stor slepering som må tas hensyn til. Ved å innføre en trådløs løsning kan fire singalbaner fjernes, som minsker både friksjon, vekt, størrelse og kostnad på sleperingen. På en annen side er en motor et vanskelig miljø for trådløse signaler å eksistere i. Grunnet den høye mengden EMI fra motoren som vil kunne forstyrre og i verste fall overdøve det elektromagnetiske signalet. Det må også tas hensyn til de ekstra elektroniske komponentene som trengs for å realisere trådløs kommunikasjon.

Det er begrenset med plass på kretskortet inne i motorinnkapslingen. Siden Mitochondrik ikke har innebygd støtte for trådløs kommunikasjon må dette bli prosessert av eksterne komponenter. Dette øker den totale kompleksiteten til systemet og introduserer et nytt element som kan svikte. Kompleksiteten av den trådløse løsningen, avhenger videre av hvilke av de tilgjengelige kommunikasjonsgrensesnittene på Mitochondrik som blir brukt. Det enkleste ville trolig vært å overføre RCPWM signal trådløst til motorkontrolleren. Da trengs det bare en radiomottaker på motorkontrolleren som kan demodulere det trådløse signalet tilbake til PWM-signal som går inn på Mitochondrik. Ulempen er da at man mister muligheten til å motta sensor-data og feilmeldinger tilbake fra motorkontrolleren.

Det mest fordelaktige ville vært å overføre CANBUSsignalet trådløst. Utfordringen er at CANBUS ikke har noen løsning for trådløs overføring i henhold til CAN-protokollen. Dersom signalet for eksempel skal sendes over Bluetooth, må det konverteres før sending. Etter mottak av signalet på andre siden, må det igjen konverteres tilbake. Dette krever prosessering og vil kreve ekstra mikrokontrollere. Man mister også mange av fordelene med CANBUS grensesnittet. Uansett hjelper ingenting av dette hvis signalet blir overdøvet av EMI inne i motoren. I dette prosjektet har det kun blitt undersøkt trådløs kommunikasjon over de grensesnittene som støttes av Mitochondrik. Med andre ESC-løsninger kan andre protokoller bli tatt i bruk, som er bedre egnet for trådløs kommunikasjon.

En eget designet ESC kunne for eksempel inneholdt en mikrokontroller med et wifi eller Bluetooth grensesnitt. Data som nå blir sendt over CANBUS kunne blitt sendt direkte over en trådløs protokoll. Denne mikrokontrolleren kunne da tatt seg av behandling av data og inneholdt kontrollalgoritmer som FOC, for å styre driverne til fasene på motoren. Ulempen er at en "flight controller" må ha støtte for det samme grensesnittet. En slik løsning ville vært spesialdesignet for dette formålet og vært lite kompatibelt med eksisterende "flight controllere". Siden ALVA leverer en motor-armløsning er det viktig at den er kompatibel med mange ulike "flight kontrollere". Videre er det derfor viktig at en standard protokoll benyttes, som er godt integrert i droneindustrien.

Det er fordeler og ulemper med trådløs kommunikasjon. Uansett er mulighetene verdt å undersøke, da det vil kunne føre til bedre effektivitet gjennom mindre friksjon og vekt.

#### E. Kommunikasjon

Som resultatene viser, fungerer det valgte kommunikasjonsgrensesnittet som det skal. Valget av UAVCAN over CANBUS som kommunikasjonsgrensesnitt gir den beste funksjonaliteten og utnytter de mulighetene Mitochondrik gir til det fulle. På en annen side er dette designet begrenset av de mulighetene for kommunikasjon som ligger på Mitochondrik. Så en ESC uten Mitochondrik, spesialdesignet for bruk i dette designet kunne gitt bedre valgmuligheter. CANBUS er fordelsvis et kommunikasjonsgrensesnitt som er mye brukt i industrien og har derfor bra støtte og kompatibilitet med "flight controllere". Som nevnt i resultatene har motoren problemer med å starte på lave hastigheter når UAVCAN benyttes til å styre. En årsak kan være strøm-shunt'ene som blir brukt til å måle rotorens posisjon i motoren. Dersom de ikke er nøyaktige nok ved lave hastigheter vil Mitochondrik få problemer med å rotere motoren. På en annen side oppstår ikke disse problemene når motoren blir styrt i Kucher programvaren. Uansett er dette mest sannsynlig ikke et problem med selve kommunikasjonsgrensesnittet, men heller et som omhandler Mitochondrik og ESC'en.

#### *1) CAN med og uten slepering*

I [underseksjon VIII-K](#page--1-1) ligger de fire ulike målingene på CANBUS grensesnittet. Generelt kan man se at signalene er tydelige, og med lite støy. Dermed har grensesnittet god signalintegritet. De to målingene på [Figur 43](#page--1-112) og [Figur 44](#page--1-113) er veldig like. Dette gir en god indikasjon på at sleperingen i stasjonær tilstand har liten påvirkning på signalet. Begge har et differensiell-signal med en DC-offset på omtrent -0.2 V. Avviket kan skyldes flere ulike ting. Referansen som er brukt ved målingene er referanselinjen på CANBUS. Denne er koblet til jord på kretskortet og dersom det ligger en spenning her vil målingene bli unøyaktige. Avviket kan også skyldes små impedansforskjeller mellom de to differensielle linjene. Dersom forskjell på linjene er årsaken, har dette uansett ikke noen merkbar påvirkning på funksjonaliteten til CANBUS under testing. [Figur 45](#page--1-114) og [Figur 46](#page--1-0) viser målinger gjort med roterende slepering ved to ulike rotasjonshastigheter. Den ene målingen er tatt ved rundt 500 RPM og den andre ved omtrent 3500 RPM. Disse to målingene er også ganske like og man ser ikke noen stor forandring på signalet ved høyere RPM. Det kan derimot observeres at det er mer støy på disse signalene enn ved stasjonær slepering. Uansett er forskjellen mellom de binære verdiene 0 og 1 fortsatt veldig tydelige. Differensiell-signalene er tilnærmet ideelle på -0.1 V til 1.8 V ved sakte rotasjon og 0 V til 1.9 V ved rask rotasjon. Mye av støy på grafene skyldes mest sannsynlig målingen og er ikke støy som ligger på signalet. Dersom probene på oscilloskopet ikke er koblet på noe, vil denne støyen fortsatt være til stede.

#### F. PCB

#### *1) USB grensesnitt*

Under kretskortdesign ble det lagt fokus på USBgrensesnittet for å løse problemer med tilkobling, men det nye kretskortet viste samme problemer med timeouts som foregående revisjon. Siden begge revisjoner viste akkurat samme symptomer og den nye USB porten ble designet innenfor spesifikasjonene i USB protokollen, ble andre feilområder vurdert. Som nevnt i [under-underseksjon III-B2](#page--1-31) viste det seg at ved å skru av Bluetooth ble problemet løst.

#### *2) Fysisk utforming av PCB*

Med den nye utformingen vil kortet få plass inne i motorhuset det er designet for. I videre revisjoner er det mulig å gjøre kretskortet mer kompakt. For å redusere den fysiske størrelsen kan eksakt bredde på baner beregnes, slik at unødvendig plassbruk unngås. Komponentene kan endres til 0402 og det kan være mulig å fjerne de som ikke er i bruk ved normal drift. Herunder går for eksempel kontakter og krets til kortets PWM interface.

Mitochondrik kan skreddersys som en mer kompakt løsning, da vil både høyden og størrelsen reduseres. Dette tilsier at komponentene i Mitochondrik innkapslingen må legges på kortet. Kretskort designet blir dermed mer utfordrende, men kan føre til et mer kompakt kort. Det er også mulig å bruke flere lag, seks eller flere gjør at komponenter kan plasseres mer kompakt og routing blir enklere. Bruk av Gan-fet vil også hjelpe ettersom de gir mer effekt ved mindre fysisk størrelse. Det er også mulig å undersøke muligheten for å bytte ut elektrolyttene ved bruk av større keramiske kondensatorer.

#### *3) Overdimensjonert pris og vekt*

I [underseksjon IV-E](#page--1-53) sammenlignes bruken av en og to motorer i koaksiale dronesystem. Tall fra Alva hevder at en ESC for det nye systemet vil koste omtrent 400\$. Dette mener gruppen er en for høy pris. Fordi kostnaden i material og produksjon for den nye ESC'en ligger på omtrent 150\$. Det ble derfor bestemt å bruke denne prisen på ESC når de to ulike koaksiale systemene sammenlignes. Alva oppga også en vekt på 150 gram for en redesignet ESC. Denne verdien er også for høy, da den nye ESC'en endte opp med en vekt på 50 gram. Det ble derfor bestemt å bruke den nye verdien. Radene som viser pris og vekt for "annet" er et estimat på hva kabling og annet ekstra utstyr vil koste. Gruppen anslår at prisen på denne posten vil bli omtrent halvert på det nye systemet. Dette fordi et system med kun en motor vil trenge omtrent halvparten av kabling og ekstra utstyr. Antagelsene kan avvike noe fra faktiske kostnadsverdier. Hensikten med tabellene er å anslå hva man sparer i pris og vekt på å gå over fra et system med to motorer til et system med en. Ved å bytte ut ESC kostnad og pris med nye verdier fra dette prosjektet vil tabellene fortsatt gjøre sin hensikt.

#### *4) Forbedringsområder PCB*

Kortslutning av temperatursensoren har vært en utfordring gruppen var inneforstått med, men ved isolasjon av Mitochondrik kan dette unngås. Det ble brukt "Silicon Conformal Coating" for å forhindre dette, men det isolerte ikke godt nok. Det anbefales å plassere tykkere isolasjon under Mitochondrik for å løse problemet.

Utgangen BEC er invertert. Dette kan løses ved å bytte ut MAX 4995AA (U2) med MAX4995AL som er en tilsvarende IC med invertert inngang. Det er også mulig dette kan endres i software på Mitochondrik.

Alva har allerede snakket om å bruke GaN-mosfet i halvbroene. Dette har flere fordeler.

- Raskere svitsjing
- Mindre  $r_{ds}$
- Mindre størrelse

GaN-mosfet kan svitsje raskere enn tradisjonelle SImosfet's. For å realisere dette må spesielle og nøyaktige gate-drivers brukes. Ettersom GaN-mosfet er følsomme til høye spenninger på gate. Ved overspenning på gate kan de ødelegges. Men driverne trenger ikke levere like stor strøm for å skru på mosfetene.

Ved mindre  $r_{ds}$  blir det mindre tap i systemet. Strømmen gjennom GaN-mosfet møter lite motstand og dette fører til lite varmeutvikling i komponentene. Det kan da benyttes fysisk mindre komponenter, men samtidig oppnås samme strøm som ved bruk av SI. Ulempen er at bruken av GaN-mosfet fortsatt er dyrt, så det vil øke prisen på systemet. Høyere svitsjing vil føre til større EMI. Gate'en er følsom for overspenning, så gode drivere er nødvendig.

#### G. Systemets levedyktighet

#### *1) Levetid*

Alva har 1000 timer levetid på sine motorer [\[22\]](#page--1-65), dette er den dyreste delen i systemet. Det er derfor ønskelig at de andre delene skal ha like lang eller lenger levetid slik at det som oftest vil være motoren som er grunnen til at dronearmen må byttes ut.

JINPAT tror at sleperingen vil ha en levetid på ca. 210 millioner rotasjoner eller ca. 1000 timer på 3500 RPM basert på tall fra liknende utforminger.

Levetiden til Kretskortet er vanskelig å fastsette, men begrenses betraktelig av ytre påvirkninger som vibrasjoner og støt. Det er også spesifikke komponenter på kortet som vil ha kortere levetid enn andre. Typisk er disse elektrolytiske kondensatorer som inneholder veske og har en tendens til å lekke ut eller sprekke over tid. Dette skjer på grunn av den hurtige opp og utladningen, som fører til varme i kondensatoren. Varme vil påvirke levetiden til kretskortet. Når metallet i kretskortet endrer temperatur, vil det også

endre form. Over tid kan vibrasjoner ødelegge via, SMD tilkoblinger og banene.

Mekaniske momenter kan også redusere levetiden til systemet. Kabler som plugges inn og ut flere ganger vil til slutt kunne ødelegge tilkoblingspunktet. Det lønner seg derfor å kjøpe komponenter med god kvalitet for å øke levetiden.

#### *2) Pris*

Det er mulig å redusere prisen på systemet ved å redusere kostnaden på motorer eller ESC. Ved å redusere prisen på ESC kan det vurderes å bytte ut Mitochondrik med en egenprodusert løsning. Det er også mulig å spare litt på å dimensjonere ESC mer nøyaktig til motoren. Slik at det vil være minimalt med effekt overhead på ESC.

I [under-underseksjon IV-B1](#page--1-47) kan man se at sleperingene blir billigere per stk ved høyere innkjøpsvolum. Dermed vil prisen reduseres dersom systemet produseres i større skala.

Færre baner på sleperingen vil også kunne redusere prisen, på en annen side vil ekstra komponenter nødvendig for trådløs kommunikasjon bidra til prisøkning.

#### *3) Vekt*

For å redusere vekten på det nye systemet ytterligere burde alle tilleggsdeler beskrevet som *annet* settes opp på en god måte. For eksempel reduserte lengder på ledninger, korrekt dimensjonerte baner og bruk av lettere kontakter.

For å redusere vekten på ESC er det flere momenter som kan endres. Det som veier mest på kortet vil være Mitochondrik og kobberplanene. Ved å skreddersy en løsning som Mitochondrik kan vekten reduseres ved flere lettere IC'er. Kobberplanene kan reduseres i vekt ved nøye kalkulering av størrelse. Tykkelsen på kortet kan også manipuleres ved nøye simulering for å minske vekten. Dette er strengt tatt ikke nødvendig ettersom kortet ikke veier særlig mye og det er ikke her de største besparingene vil ligge.

For å redusere vekten av slepering kan det vurderes å benytte mer plastikk og minske bruken av aluminium i konstruksjonen. Det er usikkert om dette kan gjøres med tanke på temperaturavledningen, men kan undersøkes. Det er også mulig å redusere vekten ved å redusere antall baner. Dette kan gjøres ved å prøve ta bort 1 eller 2 strømbaner og/eller signalbanene. Vekttapet dette medfører må veies opp mot vekten som legges til på sender/mottaker elektronikk på ESC.

# VI. KONKLUSJON A. Systemets måloppnåelse

Denne oppgaven demonstrerer at det er mulig å oppnå koaksial drift av elektromotor ved å benytte en slepering for å overføre signaler og strøm til et roterende kretskort. CANBUS-grensesnittet har god nok støymargin til å kunne sende signaler uten tap av informasjon gjennom sleperingen. Problemer med tilkobling til Kucher.exe ble også løst. UAVCAN protokollen er enkel å ta i bruk og skreddersydd for bruk på droner. Ved senere iterasjoner av dette designet, er det lønnsomt å undersøke muligheter for trådløs overføring av kommunikasjon til ESC. Men dersom en trådløs protokoll som Bluetooth eller wifi integreres i ESC-løsningen, må verdien av dette vurderes. Det man taper ved en slik løsning er fordelene ved å bruke ett grensesnitt som er kompatibelt med de fleste "flight controllere". Et trådløst kommunikasjonsgrensesnitt er derfor best egnet på en komplett droneløsning hvor alle modulene er designet for å fungere med en slik løsning. Dersom trådløse protokoller skal direkte implementeres på ESC, må dette bli gjort uten Mitochondrik, da den ikke har noen støtte for en slik løsning. CANBUS og UAVCAN fungerer godt gjennom sleperingen og har høy kompatibilitet med eksisterende "flight controllere". Løsningen som er valgt er derfor best egnet for å selge en drone-arm-løsning, som enkelt kan integreres i en komplett droneløsning. Mulighetene UAVCAN gir med statusmeldinger fra ESC er nyttige for feilvarslinger, diagnostisering og generell overvåkning av de individuelle motorene på en drone.

Et kretskort kan dimensjoneres slik at det passer inne i motorinnkapslingen til en av Alva sine motorer. Funksjonaliteten til kretskortet blir ikke merkbart påvirket av den raske rotasjonen. Utfordringen ligger i å få vekten på kretskortet uniformt fordelt, slik at kretskortet ikke bidrar til vibrasjoner på motoren. Dette tyder på at et koaksialt dronesystem med roterende kretskort er gjennomførbart når det kommer til de elektriske aspektene. Den generelle levetiden til det nye kontra-roterende designet blir trolig lite påvirket. Alva oppgir en levetid på 1000 timer for motoren, som er tilsvarende det som er forventet av sleperingen. Det mekaniske stresset på kretskortkomponenter under rotasjon vil også være en bidragsfaktor til mindre levetid. Det er generelt flere bevegelige deler og dermed flere ting som kan bli ødelagt.

#### B. Systemets effektivitet

Effektiviteten i motoren forventes å øke fra 86% til 92% med den økte rotasjonshastigheten. Sleperingen innfører ca 1% friksjonstap, men koaksial fremdrift vil fortsatt ha 5% økning i motoreffektivitet fra dagens system.

Den tyngste komponenten på dronearmen er motoren, ved å benytte koaksial fremdrift er det derfor mulig å redusere systemets vekt med 25%.

Sleperingen medfører en utgift for systemet, men er rimeligere enn å benytte to motorer. Det kan forventes å oppnå en 28% prisreduksjon ved å benytte koaksial fremdrift.

#### C. Forbedringer

- Bedre vektbalansering på kretskort.
- Trådløs kommunikasjon til ESC for å redusere baner på slepering og videre øke effektiviteten på systemet.
- VSI-sensor (U5) må flyttes til riktig posisjon.
- Kortere kabler mellom kretskort og slepering på testbenken.
- Liggende elektrolyttkondensatorer på kretskortet.
- Ta hensyn til invertert utgang på CAN-POWER.
- Skreddersy en ESC-løsning uten Mitochondrik med integrerte komponenter for styring av fasene.

## VII. ERFARING

Samarbeid Gruppen består av deltagere som kjenner hverandre godt på forhånd, dette gjør det lett å vurdere hverandres styrker og svakheter. I begynnelsen av prosjektet ble dette lagt til rette for at hver deltaker selv valgte sitt fagområde på prosjektet.

Fordeling av oppgaver Det ble tidlig bestemt at oppgaven skulle tredeles, slik at deltakerne fikk hvert sitt ansvarsområde. Dette bedrer effektiviteten i arbeidet og kunnskapen gruppemedlemmene kan tilegne seg om hvert tema. På en annen side fører dette til at gruppemedlemmer har mindre oversikt over alle delene av oppgaven. Det er derfor viktig at alle medlemmene deler viktige funn og informerer hverandre om hva de gjør, lærer og oppnår. Fordelene med at alle har en fordypning i hvert sitt fagfelt er at utfordringer kan løses lettere. Da kan også de andre på gruppen være med å lære av feilene som er gjort, på denne måten får alle god innsikt i prosjektet.

Forsinkelser Det oppstår fort forsinkelser i prosjektløpet, da noen komponenter kommer senere enn de er meldt. Dette forsinker igjen videre arbeid på konseptet og produksjon. Noe som kan ende opp med å forsinke et prosjekt som dette opptil flere uker.

Gruppearbeid Gitt at gruppen hadde kjennskap til hverandre fra før ble det lettere å bestemme arbeidsoppgaver og det oppstod sjelden uenigheter om arbeidsmengde og den enkeltes ansvar i gruppen. Gruppen var også gode til å benytte hverandre som ressurser for å dobbeltsjekke regnestykker og logikk brukt i rapporten. Konsepter ble diskutert og argumentert for og imot der det var usikkerhet slik at alle på gruppen kom til en enighet.

Forbedringspotensial i arbeidsmetode Strengere frister på bestillinger og produksjon tidligere i prosjektløpet, slik at selve den fysiske delen av prosjektet kunne vært ferdig tidligere. På denne måten kunne resultat og diskusjonsdelen av rapporten vært skrevet mer effektivt.

Kontaktpersoner Gjennom prosjektperioden har konseptet og bakgrunnsteknologi blitt diskutert med eksterne individer med kunnskap om temaene. Eksempler på dette er tidligere forelesere og studenter som sitter med spesiell kunnskap. Disse personene var svært interesserte i prosjektet og tok utfordringene på strak arm. Gruppen har derfor erfart at det er finnes interesse for utfordringer som oppstår og at miljøet på NTNU gjerne bidrar med løsninger.

## REFERANSER

- [1] I. for elektroniske systemer, "Ielet2001 datakommunikasjon," 03 2022. [Online]. Available: [https:](https://www.ntnu.no/studier/emner/IELET2001#tab=omEmnet) [//www.ntnu.no/studier/emner/IELET2001#tab=omEmnet](https://www.ntnu.no/studier/emner/IELET2001#tab=omEmnet)
- [2] U. D. Team, "Uavcan specification v1.0," 03 2022. [Online]. Available: [https://uavcan.org/specification/](https://uavcan.org/specification/UAVCAN_Specification_v1.0-beta.pdf) [UAVCAN\\_Specification\\_v1.0-beta.pdf](https://uavcan.org/specification/UAVCAN_Specification_v1.0-beta.pdf)
- [3] L. Eitel, "Electric slip rings: 5 things to know about brushes, voltage drops, and noise mitigation," 2018. [Online]. Available: [https://www.motioncontroltips.](https://www.motioncontroltips.com/electric-slip-rings-5-things-to-know-about-brushes-voltage-drops-and-noise-mitigation/) [com/electric-slip-rings-5-things-to-know-about-brushes](https://www.motioncontroltips.com/electric-slip-rings-5-things-to-know-about-brushes-voltage-drops-and-noise-mitigation/)[voltage-drops-and-noise-mitigation/](https://www.motioncontroltips.com/electric-slip-rings-5-things-to-know-about-brushes-voltage-drops-and-noise-mitigation/)
- [4] P. G. Slade, *Electrical contacts, principles and application*. CRC Press, 2014.
- [5] Z. Robotics, "Mitochondrik lv datablad," 04 2020.
- [6] Murata, "Why is differential transmission used for high-speed transmission?" 10 2013. [Online]. Available: [https://article.murata.com/en-eu/article/why](https://article.murata.com/en-eu/article/why-is-differential-transmission-used-for-high-speed)[is-differential-transmission-used-for-high-speed](https://article.murata.com/en-eu/article/why-is-differential-transmission-used-for-high-speed)
- [7] C. Pinkle, "The why and how of differential signaling," 11 2016. [Online]. Available: [https://www.allaboutcircuits.com/technical-articles/](https://www.allaboutcircuits.com/technical-articles/the-why-and-how-of-differential-signaling/) [the-why-and-how-of-differential-signaling/](https://www.allaboutcircuits.com/technical-articles/the-why-and-how-of-differential-signaling/)
- [8] L. Ritchey, "Differential signaling in pcb design," 04 2020. [Online]. Available: [https://resources.altium.com/](https://resources.altium.com/p/differential-signaling) [p/differential-signaling](https://resources.altium.com/p/differential-signaling)
- [9] Researchgate, "How to choose your layer." [Online]. Available: [https://www.pcbgogo.com/blog/When\\_](https://www.pcbgogo.com/blog/When_should_I_choose_2_layer_PCB_or_4_layer_PCB_.html) [should\\_I\\_choose\\_2\\_layer\\_PCB\\_or\\_4\\_layer\\_PCB\\_.html](https://www.pcbgogo.com/blog/When_should_I_choose_2_layer_PCB_or_4_layer_PCB_.html)
- [10] L. Ritchey, "What is impedance?" [Online]. Available: [https://speedingedge.com/PDF-Files/IPCControlled%](https://speedingedge.com/PDF-Files/IPCControlled%20Impedance.pdf) [20Impedance.pdf](https://speedingedge.com/PDF-Files/IPCControlled%20Impedance.pdf)
- [11] E. bogatin, *SIGNAL AND POWER IN-TEGRITY–SIMPLIFIED*. Pearson, 2009.
- [12] R. Feranec, "return current path." [Online]. Available: [https://welldoneblog.fedevel.com/2020/09/](https://welldoneblog.fedevel.com/2020/09/24/does-return-current-flow-under-signals-watch-these-examples/) [24/does-return-current-flow-under-signals-watch-these](https://welldoneblog.fedevel.com/2020/09/24/does-return-current-flow-under-signals-watch-these-examples/)[examples/](https://welldoneblog.fedevel.com/2020/09/24/does-return-current-flow-under-signals-watch-these-examples/)
- [13] TI, "Ceramic or electrolytic output capacitors in dc/dc converters," 2015. [Online]. Available: [https://www.ti.](https://www.ti.com/lit/an/slyt639/slyt639.pdf?ts=1652942273841&ref_url=https%253A%252F%252Fwww.google.com%252F) [com/lit/an/slyt639/slyt639.pdf?ts=1652942273841&ref\\_](https://www.ti.com/lit/an/slyt639/slyt639.pdf?ts=1652942273841&ref_url=https%253A%252F%252Fwww.google.com%252F) [url=https%253A%252F%252Fwww.google.com%252F](https://www.ti.com/lit/an/slyt639/slyt639.pdf?ts=1652942273841&ref_url=https%253A%252F%252Fwww.google.com%252F)
- [14] V. wizard, "Voltage ripple." [Online]. Available: [http:](http://www.valvewizard.co.uk/smoothing.html) [//www.valvewizard.co.uk/smoothing.html](http://www.valvewizard.co.uk/smoothing.html)
- [15] T. forum, "polygon connect style." [Online]. Available: [https://e2e.ti.com/support/power-management-group/](https://e2e.ti.com/support/power-management-group/power-management/f/power-management-forum/940187/tps65130-schematic-configuration-inquiry)

[power-management/f/power-management-forum/](https://e2e.ti.com/support/power-management-group/power-management/f/power-management-forum/940187/tps65130-schematic-configuration-inquiry) [940187/tps65130-schematic-configuration-inquiry](https://e2e.ti.com/support/power-management-group/power-management/f/power-management-forum/940187/tps65130-schematic-configuration-inquiry)

- [16] Researchgate, "H-bro illustrasjon." [Online]. Available: [https://www.researchgate.net/figure/The-three-half](https://www.researchgate.net/figure/The-three-half-bridges-have-six-power-switches_fig1_303458315)[bridges-have-six-power-switches\\_fig1\\_303458315](https://www.researchgate.net/figure/The-three-half-bridges-have-six-power-switches_fig1_303458315)
- [17] Roboteq, "Field oriented contro," 08 2019. [Online]. Available: [https://www.roboteq.com/technology/](https://www.roboteq.com/technology/field-oriented-control) [field-oriented-control](https://www.roboteq.com/technology/field-oriented-control)
- [18] C. in Automation (CiA), "Trådløs can," 2015. [Online]. Available: [https://www.can-cia.org/fileadmin/resources/](https://www.can-cia.org/fileadmin/resources/documents/proceedings/2015_sum.pdf) [documents/proceedings/2015\\_sum.pdf](https://www.can-cia.org/fileadmin/resources/documents/proceedings/2015_sum.pdf)
- [19] Z. robotics, "Popcop dokumentasjon," 03 2020. [Online]. Available:<https://github.com/Zubax/popcop>
- [20] ——, "Oppdatering telega." [Online]. Available: [https:](https://files.zubax.com/products/com.zubax.telega/) [//files.zubax.com/products/com.zubax.telega/](https://files.zubax.com/products/com.zubax.telega/)
- [21] D. development team, "Dronecan spesifikasjon," 02 2022. [Online]. Available: [https://dronecan.github.io/](https://dronecan.github.io/Specification/6._Application_level_functions/) [Specification/6.\\_Application\\_level\\_functions/](https://dronecan.github.io/Specification/6._Application_level_functions/)
- [22] A. Industries, "X60." [Online]. Available: [https://www.](https://www.alvaindustries.com/product/x60) [alvaindustries.com/product/x60](https://www.alvaindustries.com/product/x60)

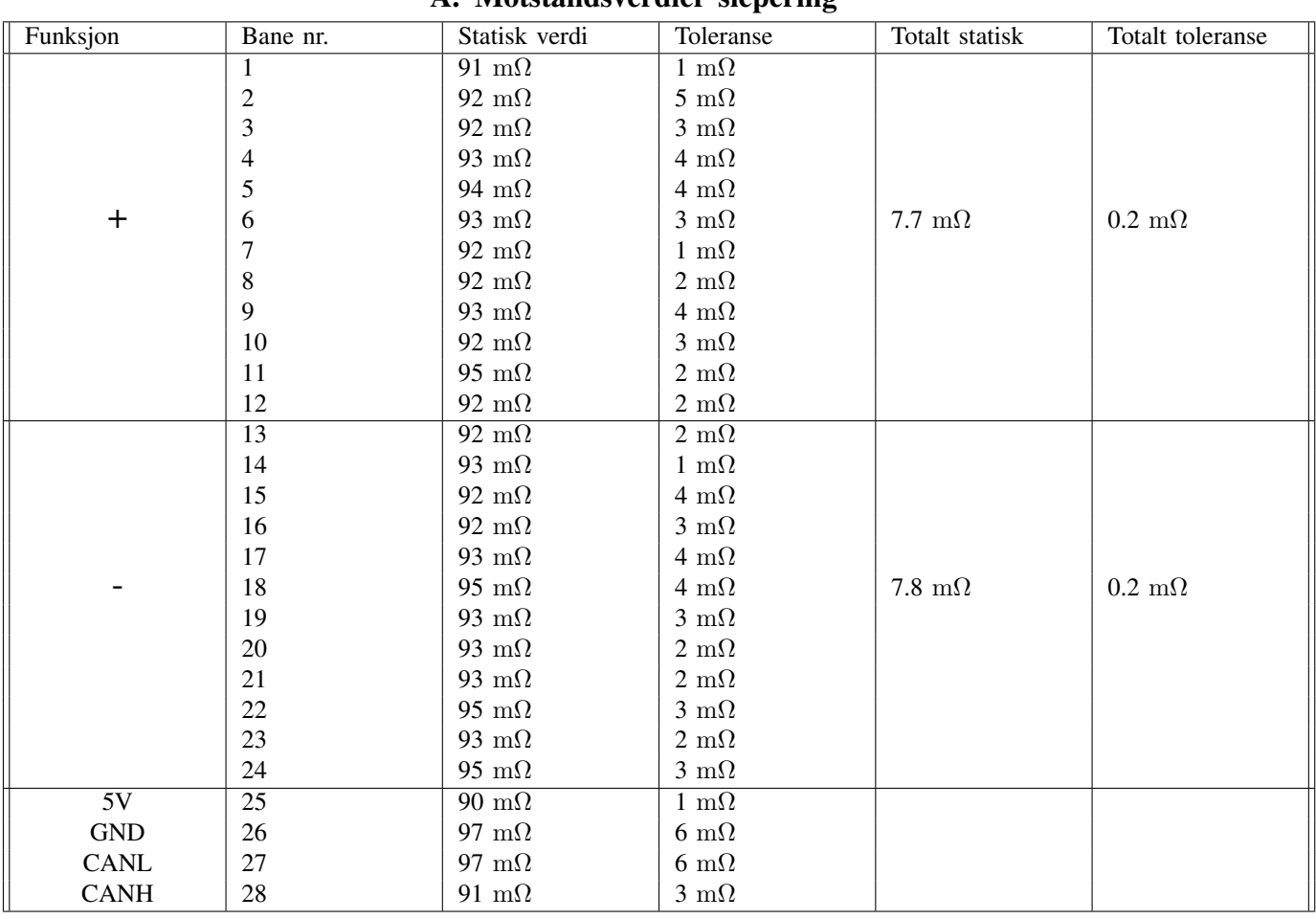

# VIII. VEDLEGG A. Motstandsverdier slepering

| Slepering:            | Mål:      |                             |                             | Utstyr:          |                 |                               |                              | Forventet resultat: |                   |                      |
|-----------------------|-----------|-----------------------------|-----------------------------|------------------|-----------------|-------------------------------|------------------------------|---------------------|-------------------|----------------------|
| Effekttap i slepering |           |                             | Beregne innvirkningen frik- |                  | Testbenk, babel |                               | Forventet at sleperingen har |                     |                   |                      |
|                       |           | sjon har på den overordnede |                             |                  |                 | en effekt på strømtrekket til |                              |                     |                   |                      |
|                       |           |                             | effekten i systemet         |                  |                 |                               | motor                        |                     |                   |                      |
| Testmetode            | Tidsbruk: |                             | Feilkilder:                 |                  | Ønskede         |                               | Deltagere                    |                     |                   | Risikomomenter       |
|                       |           |                             |                             |                  | Målinger:       |                               |                              |                     |                   |                      |
| Måle strøm som        | 3 timer   |                             |                             | Nøyaktighet PSU, | Strøm           |                               | Kristian                     |                     |                   | Høy rotasjonshas-    |
| for<br>å<br>kreves    |           |                             | avlesningsfeil              |                  |                 |                               |                              |                     |                   | tighet i testrig-    |
| holde en konstant     |           |                             |                             |                  |                 |                               |                              |                     |                   | gen fører til risiko |
| motorhastighet        |           |                             |                             |                  |                 |                               |                              |                     | for skader ved at |                      |
| ved 44V, med og       |           |                             |                             |                  |                 |                               |                              |                     | komponenter løs-  |                      |
| uten slepering        |           |                             |                             |                  |                 |                               |                              |                     |                   | ner                  |
| Testnummer            | Parametre |                             |                             | Varighet         |                 |                               | Forventet resultat           |                     |                   | Resultat             |
| 1                     |           | Kontrollsignal              | $\overline{5\%},$           | 1 min            |                 |                               |                              |                     |                   | $I = 115$ mA         |
|                       |           | uten slepering              |                             |                  |                 |                               |                              |                     |                   | $RPM = 463$          |
| $\overline{c}$        |           | Kontrollsignal              | 10%,                        | 1 min            |                 |                               |                              |                     | $I = 139$ mA      |                      |
|                       |           | uten slepering              |                             |                  |                 |                               |                              |                     | $RPM = 628$       |                      |
| 3                     |           | Kontrollsignal              | 15%,                        | 1 min            |                 |                               |                              |                     | $I = 202$ mA      |                      |
|                       |           | uten slepering              |                             |                  |                 |                               |                              |                     | $RPM = 960$       |                      |
| 4                     |           | Kontrollsignal              | 20%,                        | 1 min            |                 |                               |                              |                     | $I = 270$ mA      |                      |
|                       |           | uten slepering              |                             |                  |                 |                               |                              |                     |                   | $RPM = 1288$         |
| 5                     |           | Kontrollsignal              | 25%,                        | 1 min            |                 |                               |                              |                     |                   | $I = 340$ mA         |
|                       |           | uten slepering              |                             |                  |                 |                               |                              |                     |                   | $RPM = 1613$         |
| 6                     |           | Kontrollsignal              | 30%,                        | 1 min            |                 |                               |                              |                     |                   | $I = 415$ mA         |
|                       |           | uten slepering              |                             |                  |                 |                               |                              |                     |                   | $RPM = 1935$         |
| $\tau$                |           | Kontrollsignal              | 35%,                        | 1 min            |                 |                               |                              |                     |                   | $I = 480$ mA         |
|                       |           | uten slepering              |                             |                  |                 |                               |                              |                     |                   | $RPM = 2255$         |
| 8                     |           | Kontrollsignal              | 40%,                        | 1 min            |                 |                               |                              |                     |                   | $I = 550$ mA         |
|                       |           | uten slepering              |                             |                  |                 |                               |                              |                     |                   | $RPM = 2574$         |
| 9                     |           | Kontrollsignal              | 45%,                        | 1 min            |                 |                               |                              |                     |                   | $I = 620$ mA         |
|                       |           | uten slepering              |                             |                  |                 |                               |                              |                     |                   | $RPM = 2892$         |
| 10                    |           | Kontrollsignal              | 50%,                        | 1 min            |                 |                               |                              |                     |                   | $I = 690$ mA         |
|                       |           | uten slepering              |                             |                  |                 |                               |                              |                     |                   | $RPM = 3210$         |
| 11                    |           | Kontrollsignal              | 8%,                         | 1 min            |                 |                               |                              |                     |                   | $I = 145$ mA         |
|                       |           | med slepering               |                             |                  |                 |                               |                              |                     |                   | $RPM = 473$          |
| 12                    |           | Kontrollsignal              | 10%,                        | 1 min            |                 |                               |                              |                     |                   | $I = 176$ mA         |
|                       |           | med slepering               |                             |                  |                 |                               |                              |                     |                   | $RPM = 603$          |
| 13                    |           | Kontrollsignal              | 15%,                        | $1$ min          |                 |                               |                              |                     |                   | $I = 260$ mA         |
|                       |           | med slepering               |                             |                  |                 |                               |                              |                     |                   | $RPM = 930$          |
| 14                    |           | Kontrollsignal              | 20%,                        | $1$ min          |                 |                               |                              |                     |                   | $I = 360$ mA         |
|                       |           | med slepering               |                             |                  |                 |                               |                              |                     |                   | $RPM = 1265$         |
| 15                    |           | Kontrollsignal              | 25%,                        | $1$ min          |                 |                               |                              |                     |                   | $I = 465$ mA         |
|                       |           | med slepering               |                             |                  |                 |                               |                              |                     |                   | $RPM = 1591$         |
| 16                    |           | Kontrollsignal              | 30%,                        | $1$ min          |                 |                               |                              |                     |                   | $I = 570$ mA         |
|                       |           | med slepering               |                             |                  |                 |                               |                              |                     |                   | $RPM = 1915$         |
| 17                    |           | Kontrollsignal              | 35%,                        | $1$ min          |                 |                               |                              |                     |                   | $I = 670$ mA         |
|                       |           | med slepering               |                             |                  |                 |                               |                              |                     |                   | $RPM = 2233$         |
| 18                    |           | Kontrollsignal              | 40%,                        | $1$ min          |                 |                               |                              |                     |                   | $I = 750$ mA         |
|                       |           | med slepering               |                             |                  |                 |                               |                              |                     |                   | $RPM = 2550$         |
| 19                    |           | Kontrollsignal              | 45%,                        | $1$ min          |                 |                               |                              |                     |                   | $I = 850$ mA         |
|                       |           | med slepering               |                             |                  |                 |                               |                              |                     |                   | $RPM = 2870$         |
| $20\,$                |           | Kontrollsignal              | 50%,                        | $1$ min          |                 |                               |                              |                     |                   | $I = 970$ mA         |
|                       |           | med slepering               |                             |                  |                 |                               |                              |                     |                   | $RPM = 3200$         |

B. Testplan effekttap slepering

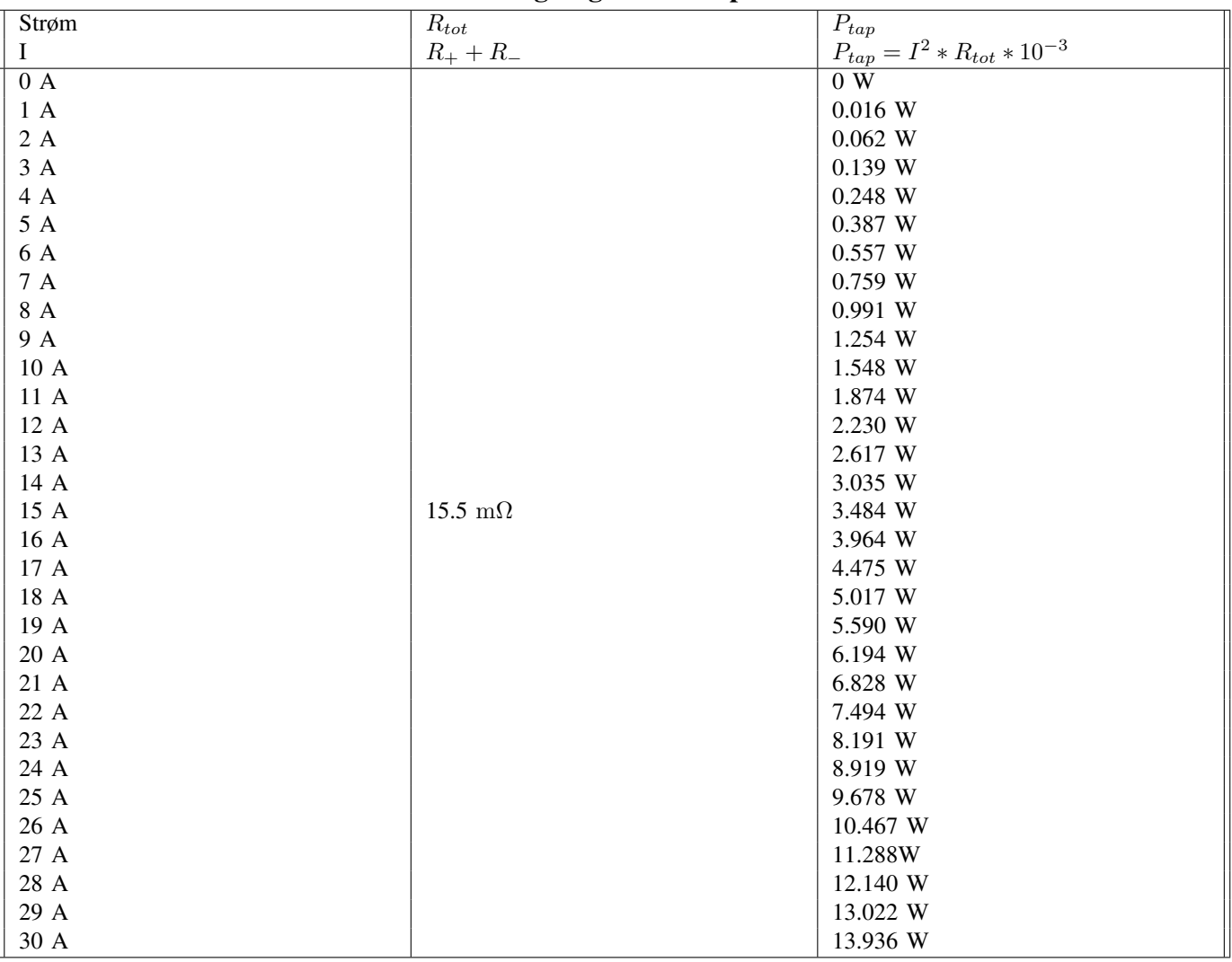

# C. Beregning ohmsk tap

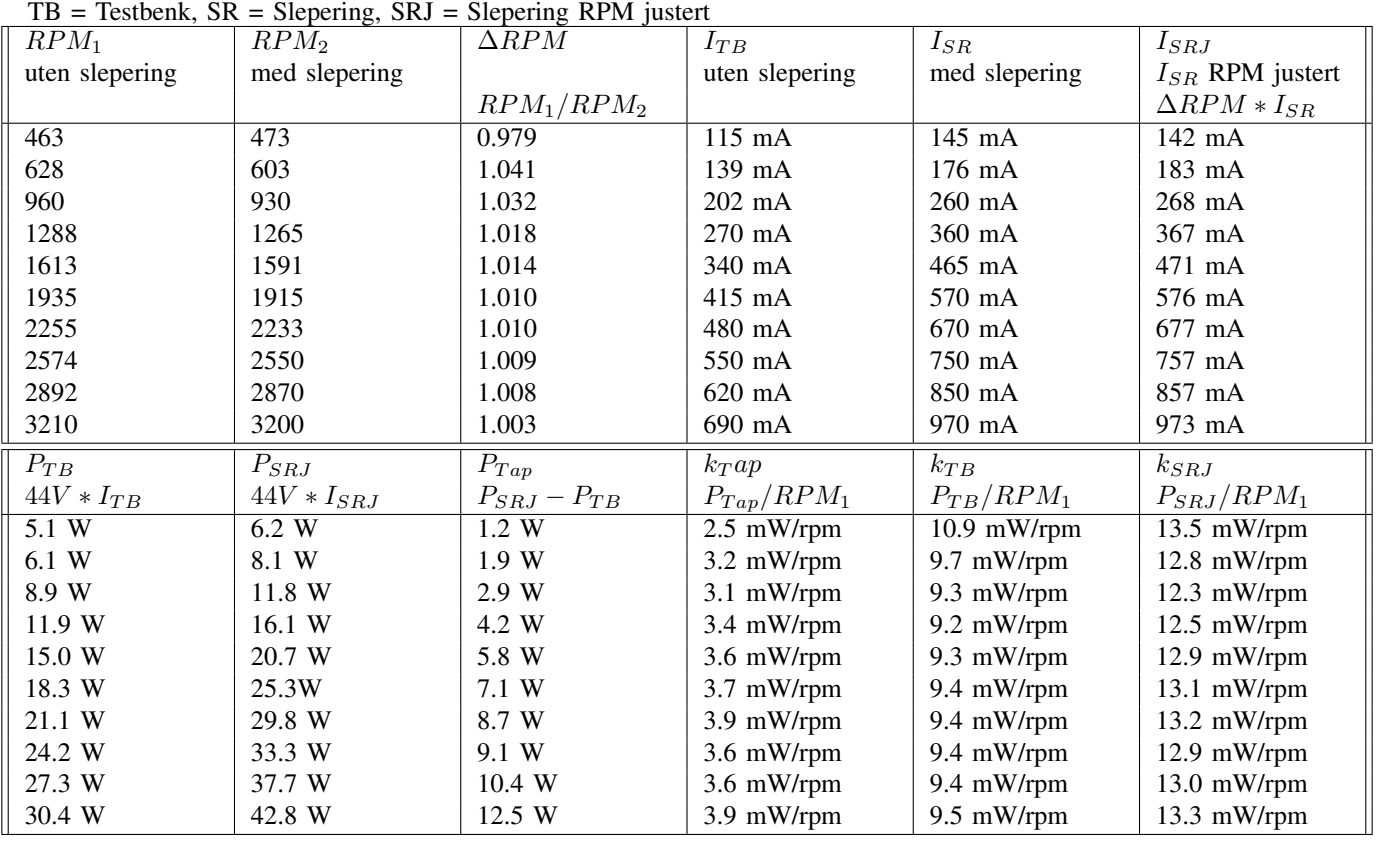

## D. Beregning k og effekttap

## E. Mail til sleperingprodusenter

*Hi! I am reaching out on behalf of NTNU and Alva Industries, we are researching a new aviation design and are in need of a through-hole slipring. Is this something you can provide? The requirements are:*

- *4 signal traces, about 3V and less than 100 mA*
- *2 power traces, 30A@44.4VDC.*
- *Rotation speed 3500 RPM*
- *Low weight, preferably below 100g.*

*• Shaft diameter 10mm, OD max: 100mm, length: 60 mm (relaxed)*

*The slipring can be mounted enclosed or in a high airflow environment depending on the need for cooling. (On a propeller axle)*

*PS. If you don't make this type of slipring, but would like to refer another manufacturer please do.*

*Regards Kristian Finnerud Nilsen* +5

Temperature Measure

nm<sub>1</sub> **Measur** 

ę 8

ę

PHASE\_CURRENT\_SHUNT\_N PHASE ACURANT PHASE PHASE\_CURRENT\_SHUNT\_P

phase\_b\_current\_shunt\_n phase\_b\_current\_shunt\_p phase\_a\_current\_shunt\_p phase\_a\_current\_shunt\_n phase\_c\_gnd phase\_c\_gate\_high phase\_b\_gnd phase\_bate\_highphase\_a\_gnd phase\_a\_gate\_a\_gate\_a\_gate\_a\_gate\_a\_gate\_a\_gate\_a\_gate\_a\_gate\_a\_gate\_a\_gate\_a\_ga phase\_a\_gate\_high

POphase0a0current0shunt0p POphase0a0current0shunt0n Pophase 0b0current0shunt0p Pophase 0b0current0shunt0n

POWER\_ENABLE\_IN

UART\_TX

l<br>I ו l<br>I ו l<br>I

POUART0TX

POUART0RX

BEC\_ENABLE\_OUT GATE\_ENABLE\_OUT

> POGAIN0OUT Portugal Control Control Control Control Control Control Control Control Control Control Control Co PORGB0LED0G PORGB0LED0B POGATE0ENABLE0OUT POGPIO1

 $18000$  TEMPERATURE SENSOR 178  $\mu$  Temperature sensor  $\mu$ 

Mitochondrik\_LV

<u>I</u> <u>I</u> <u>I</u> <u>I</u>  $\overline{1}$ <u>I</u> <u>I</u> <u>I</u> <u>I</u> <u>I</u> PIU405 <u>I</u> PIU403 <u>I</u>  $\overline{1}$ 

temperature\_sensor R35

**Protective** C sensor

COR35

PHASE\_A\_GATE\_LOW

PHASE\_A 2

POphase0a

Pophase 200 milion

Pophase of the contract of the contract of the contract of the contract of the contract of the contract of the contract of the contract of the contract of the contract of the contract of the contract of the contract of the

Pophase of the population

POVDC

PHAS<sub>K</sub> CAR 16G

 $\frac{1}{4}$ 

l

VDC

CAN CAN TO BAY

POCAN20RX POCAN20TX

l .<br>I

JST-GH-2

5

 $\overline{1}$ |<br>|<br>|  $\overline{1}$ 

GND

 $\overline{\phantom{a}}$ |<br>|  $\overline{\phantom{a}}$  $\overline{\phantom{a}}$ PITele0302  $\overline{\phantom{a}}$ 

<u>Perperte</u><br>D-2008 2<br>D-2008 2 USB\_micro

GND COD19

1 2 3 4 D19

 $\overline{1}$  $\overline{\phantom{a}}$ l  $\overline{\phantom{a}}$ PIJ207 PIJ206  $\overline{\phantom{a}}$  $\overline{\mathbf{I}}$  $\overline{1}$  $\overline{a}$ PIJ201

Target importance 90<br>Target importance 90 impedance 90 OHM DIFF pair

> 2 1 D18

PID1802 an<mark>ted</mark> party of  $\overline{3}$ 

> <u>!</u>  $\frac{1}{2}$ <u>.</u> <u>4</u>  $\mathbb{R}$ SHEELD STREET Tele\_3

1 1 2 2 3 3 4 4 SHIELD S1 SHIELD S2 Tele\_4

 $\mathbf 1$  $\mathsf I$  $\overline{a}$  $\overline{\phantom{a}}$  $\overline{\phantom{a}}$  $\overline{\phantom{a}}$ 

2 **2 1 1** D11<br>Pid<sup>11</sup>

2 **2 1 1** D10 GND

PIR2201 PIR2202

E

)<br>2<br>2

l<br>I

PIR2901 PIR2902

PHASE\_B 6 PHASE RANGE PHASE PRACTION PHASE\_CATERO PHASE SOL PHASE A.CAR

POphase0b

Pophase 0b0gate0low

POphase0b0gate0high

PHASE\_C 10

POphase0c

Pophase 0cd management

24 OVERCOR DECISION UART\_RX

POGPIO2

PHASE\_CAR\_LOW PHASE ACURANT SHUNT PHASE\_CAB

POphase0c0gnd

Pophy and a control

USB\_VBUS

USB-RGB\_LED\_G RGB\_LED\_RGB GATE\_ENABLE\_OUT GAIN\_OUT BECAUSE CONTROL UART TERRITORY UART\_TX

POUSBOARD DESCRIPTION

Indicator LEDs B

D15 E

**Title: Drawn by: Date: Sheets: Size:**

> Victor Moland 21.04.2022

 $\geqslant$  0

GATE\_ENABLE\_OUT

= 1,6mm MAX Minimum hole 0.2mm on

PCB Specs:

vias, minimum diameter 0.45mm

https://jlcpcb.com/capabilities/Capabilities Via clearance or the main and

GND

COD17

GND

å

2 Vout GND d U5

PIUS 02<br>P COU5

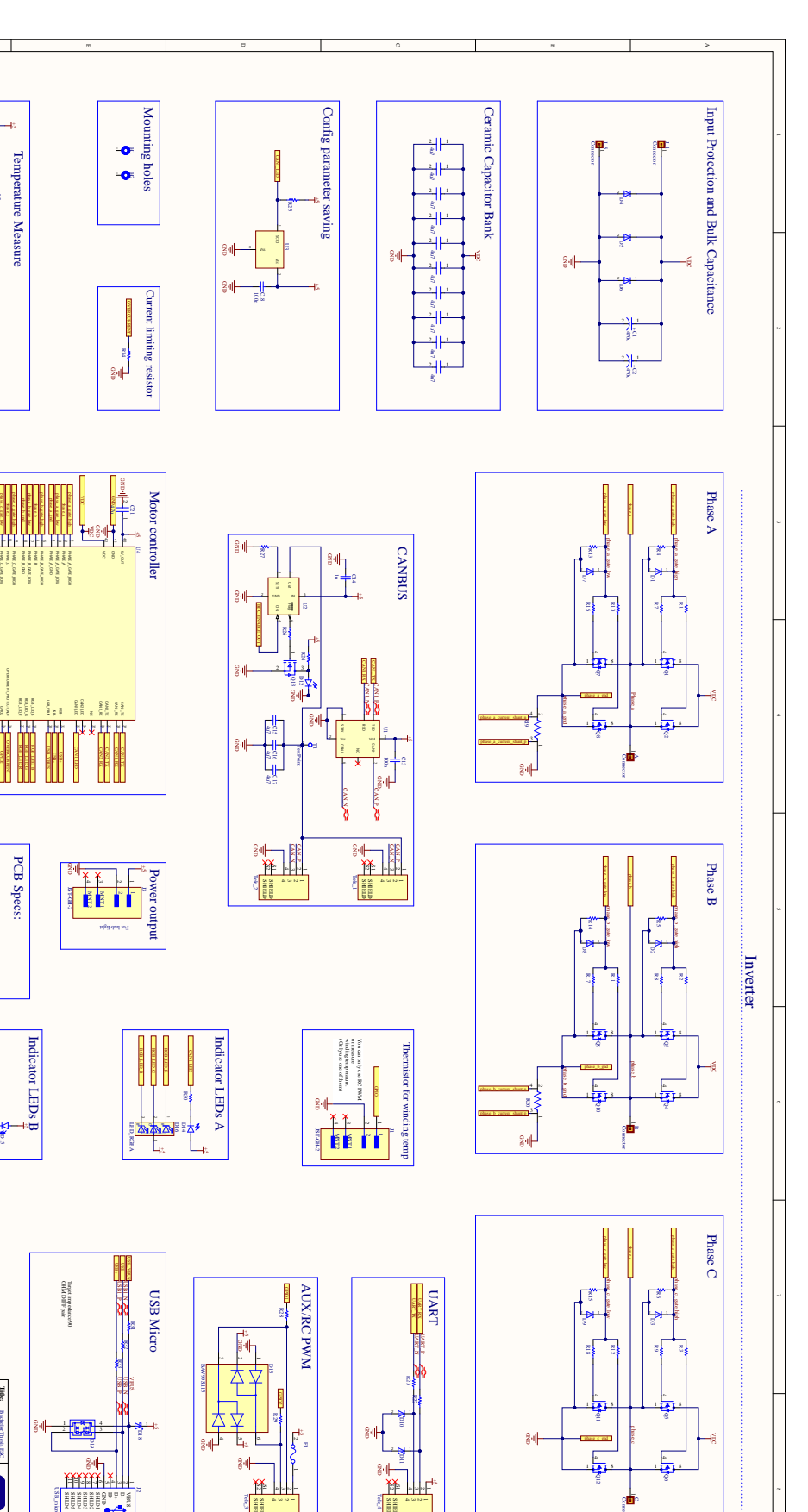

B

1 8 8 7 8

 $\overline{P}$ PIQ608 G

17371

 $\overline{P}$ PIQ508

PIQ1201 PIQ1204 PIQ1208 COQ12

PIQ1101 PIQ1104 PIQ1108 COQ11

phase\_c

NLphase0c

|<br>|<br>|

F. Skjematikk PCB

# G. 3D printede deler

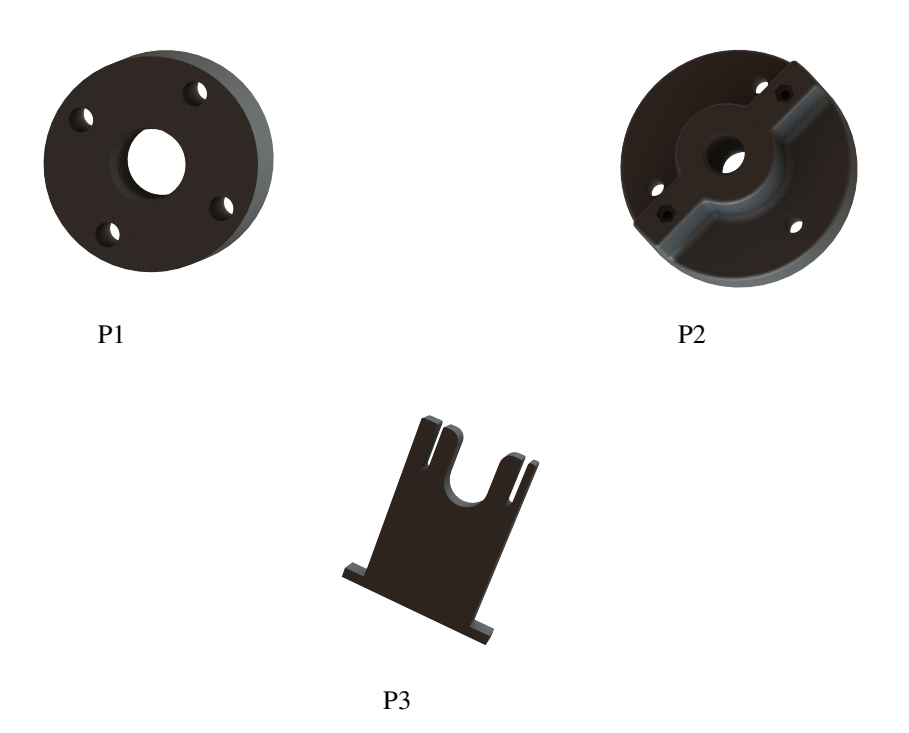

Figur 39. Deler som er printet på 3D printer

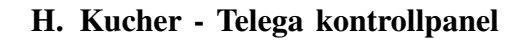

| Device management<br><b>Brue</b> Telega control panel                                                                                                    | Registers                                               | $\sim$ $\times$                                                                                                    |
|----------------------------------------------------------------------------------------------------|---------------------------------------------------------|----------------------------------------------------------------------------------------------------|
| Active alerts<br>HW flag ont.<br>$\frac{Z}{2}$ VSI status<br>DC quantities<br>Temperature                                                                     | Tree<br>Value<br>$\vee$ bec                             | Min<br>Max<br>Type Default<br>Flags Device timestamp<br>- 1                                                                                                    |
| 44.0 V V<br>CPU<br>47 °C √<br>LVPS mlf.<br>$\bullet \checkmark$<br><b>VSI</b> state<br>Idle<br>Voltage                                                        | can_pur_on<br>Irus                                      | $\mathbf{b}$<br><sup>14</sup> e:49:15.687776<br>boolean false<br>false<br>True                                                                                  |
| $-0.0 A$ $\checkmark$<br>VSI<br>30 ℃ /<br>PWM frg.<br>Overload<br>$\bullet \checkmark$<br>47.0 kHz<br>Current                                                 | $\times$ at<br>field_weaken<br>False                    | $P = 0.49114.731144$<br>boolean False<br>False<br>$\mathcal{C}$<br>True                                                                                         |
| $-0W$<br>$-0$ °C $\checkmark$<br>Fault<br><b>IAGC M.</b><br>Power<br><b>High gain</b>                                                                         | False<br>hard_stop                                      | $P = 0.49:14.714260$<br>False<br>$\epsilon$ .<br>boolean False<br>True                                                                                          |
| Motor<br>$1 \checkmark$                                                                                                    | 188<br>num_attempts                                     | $P = 0.49:14.675351$<br> c <br>u32<br>100<br>10000000<br>$\mathbf{1}$                                                                                           |
| $\frac{7}{2}$ Ide task status information<br>$\frac{Z}{2}$ Device status                                                                                      | False<br>puron_slftst                                   | $P = 0.49:14.704382$<br>boolean False<br>False<br>True<br>$\epsilon$                                                                                            |
|                                                                                                    | spinup_durat<br>1,5888                                  | $\epsilon$<br>$\bigvee$ <sup>124</sup> 0:49:14.663993<br>$+32$<br>1.50000<br>0.100000<br>10,0000                                                                |
| Idle<br><b>Current task</b>                                                                                                    | ٠.<br>task_switch_count                                 | <sup>2</sup> (3) 0:49:15.259465<br>u32<br>$\epsilon$                                                                                                    |
|                                                                                                    | ve_cc1_corp<br>Ealse                                    | $T = 0.49:14.684657$<br>$\epsilon$<br>boolean False<br>false<br>True                                                                                            |
| 0:50:12<br>Mono dock                                                                                                    | False<br>ve_oversatur                                   | $\epsilon$<br>$T = 0.49:14.096107$<br>False<br>boolean False<br>True                                                                                            |
| Task-specific status information is not available                                                                                                    | 0.950000<br>ve_pppwn_thr                                | $2^{n}$ e:49:14.723850<br>$+32$<br>0.950000<br>0.00000<br>1,00000<br>$\epsilon$                                                                                 |
|                                                                                                    | exec_aux_connand<br>$\pm 1$<br>$\vee$ .                 | $\angle$ 28 0:49:15.206286<br>116<br>$-1$<br>$-1$<br>9999<br>$\bullet$                                                                                          |
|                                                                                                    | current_ct1_be<br>0.0500000                             | / M 0:49:14.908139<br>$+32$<br>e.eseeeee<br>1.00000e-05 0.50000<br>×.                                                                                           |
|                                                                                                    | current_ranp<br>100.000                                 | $\bigtimes$ [40 : 49 : 14, 851029<br>$+32$<br>100.000<br>0.100000<br>10000.0<br>$\alpha$                                                                        |
|                                                                                                    | eargyel_accel<br>5000.00                                | / M 0:49:14.866877<br>$+32$<br>seee, ee<br>0.0100000<br>1.000004400<br>$\blacksquare$                                                                           |
| 1.1 Controls                                                                                                    | eangvel_ct1_kd<br>1.000000-00                           | $2^{n}$ e:49:14.900022<br>$+32$<br>100.000<br>1.00000-06 0.0000<br>$\alpha$                                                                                     |
|                                                                                                    | eargee1_ct1_k1<br>0.00500000                            | $/$ $\frac{100}{100}$ 0:49:14.892071<br>$+32$<br>e.esseppee e.eccee<br>1000.00<br>$\blacksquare$                                                                |
| $\mathcal{R}$ Run<br>$\boxed{\cdot}$ Self-test<br>Low-level manipulation<br>Motor identification<br>* * * Miscellaneous<br>Stop                               | eargvel_ct1_kp<br>0.00300000                            | / M 0:49:14.882926<br>$+32$<br>1000.00<br>$\alpha$                                                                                                    |
|                                                                                                    | eargvel_decel<br>5000.00                                | 10.49:14.875258<br>$+32$<br>$1.00000 + 00$<br>0.00000<br>0.00000<br>$\mathbf{a}$                                                                                |
| $\hat{\mathbf{v}}$<br>$\Box$ $\spadesuit$ Guru<br>(%) Ratiometric RPM<br>$+$ Bo $+$<br>$\checkmark$<br>Setpoint 0,00 %rad/s<br>Control mode<br>[ Ctrl+Space ] | 0.00256130<br>flux linkage                              | $P = 0.49114.798926$<br>+32<br>0.00000<br>0.00000<br>0.500000<br>$\alpha$                                                                                       |
|                                                                                                    | fw_benf_ct1_k1<br>0.950000<br>fw benf ctl kp<br>9,60000 | $\bigvee$ 1 0:49:14.925437<br>+32<br>0.00000<br>1.00000<br>e.steele<br>$\mathbf{a}$<br>$P = 0.49114.917019$<br>+32<br>9,60000<br>e,eeeee<br>10.0000<br>$\alpha$ |
| <b>ENERGENCY</b><br>$\mathbb{R}^n$<br>11<br><b>SHUTDOWN</b>                                                                                                   | fic_eargiel_hys<br>100.000                              | $\bigvee$ 1 0:49:14.934053<br>432<br>100.000<br>10000.0<br>A. POPPO<br>$\alpha$                                                                                 |
|                                                                                                    | fw_volt_boost<br>1,20000                                | / M 0:49:14.943315<br>$+32$<br>1,20000<br>1,eeeee<br>1.50000<br>$\alpha$                                                                                        |
|                                                                                                    | induct_direct<br>5.84445e-86                            | $P = 0.49:14.816575$<br>$+32$<br>e.seeee<br>e, eeeee<br>e,eeeee<br>٠                                                                                            |
| $E \times$<br>Device log                                                                                                    | 5.04445e-0<br>induct_quadrat                            | $10$ e:49:14.826591<br>$+32$<br>e.eeeee<br>e, eeeee<br>e.seeee<br>$\alpha$                                                                                      |
|                                                                                                    | nax_current<br>10.0000                                  | <sup>2</sup> e:49:14.749929<br>$+32$<br>280.000<br>e.eeeee<br>e.eeeee<br>×.                                                                                     |
| o Clear<br>1 rows                                                                                                    | 10000.0<br>nax_eangve1                                  | $\bigtimes$   e:49:14.841085<br>$+32$<br>28888.8<br>10000.0<br>10,0000<br>$\alpha$                                                                              |
|                                                                                                    | nax id current<br>0.00000                               | <sup>2</sup> d:49:14.768579<br>$+32$<br>280.000<br>e.cocco<br>o.cooco<br>$\mathbf{a}$                                                                           |
| Text<br>Local time                                                                                                    | 0.750000<br>nin_current                                 | $2^{n}$ e:49:14.768886<br>$+32$<br>0.00000<br>0.00000<br>58.0000<br>$\alpha$                                                                                    |
| Connected to "com.zubax.telega" SW v8.4.02dc991f-dirty HW v1.7 #31003900055030533135332000000000<br>14:56:49                                                  | 400.000<br>nin eangvel                                  | $\sqrt{P}$ 0:49:14.835217<br>$+32$<br>400.000<br>10.0000<br>9000.00<br>$\mathbf{a}$                                                                             |
|                                                                                                    |                                                         |                                                                                                    |
|                                                                                                    | $\sqrt{\frac{\pi}{a}}$ Read selected                    |                                                                                                    |
|                                                                                                    |                                                         | <b>CEN</b> Reset selected                                                                                                    |
|                                                                                                    | Read all                                                | Reset al                                                                                                    |
|                                                                                                    | $\frac{1}{2}$ Import                                    | $\overline{\textbf{f}}$ Export                                                                                                    |
|                                                                                                    |                                                         |                                                                                                    |
|                                                                                                    | Show all registers<br>$\checkmark$                      | $\sim$ $\sim$                                                                                                    |
| Device log<br>Task statistics                                                                                                    | 121 registers loaded                                    |                                                                                                    |

Figur 40. Kucher - Telega kontrollpanel

## I. Bilder av testbenk

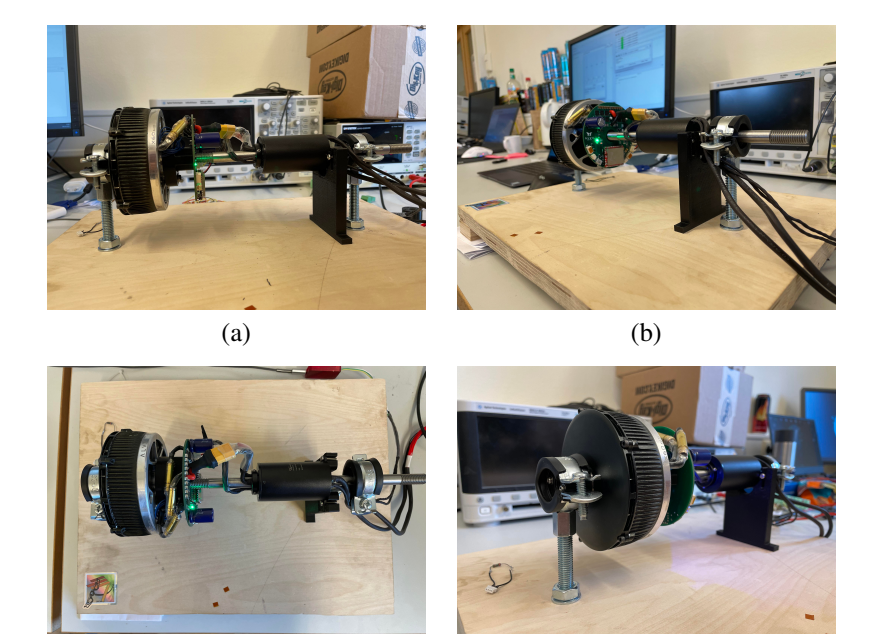

Figur 41. Bilder av testbenk

# J. Bilder av kretskort

 $\qquad \qquad \textbf{(c)}\qquad \qquad \textbf{(d)}$ 

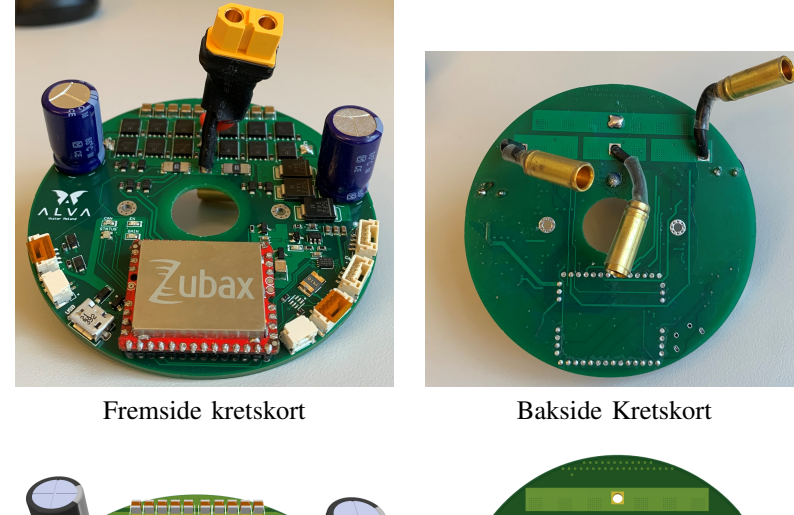

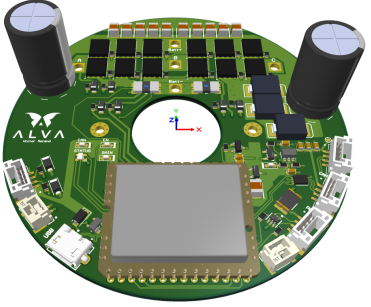

Fremside kretskort i 3D Bakside Kretskort i 3D

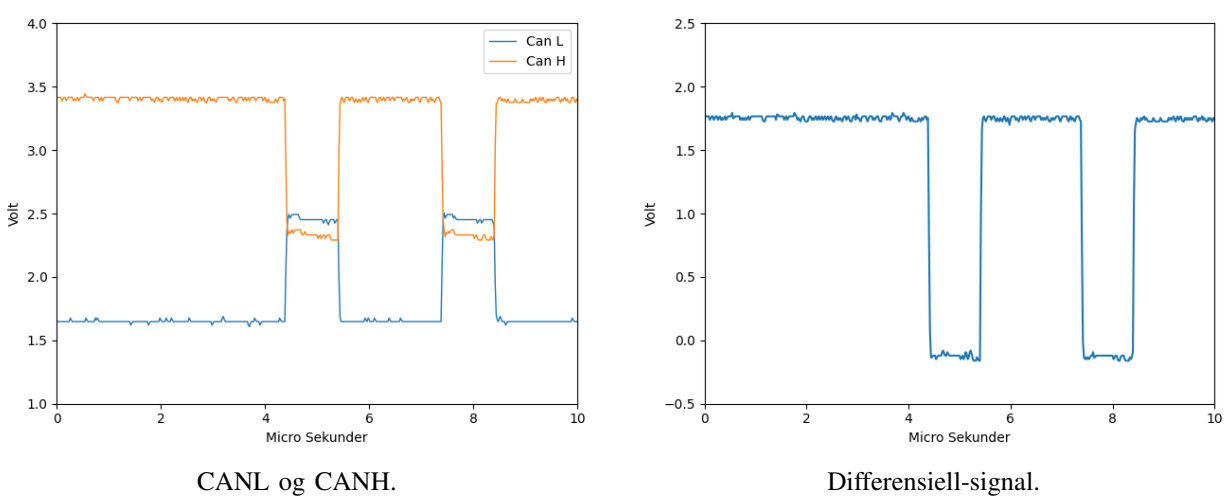

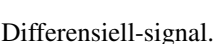

Figur 43. CANBUS uten slepering

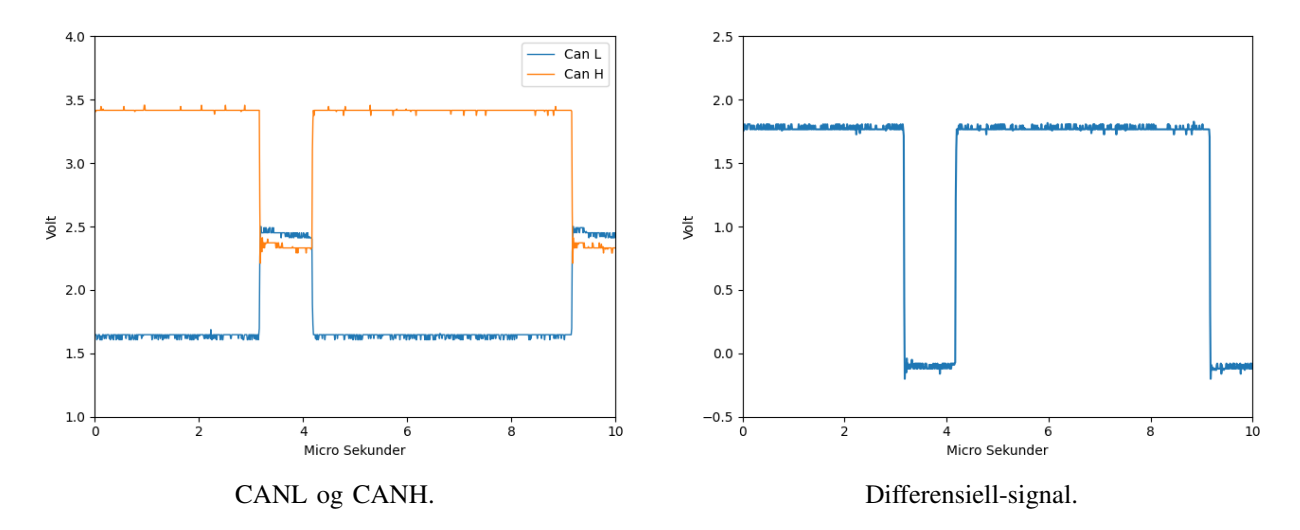

Figur 44. CANBUS med slepering | stasjonær

K. CANBUS målinger

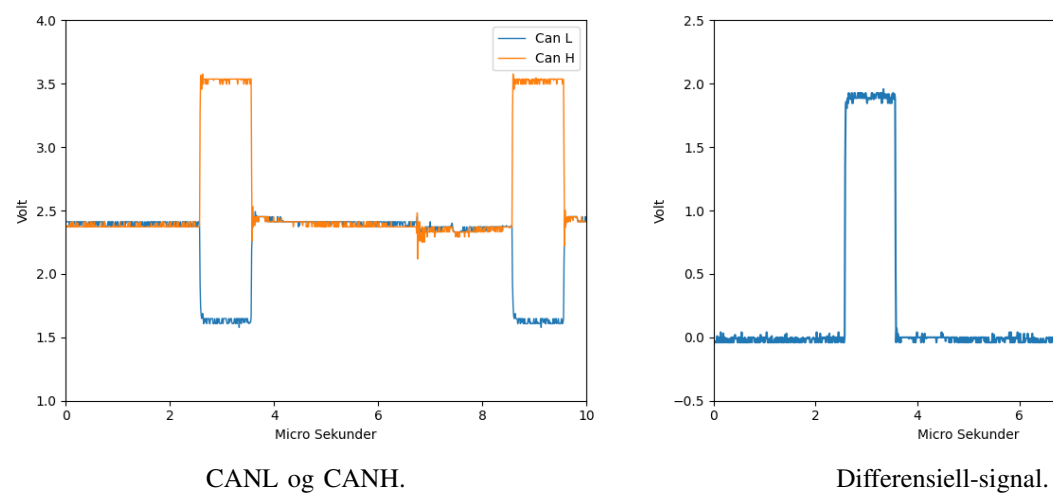

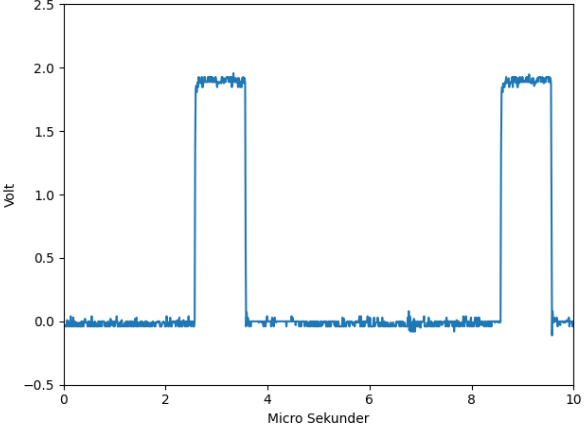

Figur 45. CANBUS med slepering | 500RPM

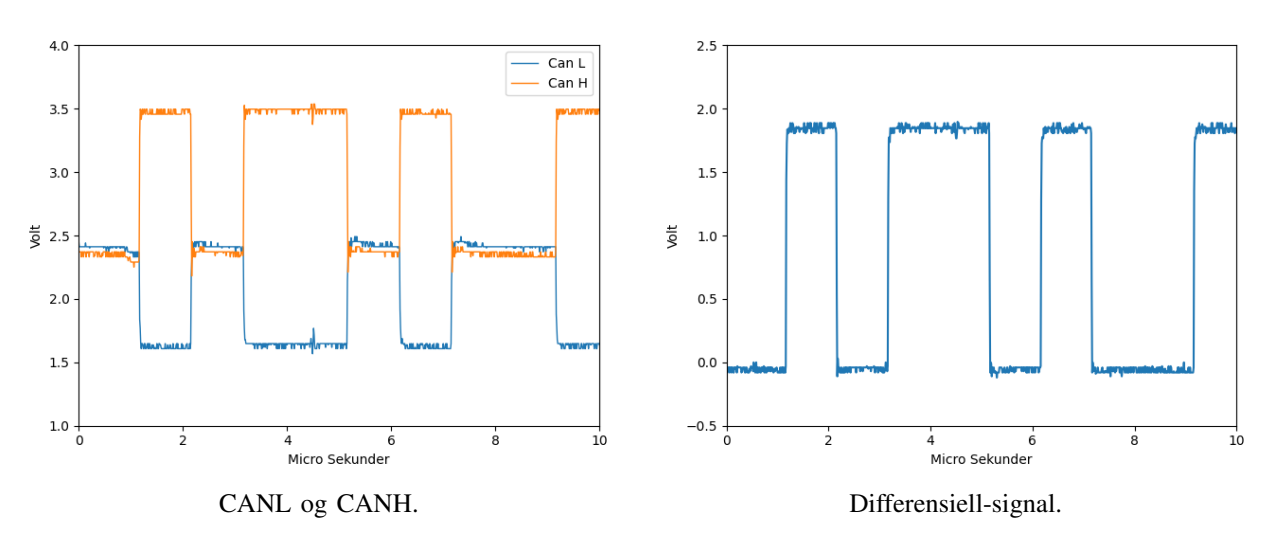

Figur 46. CANBUS med slepering | 3500RPM

# KOAKSIAL FREMDRIFT MED EN KONTRAROTERENDE ELEKTROMOTOR

VICTOR MOLAND, BIRGER MÆLEN OG KRISTIAN F. NILSEN

NORGES TEKNISK-NATURVITENSKAPELIGE UNIVERSITET

# **SAMMENDRAG**

Oppgaven omhandler et koaksialt fremdriftssystem ved bruk av to propeller på en elektromotor i drone applikasjoner.

I elektromotoren vil både tradisjonell stator og rotor rotere, dermed må ESC tilpasses for å kunne ligge inne i motoren festet til stator. Signaler og strøm må overføres til ESC. Dette løses ved hjelp av en slepering som overfører strøm og CANBUS.

Oppgaven resulterer i en testbenk som demonstrerer at et slikt system kan bygges. Det er også vurdert at konseptet vil virke positivt på både vekt, pris og effektivitet sammenliknet med Alva Industries AS sin eksisterende løsning.

# **BAKGRUNN**

Det nye designet vil tilstrebe å forbedre effektivitetsgraden og løftekraft til effekt i neste generasjons droner. Alva har gjort beregninger som tilsier at det nye systemet kan øke total løftekraft med opp mot 40% grunnet vektreduksjonen en motor medfører. Fordelene med en halvering av motorer er i teorien:

- Lavere pris
- Mindre EMI
- Mindre vekt
- Kompakt design • Større redundans
- Økt effektivitet

Utfordringen er å realisere dette i praksis, ESC'en i det nye designet vil rotere med tradisjonell stator rundt en aksel. Videre betyr dette at ESC'en vil ligge inne i motorinnkapslingen.

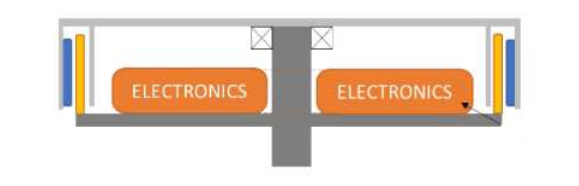

# **REFERANSER**

- [1] ALVA Industries. www.alvaindustries.com.
- [2] Zubax Robotics. Mitochondrik lv datablad, 04 2020.

# MÅL

Spesielle drone-applikasjoner med maksimalt forhold av løftekraft til inngangseffekt krever innovative løsninger for kontroller PCB utforming, kraftoverføring og styresignaloverføring. Ulike delmål som skal løses i denne oppgaven:

- 1. Redesign av eksisterende PCB-løsning for integrering på akselen.
- 2. Valg av optimal kraftoverføringsenhet.
- 3. Valg av kommunikasjonsgrensesnitt for signaloverføring.
- 4. Optimalisering av løsningen i forhold til pris og vekt.
- 5. Bygging av prototype for å validere løsningen.

# PRIS OG VEKT

Det er gjort grove pris og vektoverslag på nåværende design og systemet med en kontraroterende motor. Det nye systemet fører til 25% reduksjon i vekt og 28% i kostnad.

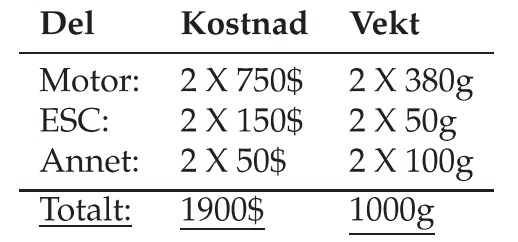

Tabell 1: Nåværende system

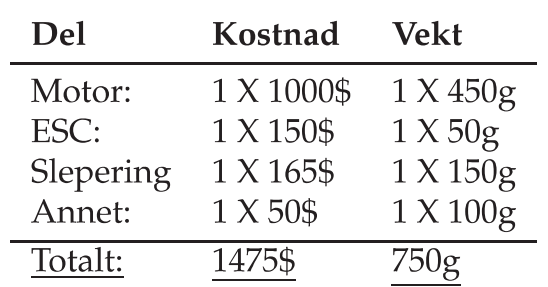

Tabell 2: Nytt system

# FORBEDRINGSOMRÅDER

- Bedre vektbalansering på kretskort.
- Skreddersy egen ESC-løsning uten Mitochondrik.

# RESULTAT

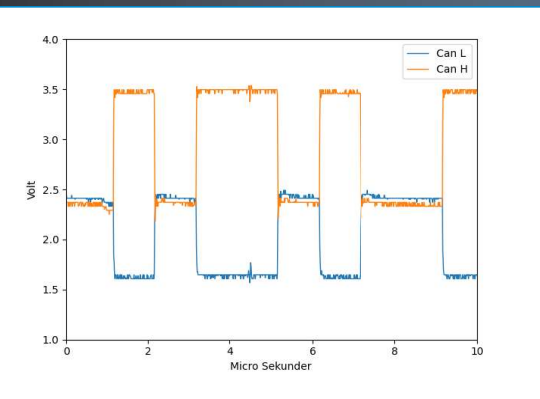

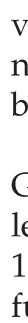

# Figur 1: CANBUS ved 3500RPM

Med den nye utformingen vil kretskortet få plass inne i motorhuset det er designet for. Se figur 2

Alva oppgir en levetid på 1000 timer for motoren, som er tilsvarende hva som forventes av sleperingen. Dermed blir ikke levetiden til systemet redusert.

Effektiviteten i motoren forventes å øke fra 86 til 92 % med den økte rotasjonshastigheten. Sleperingen innfører ca. 1 % friksjonstap, men koaksial fremdrift vil fortsatt ha 5% økning i motoreffektivitet fra dagens system.

# **KONKLUSJON**

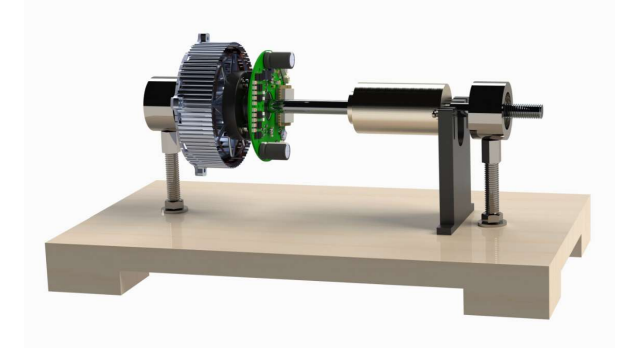

Figur 3: Visualisering av Testbenk

· Trådløs kommunikasjon til ESC for å redusere baner på slepering og videre øke effektiviteten på systemet.

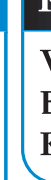

# **ALVA**

Testbenken ble bygget og har vært et nødvendig verktøy for testing av PCB, slepering og kommunikasjon. Ved å lage en CAD-modell kunne testbenken visualiseres, se figur 3.

Grensesnittet CANBUS ble brukt med protokollen UAVCAN til å kommunisere med ESC. Figur 1 viser at kommunikasjonsdelen i prosjektet har fungert godt selv ved høy RPM.

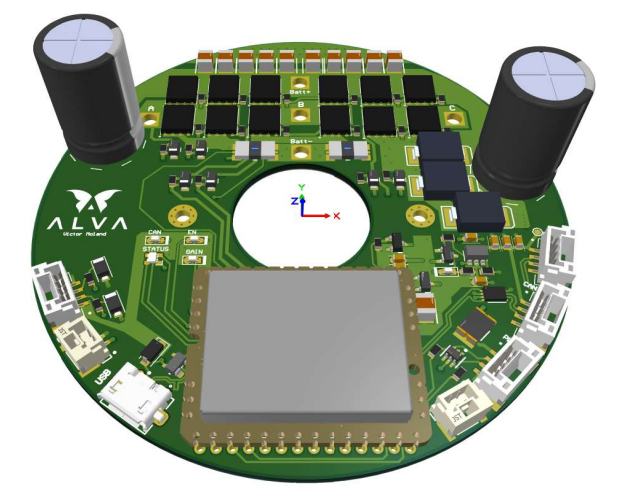

Figur 2: Visualisering av Kretskort

- Denne oppgaven demonstrerer at det er mulig å oppnå koaksial drift av elektromotor ved å benytte en slepering for å overføre signaler og strøm til et roterende kretskort.
- CANBUS-grensesnittet har god nok støymargin til å kunne sende signaler uten tap av informasjon gjennom sleperingen.
- · Et kretskort kan dimensjoneres slik at det passer inne i motorinnkapslingen til en av Alva sine motorer. Funksjonaliteten blir ikke merkbart påvirket av den raske rotasjonen.

# **KONTAKTINFORMASJON**

Victor Moland victomo@stud.ntnu.no Birger Mælen birgemae@stud.ntnu.no Kristian F. Nilsen kristifn@stud.ntnu.no

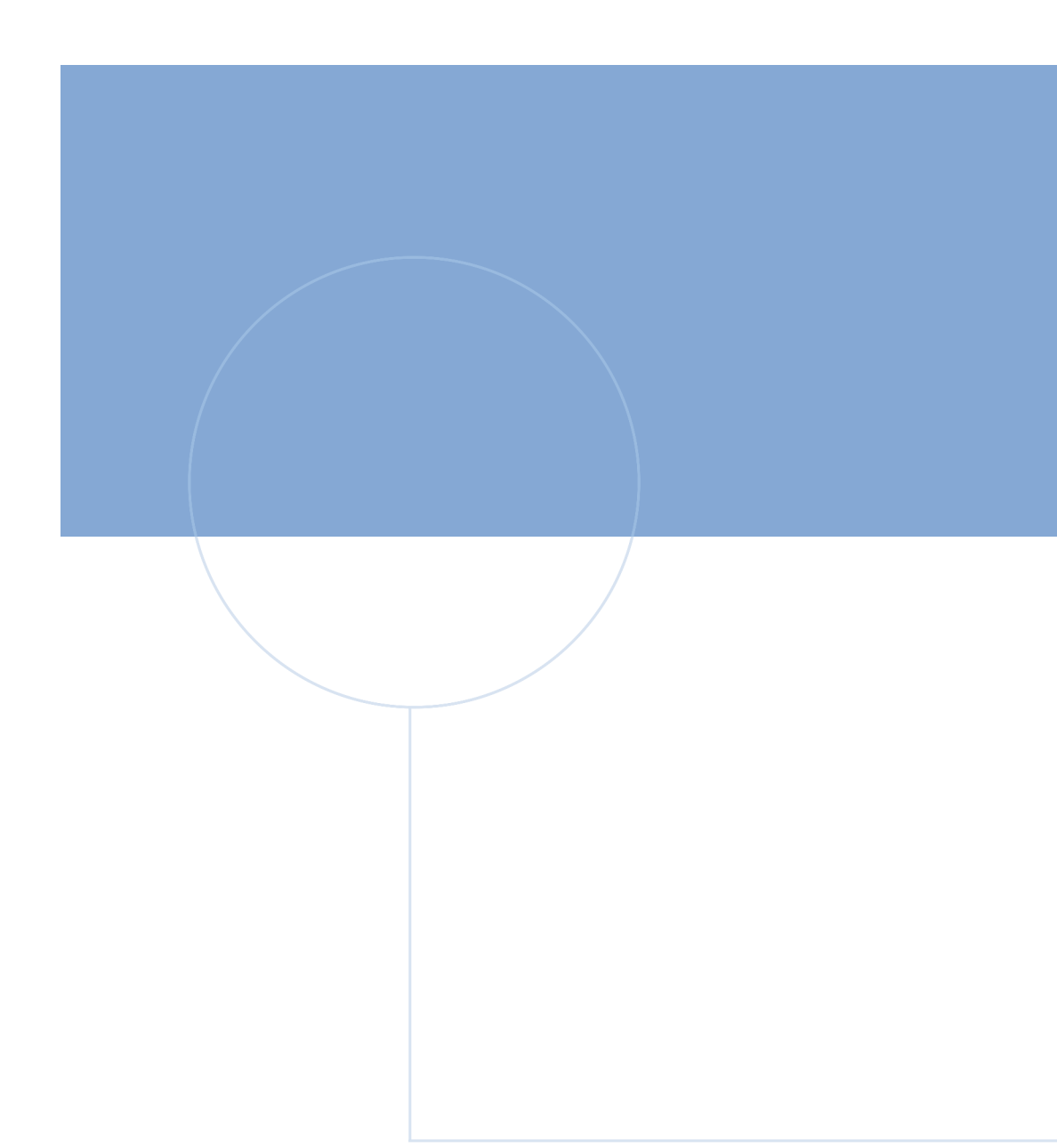

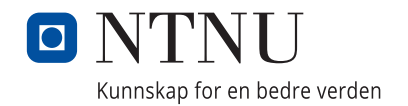